République Algérienne Démocratique et Populaire Ministère de l'Enseignement Supérieur et de la Recherche Scientifique

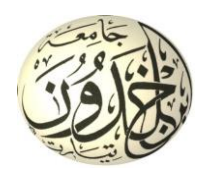

**Université Ibn Khaldoun de Tiaret Faculté des Sciences Appliquées Département de Génie Civil** 

## **Mémoire de Fin d'Étude**

**Pour l'obtention du diplôme de Master**

Filière : **Travaux Publics**  Spécialité : **Voies et Ouvrages d'Arts** 

**Présenté par : Mouaz Souad Selma Saidi Amel**

**Contrôle des risques des crues à distance par système d'information géographique et propositions des techniques de protection contre les inondations: Cas de la w. de Tiaret**

Sous la Direction de : **Pr. HASSAINE DAOUADJI Tahar et Dr. BENSATTALAH Aissa**

*Soutenu publiquement le …juillet 2021 devant le jury composé de :*

Prof. Zidour Mohamed Président

Dr. Bensattalah Aissa Encadreur

Prof. Hassaine Daouadji Tahar Co-Encadreur

Dr. Saoula Abdelkader Examinateur

Dr. BensattalahTayeb Examinateur

**Promotion : 2020 /2021**

#### <span id="page-1-0"></span>**Résumé :**

Le canal d'oued Tolba traverse la ville de Tiaret de nord en sud sur une longueur de 3500 m. et sa protection contre les inondations est devenue une nécessité. Ce travail consiste à diminuer l'effet des inondations et de les contrôler à distance, pour cala ce travail présente une solution basée sur un Système d'Information Géographique (SIG), un Système d'Information (SI) et les Systèmes Embarqués (SE) pour contrôler les inondations à distance. Logiciel ArcGis et logiciel GLOBAL MAPPER ont été utilisés pour analyser les zones inondables, les directions des eaux et les bassins versants de Tiaret. Les systèmes embarqués ont été utilisés pour le contrôle à distance en temps réel.

*Mots clés : Inondation, protection contre les inondations, Systèmes d'Informations Géographiques, Systèmes Embarqués, contrôle à distance.*

#### **Summary:**

The Tolba wadi canal crosses the city of Tiaret from north to south over a length of 3500 m. and its flood protection has become a necessity. This work consists of reducing the effect of floods and controlling them remotely, for this work presents a solution based on a Geographic Information System (GIS), an Information System (IS) and Embedded Systems (SE). ) to control flooding remotely. ARCgic software and GLOBAL MAPPER software were used to analyze the flood zones, the water directions and the watersheds of Tiaret. Onboard systems were used for real-time remote control.

*Key words: Flood, flood protection, Geographic Information Systems, Embedded Systems, remote control.*

#### **ملخص :**

تعبر قُناة وادي طلبة مدينة تيارت من الشمال إلى الجنوب بطول 3500 م. وأصبحت الحماية من الفيضانات ضرورة. يتكون هذا العمل من تقليل تأثير الفيضانات والتحكم فيها عن بعد، حيث يقدم هذا العمل حلاً يعتمد على نظام المعلومات الجغرافية (GIS) ونظام المعلومات (IS) والأنظمة المدمجة (SE). للتحكم في الفيضانات عن بُعد. تم استخدام برِ نامج ArcGis وبزنامج GLOBAL MAPPER لتحليل مناطق الفيضانات واتجاهات المياه ومتجمعات المياه في تيارت. تم استخدام الأنظمة الموجودة على متن الطائرة للتحكم عن بعد في الوقت الفعلي.

ا**لكلمات الدالة :** الفيضانات، الحماية من الفيضانات، نظم المعلومات الجغر افية، الأنظمة المدمجة، التحكم عن بعد.

## *Remerciements*

*Tout d'abord je remercie ALLAH qui m'a aidé à réaliser ce travail et qui m'a donné la patience et le courage durant ces années d'études.*

*Et nous tenons exprimer notre gratitude et nos remerciements pour toutes les personnes qui ont contribué à la réalisation de de ce projet de fin d'étude.*

*Nous présentons nos sincères remerciements à tous nos enseignants.*

*Nous tenons aussi à remercier nos encadreurs Mr. HASSAINE DAOUADJI Tahar professeur de l'université de Tiaret département Génie Civil et Mr. BENSATTALAH Aissa Maitre de conférences de l'université de Tiaret département de Science et de la technologie.*

*Enfin, nos s'insère remerciements pour les membres de jury qui me font le grand honneur d'évaluer ce travail.*

## <span id="page-3-0"></span> *Dédicace*

*La vie ne cessera jamais de nous surprendre, parfois on est les propres commanditaires de nos malheurs et nos échecs par manque d'expérience ou peut être par manque de prudence on est pris au piège par les idéaux qu'on se fixe.* 

*Le chemin (serpentin) emprunte et les choses modelées par nos propres mains, on croit toujours arriver au sommet de nos rêves, au bout du compte on se retrouve dans un impasse, toutes les issues sont verrouillées on se trouve au milieu d'un désert interminable ,le désespoir commence à jeter notre sourire et nos jours .la joie disparait pour céder place à la tristesse ,le soleil ne se lève plus ,ne rayonne plus ,il est loin dans l'espace ,envahi pour toute sorte d'astres ,il a changé d'itinéraire pour s'éloigner de nous ,et ne plus revenir .*

## *Je dédié mon travail*

*Aux familles sans toit, aux enfants abandonnés, les malades qui comptent leurs jours sur les lits de l'hôpital et a tous les gens qui souffrent chaque jour et qui n'ont personne à qui raconter ce qu'ils les brulent et qui n'ont personne pour les écouter et les comprendre.*

*Pourtant ils ne demandent rien de plus qu'un peu d'égard, d'amour, une oreille attentive quel qu'un qui s'arrêterait quelques instant pour tenir compagnie.*

*A ma mère que dieu ait pitié et que je rêve la rencontre au paradis.*

 *Mouaz Souad Selma* 

*Dédicace*

*Je dédite ce travail à Mes chers parents qui m'ont soutenu dans mon travail Mes frères et mes sœurs A toute ma famille ainsi qu'à mes très chers amis Mes camarades de la promo travaux publics option voie et ouvrage d'art De 2020/2021*

*Et toutes les personnes nous ont soutenus dans ce travail.*

 *Saidi Amel*

<span id="page-5-0"></span>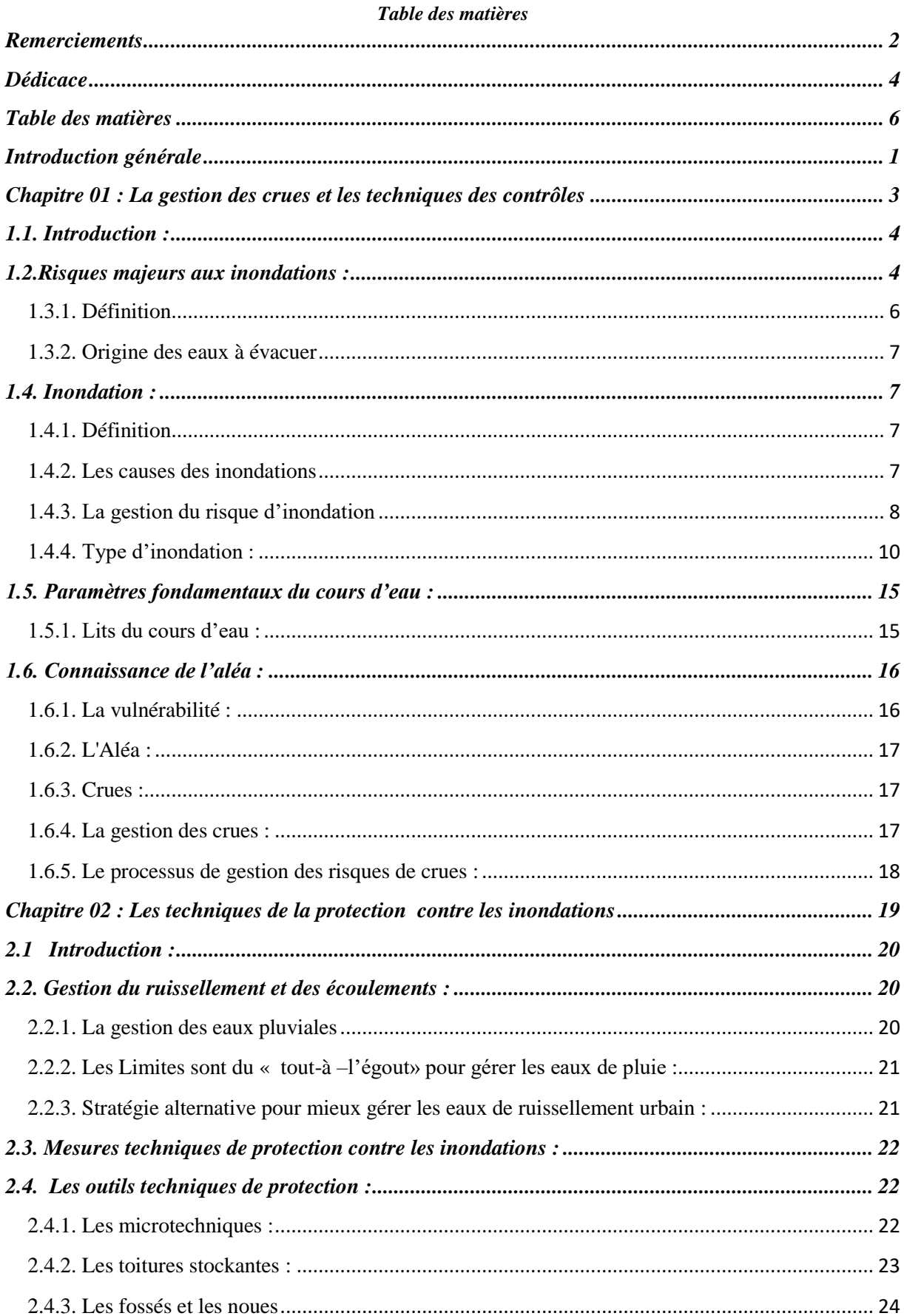

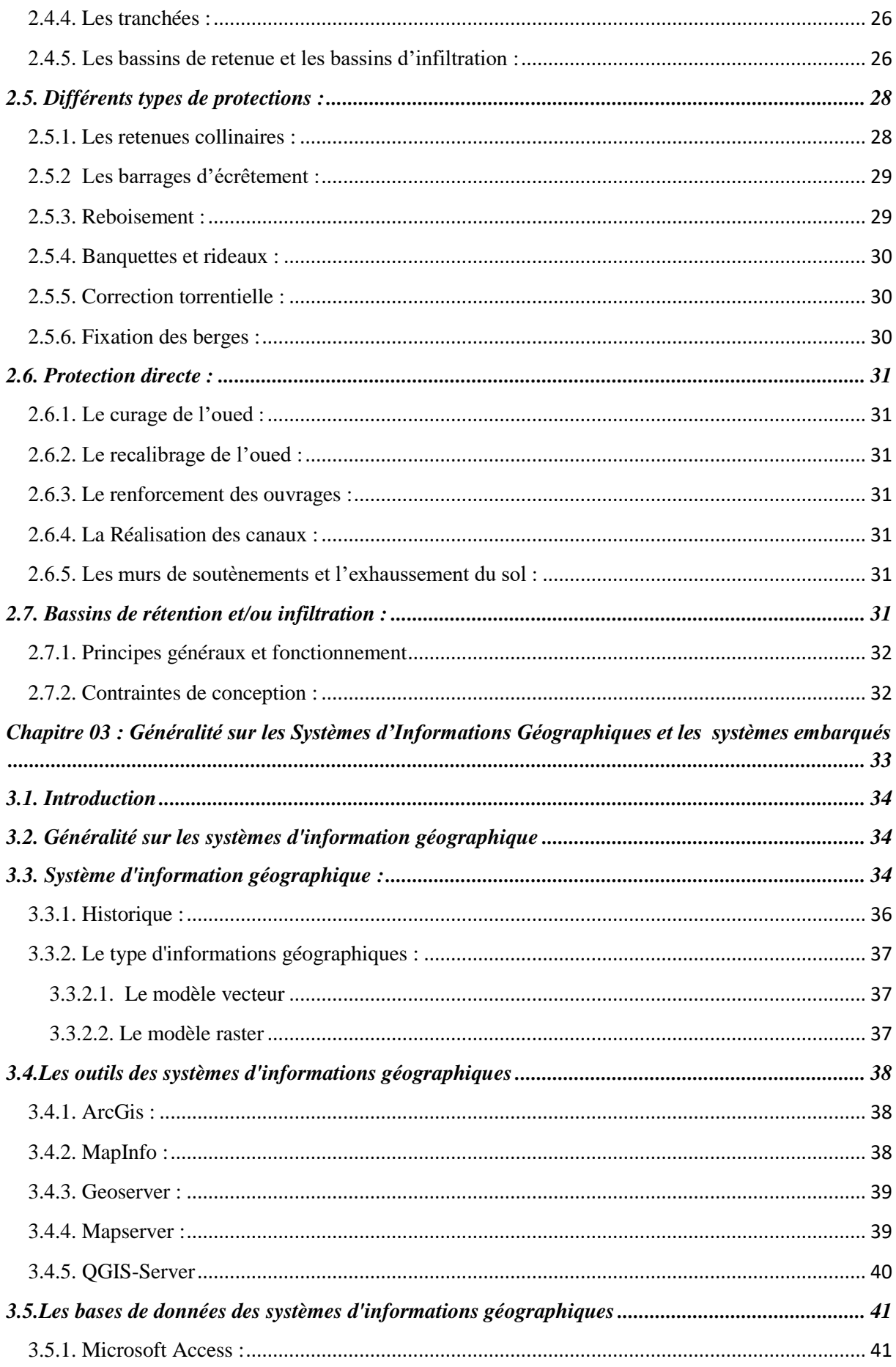

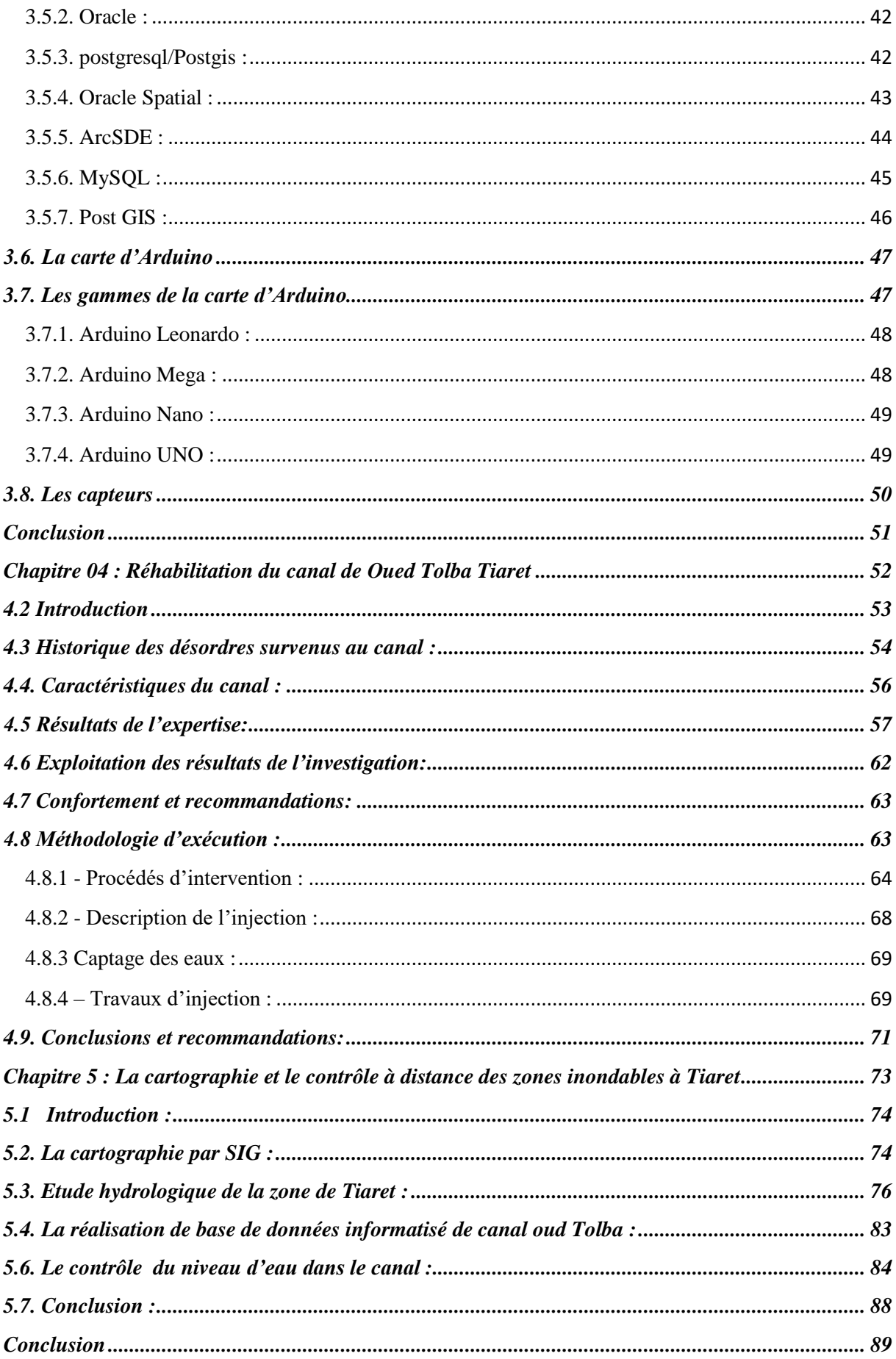

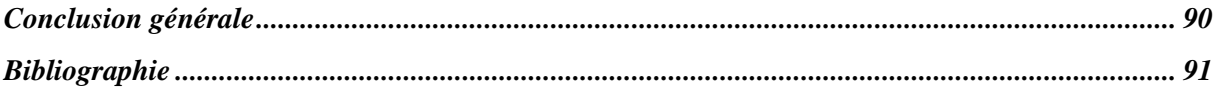

## *Liste des figures*

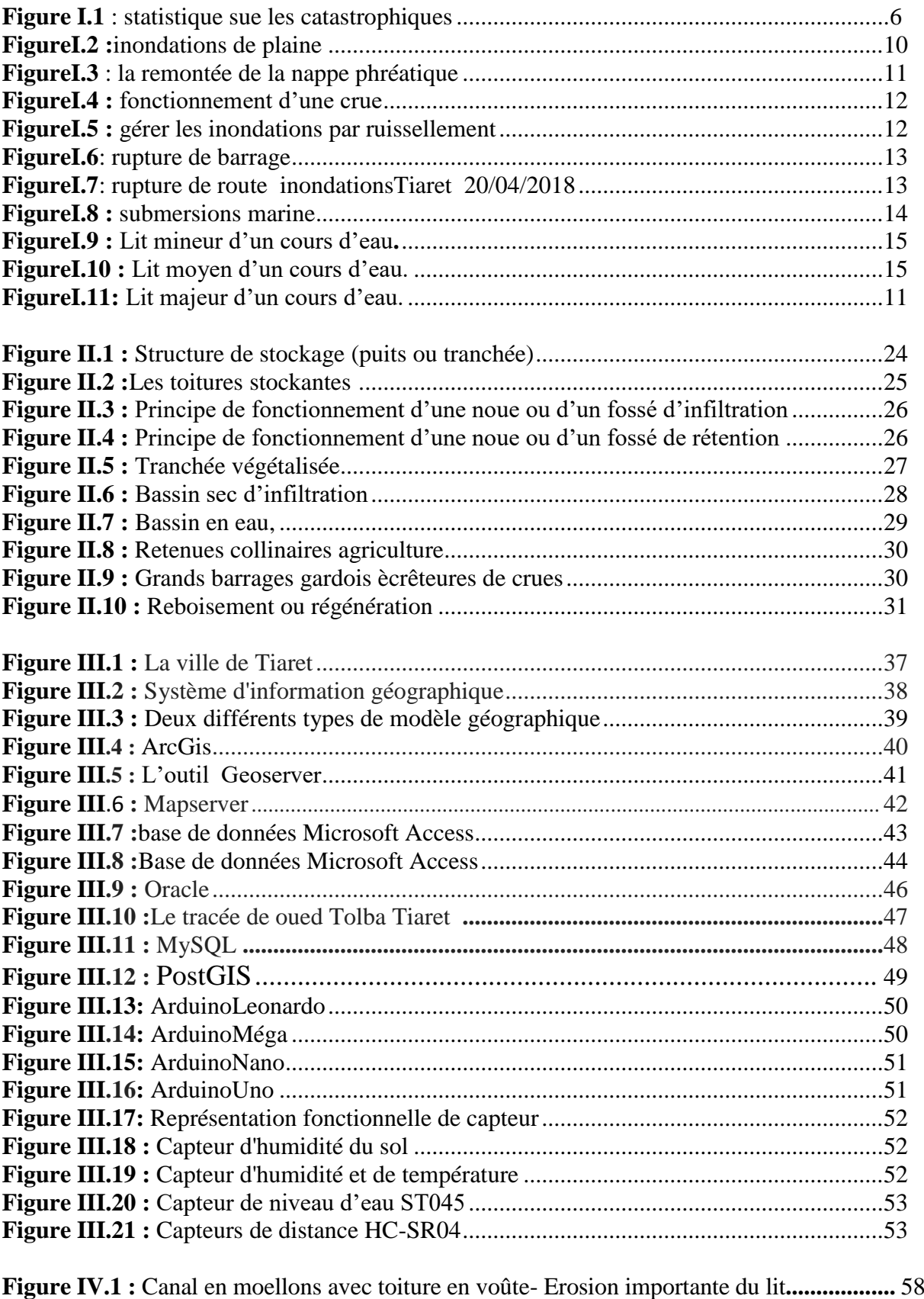

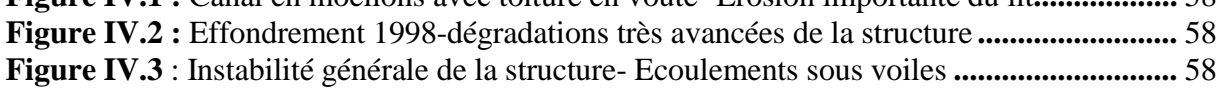

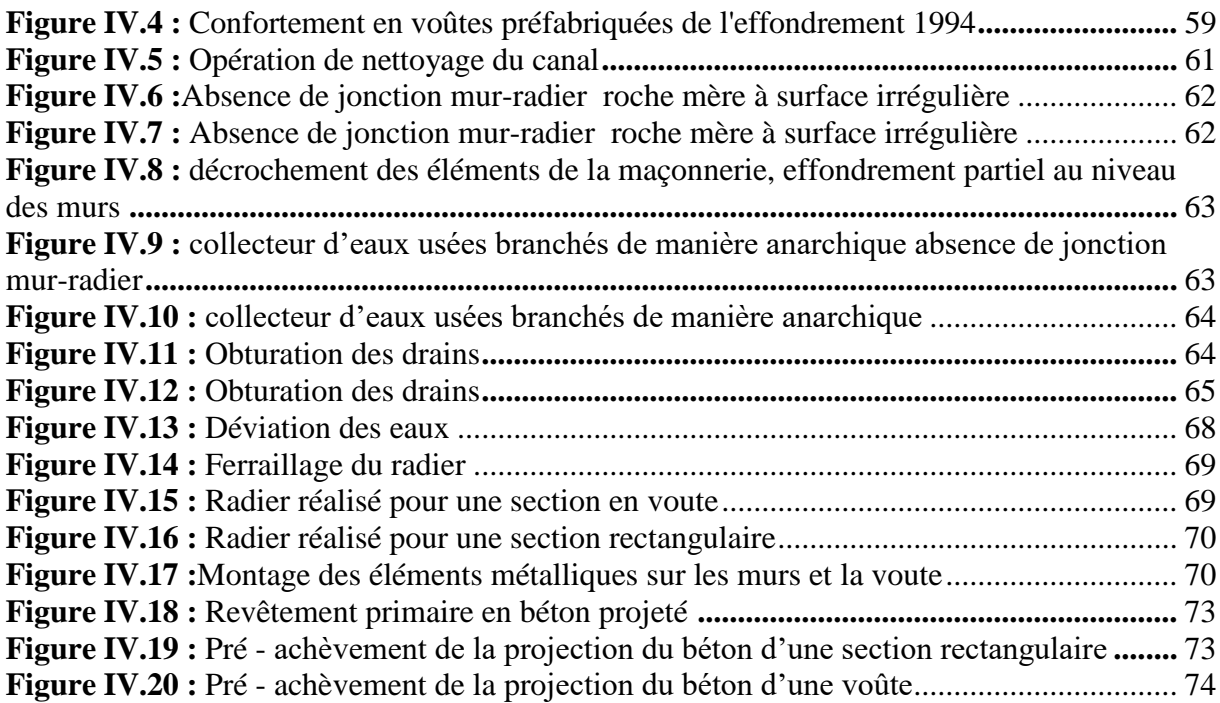

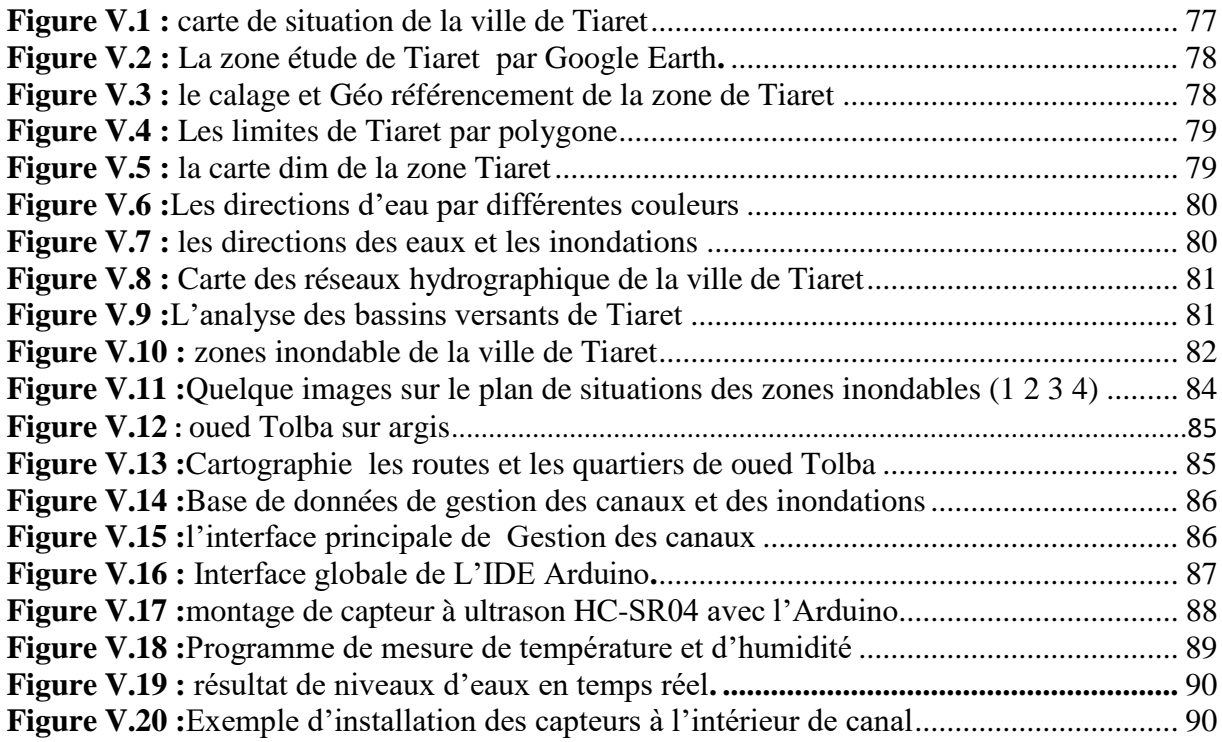

## *Liste des tableaux*

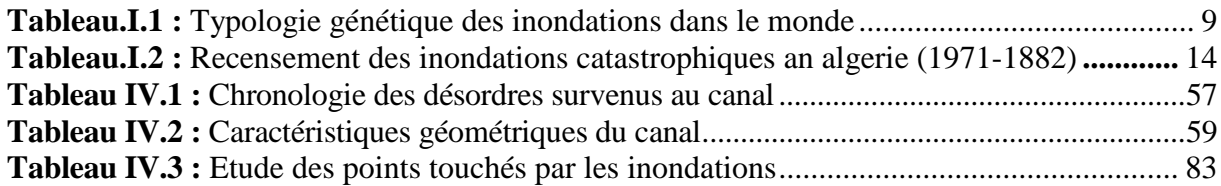

<span id="page-12-0"></span>*Introduction générale*

## *Introduction générale*

L'Algérie a lancé plusieurs projets de ces dernières années pour la protection des villes contre les inondations dans le cadre de la stratégie nationale de protection des villes contre les catastrophes naturelles. Les catastrophes naturelles et en particulier les inondations sont des phénomènes qui se produisent à chaque fois et l'être humain doit trouver des solutions appropriéespour minimiser les dégâts. Les exemples de Bab El Oued – Alger en 2001, de Sidi Bel Abbes en 2006, de Ghardaïa en 2008 et El Bayadh en 2011 sont frappant.

Notre travail s'inscrit dans ce contexte pour objectif d'exploiter les technologies de l'informatique et de communication tel que les Systèmes d'Informations Géographiques et les systèmes électroniques embarqués afin d'utiliser pour la collecte des informations pertinentes pour le contrôle des crues à distance de la wilaya de Tiaret. Pour valider ce travail nous allons prendre la wilaya de Tiaret comme une étude de cas.

Afin d'atteindre les objectifs que nous nous sommes fixé, ce mémoire est structuré en Cinque chapitres :

Le première chapitre est consacré à la gestion des crues et les techniques de contrôle, nous faisons une étude sur les principaux concepts : le concept des crues, la notion du risque d'inondation.

Dans le deuxième chapitre nous présentons les techniques de contrôle.

Dans le troisième chapitre nous présentons une recherche sur les différents outils des SIG proposés pour cartographier dans différents domaines d'utilisation. Nous allons présenter les étapes à suivre pour construire une base de données pour un SIG. Ensuite nous faisons une étude sur les systèmes électroniques embarqués.

Le quatrième chapitre est consacré à l'étude d'un cas réel de la Wilaya de Tiaret. Ce chapitre présente une synthèse des rapports des experts sur la réhabilitation du canal de oued Tolba Tiaret: Diagnostic; Expertise et Confortement.

Le cinquième chapitre est consacré à la réalisation et l'expérimentation de notre proposition.

# <span id="page-14-0"></span>*Chapitre 01 : La gestion des crues et les techniques des contrôles*

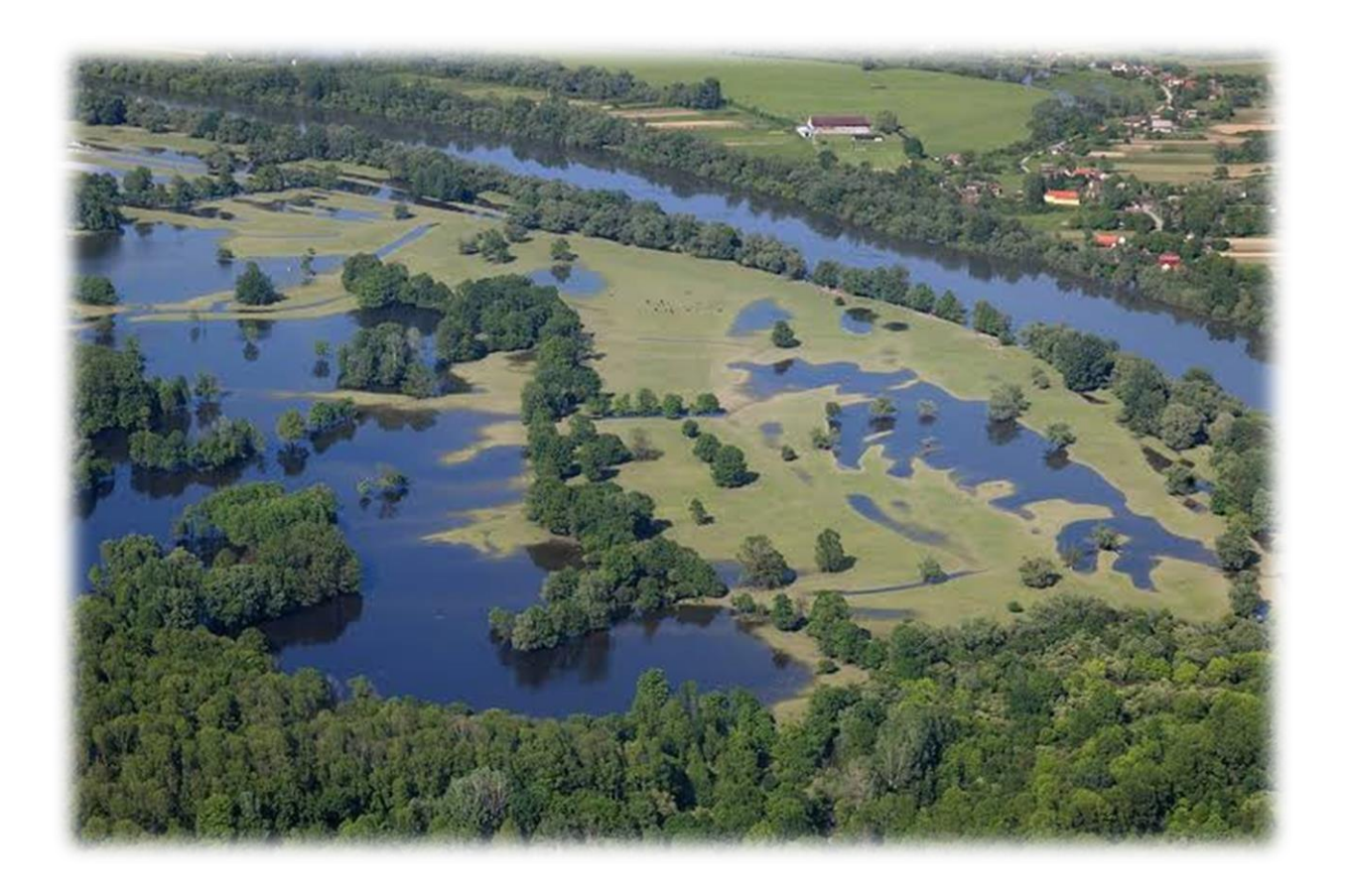

#### <span id="page-15-0"></span>**1.1. Introduction :**

L'Algérie a lancé plus de 100 projets pour la protection des villes contre les inondations dans le cadre de la stratégie nationale de protection des villes contre les catastrophes naturelles. La gestion des crues c'est la première étape et la plus importante pour prendre les mesures nécessaires au bonne endroit au bon moment car c'est elle qui nous a permet de collecter des informations de qualité qui peuvent être exploité ultérieurement dans l'étape des techniques de contrôle.

Les crues ne sont pas seulement une fatalité. Les dégâts qu'elles engendrent, la peur qu'elles suscitent et les vies qu'elles emportent ne résultent pas toujours de la puissance seule des éléments, et l'Homme a le devoir de s'en prémunir, dans la mesure de ses possibilités.

Dans ce chapitre nous allons commencer par des définitions sur le concept de Crue et sur les techniques de contrôles.

#### <span id="page-15-1"></span>**1.2.Risques majeurs aux inondations :**

Les inondations constituent un risque majeur du monde contemporain. Elles figurent au premier rang des catastrophes naturelles dans le monde en occasionnant environ 20 000 victimes par an , 200. À l'instar du reste du monde, la région méditerranéenne a connu de multiples inondations qui deviennent une menace de plus en plus redoutable. Les précipitations y dépassent souvent 200 millimètres en 24 heures , et parfois en moins de six heures.

Le risque majeur peut être défini comme la menace sur l'homme et son environnementdirect, sur ses installations, la menace dont la gravité est telle que la société se trouve absolument dépassée par l'immensité du désastre.

D'autres définitions privilégient les aspects d'exposition. Par exemple, Paul-Henri Bourrelier 1997 propose de définir le risque inondation comme la « cooccurrence d'un aléa hydrographique et d'une vulnérabilité en un point géographique donné ». Cette vision qui propose d'analyser le risque comme croisement d'un aléa d'une vulnérabilité et d'une exposition est la base du système réglementaire français dont la volonté est l'interdiction d'urbanisation des zones à risques ce qu'on appelle le plan à prévention à risque (PPR)[2].

Les types de risques auxquels chacun de nous peut être exposé sont regroupés en cinq familles:

- $\checkmark$  Risques naturels: C'est notamment le cas de toutes les catastrophes dites "naturelles": tremblement de terre, inondation, incendie, tempête, ouragan, tornade, cyclone, typhon, grêles, raz de marée, tsunami, orage, foudre, avalanche, éboulement, mouvements de terrain, éruption volcanique, pollutions, phénomènes climatiques, changements climatiques, effet de serre ….
- $\checkmark$  Risques technologiques: d'origine anthropique, ils regroupent les risques industriels, nucléaire, biologique, rupture de barrage...
- Risques de transports collectifs (personnes, matières dangereuse**s):**sont des risques technologiques, on en fait un cas particulier car les enjeux varient en fonction de l'endroit où se développe l'accident; transport de matières premières, de produits dangereux, d'endommagement de pipe-lines…
- Risques de la vie quotidienne**:** (accidents domestiques, accidents de la route...) ;
- Risques liés aux conflits: guerres, les terrorismes, les émeutes.

Le risque majeur se résume en fait à « une représentation des pouvoirs publics et des assurances pour lesquels est majeur ce qui se traduit par un coût élevé ou des pertes humaines nombreuses » .Alors seules les trois premières catégories font partie de ce risque majeur qui est caractérisé par;

- $\checkmark$  Une faible fréquence: L'homme et la société peuvent être d'autant plus enclins à l'ignorer que les catastrophes sont peu fréquentes;
- $\checkmark$  Une énorme gravité: Nombreuses victimes, dommages importants aux biens et à l'environnement

Dans le domaine de la gestion des risques, les probabilités d'occurrence des phénomènes naturels sont appelés des aléas; étudier les aléas c'est chercher à caractériser ces phénomènes selon les principaux paramètres suivants: leur fréquence de survenance, intensité destructrice et leur étendue. En matière d'inondation, leur intensité s'exprime principalement pour un endroit donné, par la hauteur et la durée de submersion ainsi que la vitesse du courant. Ces paramètres sont fournis, avec une précision plus ou moins grande, pour l'ensemble de la zone inondable par une crue de fréquence donnée.

Une inondation est une submersion, rapide ou lente, d'une zone pouvant être habitée; elle correspond au débordement des eaux .C'est un phénomène naturel lié aux caractéristiques géomorphologiques et météorologiques d'un bassin versant. Elle ne devient un risque que lorsqu'elle occasionne des dommages de tout genre.

Pour faire une meilleur connaissance du risque inondation, on expliquera :

- $\checkmark$  L'aléa « inondation » ;
- $\checkmark$  Les enjeux exposés ;
- $\checkmark$  La vulnérabilité des enjeux exposés [2].

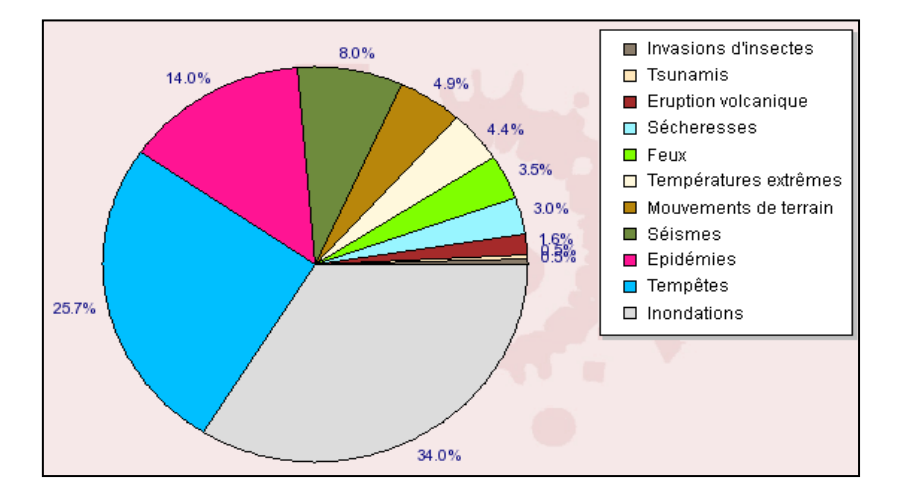

**Figure I.1** : Statistique sue les catastrophiques [40][2].

#### <span id="page-17-0"></span>**1.3. Réseaux d'assainissement :**

**1.3.1. Définition :** Un réseau d'assainissement est constitué par l'ensemble des canalisations et ouvrages connexes qui véhicule les effluents depuis les branchements particuliers et avaloirs vers une station d'épuration ou tout autre lieu récepteur.

Un réseau d'assainissement doit assurer deux fonctions consécutives :

- $\checkmark$  collecte des effluents d'eaux usées et/ou d'eaux pluviales ;
- $\checkmark$  Le transport et l'évacuation de ceux-ci sans risque de formation de dépôts et de débordements.

#### <span id="page-18-0"></span>**1.3.2. Origine des eaux à évacuer:**

Les eaux à évacuer peuvent être regroupées en trois types, suivant leur nature et leur source :

- $\checkmark$  Les eaux pluviales : Ce sont les eaux de ruissellement provenant des bassins versants urbanisés et ruraux.
- $\checkmark$  Les eaux usées comprennent
- $\checkmark$  Les eaux ménagères : Constituées des eaux de toilette, cuisines et lessives.
- Les eaux vannes : Constituées des urines et matières fécales.
- $\checkmark$  Les eaux résiduaires industrielles : Ces eaux sont extrêmement variées du fait des industries diverses dont elles proviennent [3].

#### <span id="page-18-2"></span><span id="page-18-1"></span>**1.4. Inondation :**

**1.4.1. Définition** : Est la submersion par des eaux douces ou salées d'une zone généralement émergée. Cette submersion peut se faire lentement ou brutalement et se répéter de manière régulière ou bien être plus anecdotique[33].

<span id="page-18-3"></span>**1.4.2. Les causes des inondations :** Une inondation peut être due à :

- $\checkmark$  La crue d'un cours d'eau, c'est-à-dire une élévation de la hauteur ou du débit de l'eau ; le cours d'eau sort de son lit et envahit les terrains environnants ;
- $\checkmark$  Des pluies intenses, entraînant un ruissellement de surface important qui peut saturer le réseau d'eaux pluviales. Les pluies intenses peuvent entraîner des crues torrentielles qui transportent des matériaux ;
- $\checkmark$  La submersion marine, pouvant être due à une houle importante, une tempête, un cyclone, un tsunami ;
- $\checkmark$  La remontée d'une nappe phréatique, à cause de pluies importantes, sur de longues périodes. Cela concerne des terrains bas et mal drainés ;
- $\checkmark$  La rupture d'un ouvrage (barrage, digue, etc.).
- $\checkmark$  L'état des sols, les aménagements réalisés par l'Homme (imperméabilisation des sols par les bâtiments, routes...) et la fonte des neiges peuvent aggraver les inondations. De manière générale, l'urbanisation, le mauvais aménagement des abords des rivières, la réduction des champs d'expansion des crues, la vétusté des digues augmentent le risque d'inondation. En Asie, le phénomène de la mousson est à l'origine de nombreuses inondations.

#### <span id="page-19-0"></span>**1.4.3. La gestion du risque d'inondation :**

Est le fruit d'une longue évolution, qui porte sur la conception même. Longtemps, elle reposait sur des actions de proximité des villageois et sur des réalisations des ingénieurs qui, par des interventions techniques comme la réalisation de « beaux ouvrages », aménageaient les lits des fleuves ou rectifiaient le lit des cours d'eau afin de lutter contre les risques d'inondation et soustraire les terres inondables au profit de l'aménagement. Les grandes crises fluviales des années 1840 à 1850 ont constitué un tournant décisif dans la compréhension du fonctionnement hydrologique des bassins. Se sont ajoutés à cela les progrès intervenus aussi bien dans les procédés de mesure que dans la mise en forme des connaissances. Ainsi on est passé d'une conception basée sur l'évacuation rapide des eaux vers l'aval à une conception se rapprochant davantage « des cycles de la nature ».

 $\checkmark$  L'inondation s'est émancipée progressivement de l'ouvrage pour prendre aux yeux des ingénieurs toute sa réalité territoriale1. Ainsi, cette gestion a alterné entre prévention (mesures institutionnelles et juridiques) et protection (mesures techniques), selon les événements.

 $\checkmark$  gestion locale et sectorielle, fondée essentiellement sur l'utilisation de mesures structurelles, elle évolue ensuite au cours du dernier quart du XXe siècle, tant par la diversité des outils disponibles que dans les objectifs recherchés.

 Aujourd'hui, l'action du législateur s'est orientée vers des outils qui permettent d'une part de prévenir efficacement le risque d'inondation (mesures structurelles classiques et compensatoires), mais d'autre part de réglementer l'occupation du sol (mesures non structurelles). Cette tendance vient d'être renforcée par la dernière loi du 30 juillet 2003 relative à la prévention des risques naturels et technologiques et à la réparation des dommages exposés à un risque[46].

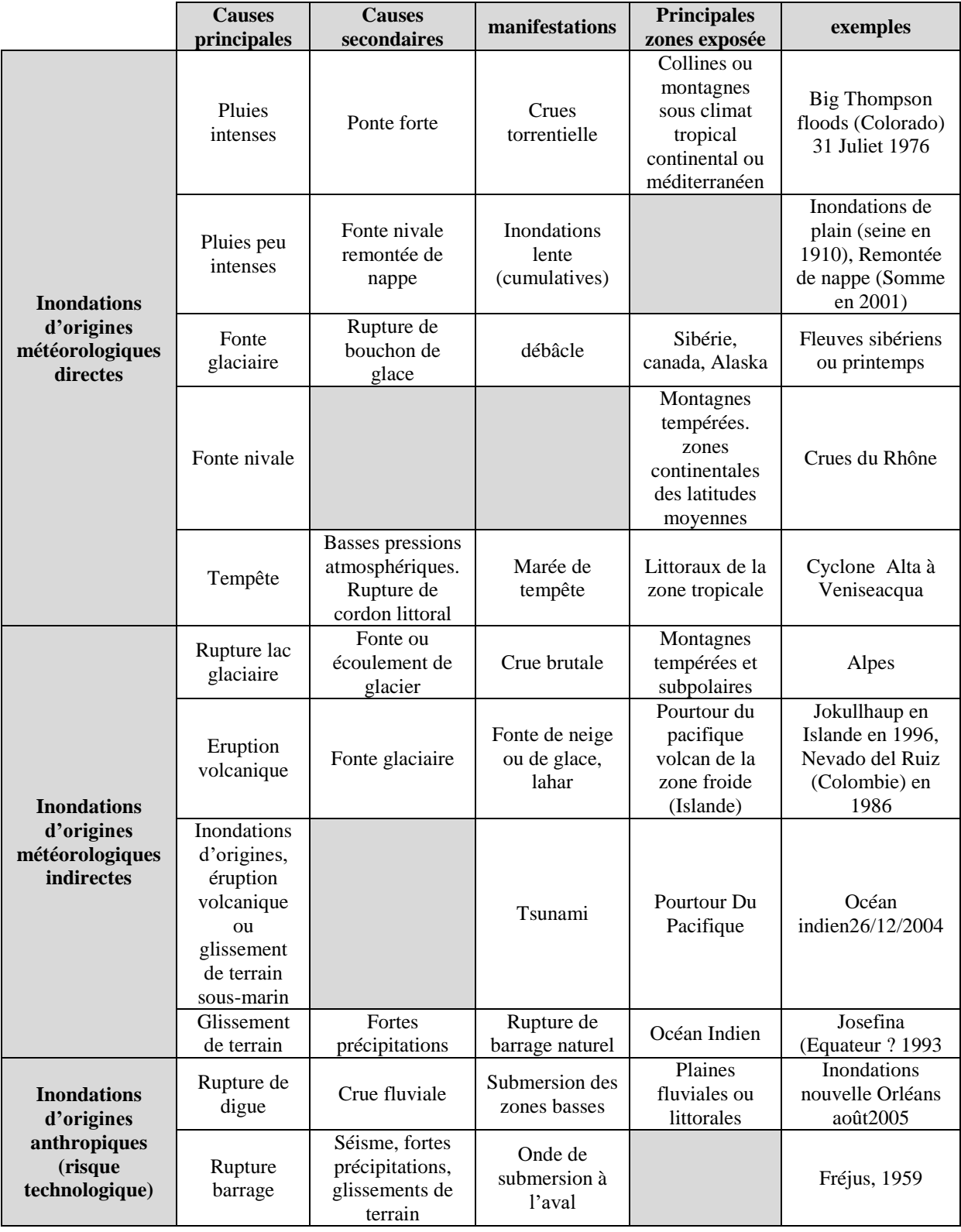

**Tableau.I.1 :** Typologie génétique des inondations dans le monde[2]

### **1.4.4. Type d'inondation :**

<span id="page-21-0"></span>En fonction de l'événement fondateur de la catastrophe, On peut distinguer plusieurs types d'inondation : inondations de plaine, par remonte de nappe, par crues torrentielles, par ruissellement en secteur urbain ou rural, inondation par rupture d'une digue et inondations marines. Dans les quatre premiers cas, la cause principale est la pluie et l'inondation engagera à partir des fleuves et des rivières ; la classification consiste donc à distinguer les inondations provoquées par des crues à cinématique lente (inondations de plaine, remontée de nappe) de celles générées par des crues à cinématique rapide (crues torrentielles, ruissellement) [9].

## **Les inondations de plaine** :

Les inondations de plaine se produisent à la suite d'une série pluviale océanique prolongée mais d'intensités modérée, s'abattant sur des sols où le ruissellement est long à déclencher, sur des bassins versants moyens à grands (supérieur à 500 km2). Le cours d'eau sort lentement de son lit ordinaire pour occuper son lit majeur et inonder la plaine pendant une période relativement longue. Ces phénomènes concernent particulièrement les terrains mal drainés. Sa dynamique lente perdure plusieurs semaines.

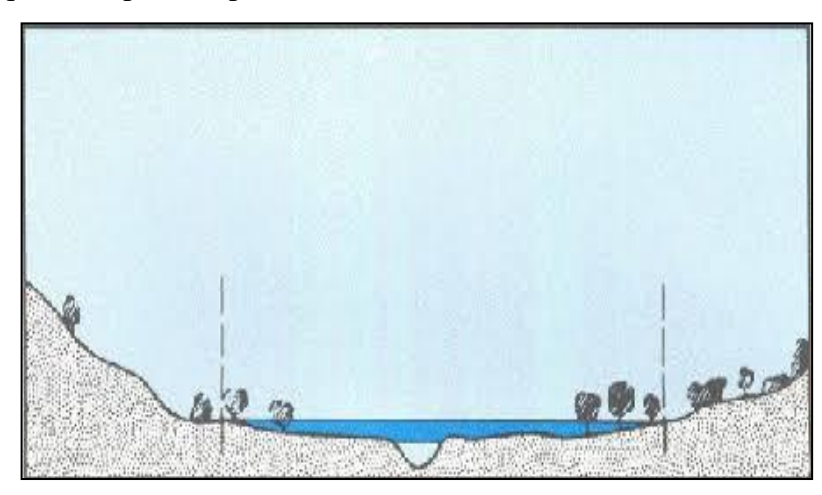

**FigureI.2 :** Inondations de plaine [44].

## **Inondations par remontées des nappes phréatiques :**

Elles correspondent à des inondations par débordement indirect qui se manifestent par la remontée de la nappe phréatique qui affleure en surface et/ou par l'intrusion d'eau dans les différents réseaux d'assainissement. Les désordres liés à ce type d'inondation se traduisent par des remontées sous bâtisses, l'ennoyage des ouvrages souterrains, tassements de remblai, des glissements de terrain, des perturbations sur les réseaux publiques, des pressions sous les constructions.

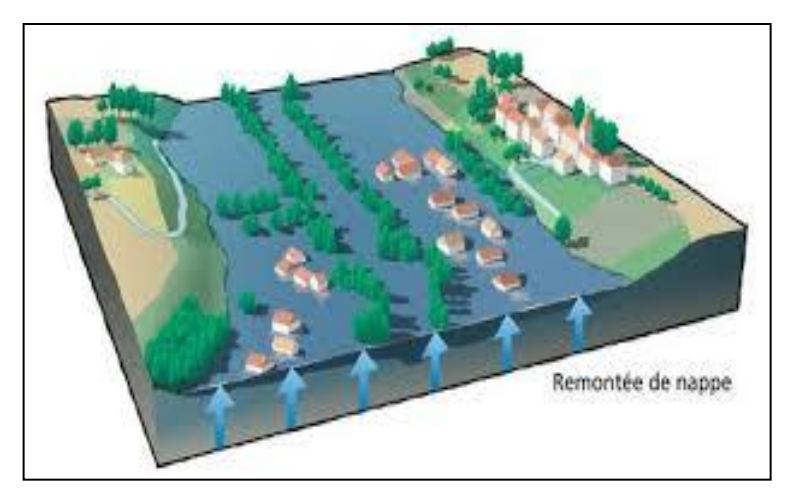

**FigureI.3** : La remontée de la nappe phréatique [41].

## **Inondations par crues torrentielles** :

Les crues torrentielles sont des phénomènes brusques et violents résultant d'épisodes pluvieux intenses et localisés. On parle de crues torrentielles lorsque la durée nécessaire pour qu'une goutte d'eau tombant sur le point « hydrologiquement » le plus éloigné est inférieure à 12 heures (ou 24 h pour certains auteurs).

Les spécialistes retiennent cinq critères pour définir la crue torrentielle : la rapidité de la réponse du cours d'eau, sa pente, le nombre de Froude, le transport solide, les effets de ces crues. Ces crues touchent principalement les zones de montagne et les cours d'eau du périmètre méditerranéen, elles ont des vitesses d'écoulement importantes, même dans le lit majeur.

Les bassins versants qui peuvent être affectés par ces phénomènes sont celles qui ont de petite superficie et une forte pente. Les crues torrentielles se caractérisent par un très fort transport solide et une profonde modification du lit à l'occasion de l'événement. Les dommages imputables à ces phénomènes sont avant tout liés à la vitesse du courant, renforcés par les matériaux que peuvent charrier les rivières générant de telles crues.

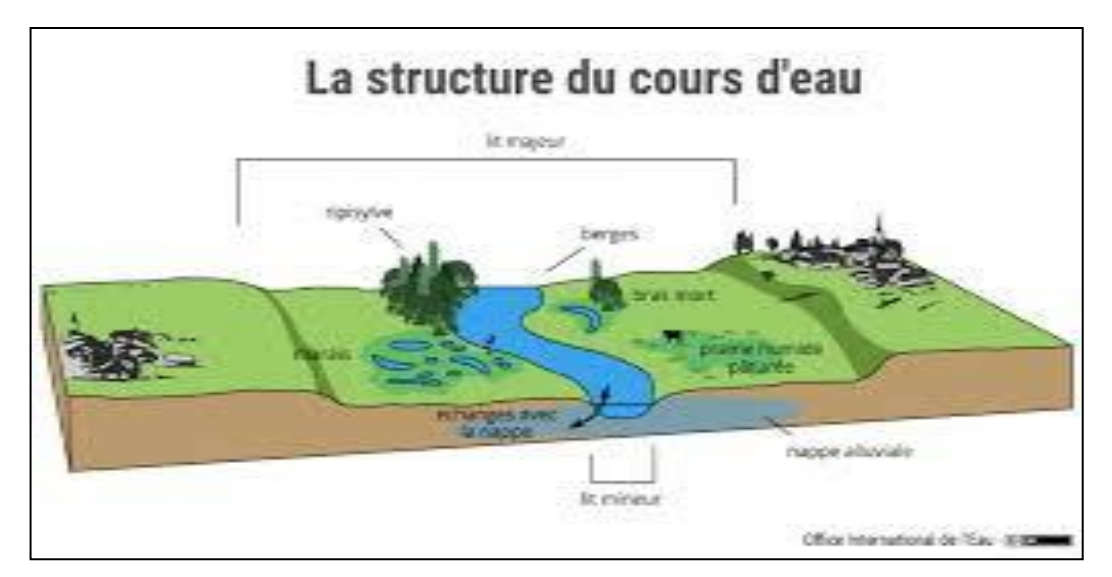

**FigureI.4 :** Fonctionnement d'une crue[42].

## **Les inondations par ruissellement** :

Les inondations par ruissellement abritent des phénomènes physiques différents selon qu'elles se produisent en milieu rural, périurbain ou urbain. Mais ces phénomènes se caractérisent par leur soudaineté et leur courte durée, ce qui les rend peu prévisibles et difficilement maîtrisables en période de crise. Il s'agit de phénomènes très locaux, intéressant les petits bassins versants. (Ledoux. B, 2006). Le ruissellement pluvial urbain provoque d'importantes inondations lorsque les terrains sont plus imperméables, le tapis végétal plus faible, la pente plus forte et les précipitations plus violentes et il demeure un phénomène naturel que l'on ne peut pas empêcher. Malheureusement, l'intervention humaine est parfois source d'aggravation de ce phénomène.

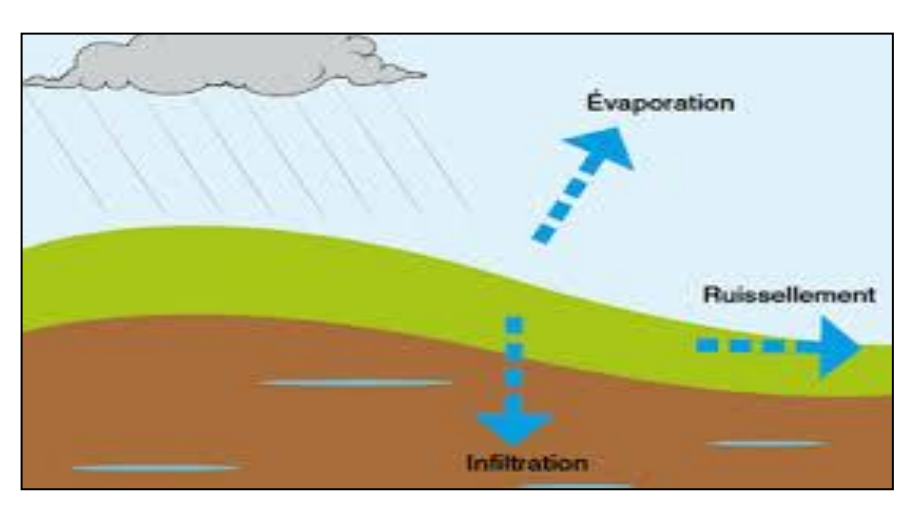

**FigureI.5 :** Gérer les inondations par ruissellement [6]**.**

## **Inondations par rupture d'ouvrage ou d'embâcle :**

Dans le cas de rivières en diguées, l'inondation survient brutalement soit par débordement au-dessus de la digue, soit par rupture de la digue. Le phénomène peut être très brutal et cause plus de dommages que le site est proche de la digue. Des secteurs habituellement hors de l'eau peuvent se trouver brutalement inondés. Un embâcle consiste en l'obturation d'un cours d'eau par la constitution d'une digue naturelle entraînant une retenue d'eau importante. La digue peut être constituée par des éléments solides arrachés à l'amont et charriés par le cours d'eau ou par un glissement de terrain. La rupture d'embâcle peut se produire plusieurs jours après une période de pluies exceptionnelles ou l'apparition d'un mouvement de terrain.

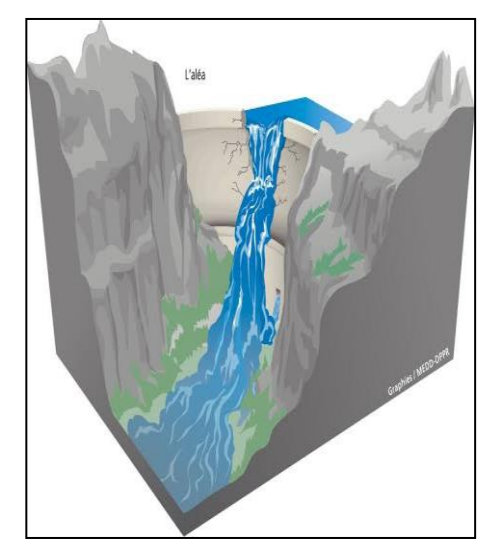

**FigureI.6**: Rupture de barrage[37]

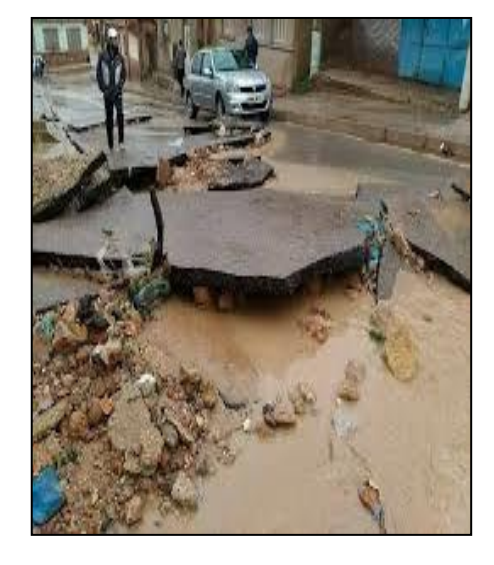

**FigureI.7**: Rupture de route inondations Tiaret 20/04/2018 [43]

## **Inondations marines** :

Les débordements marins sont des inondations temporaires de la zone côtière par la mer dans des conditions météorologiques (fortes dépressions et vents de mer). Elles se traduisent par l'invasion par des eaux salées particulièrement agressives. Elles se manifestent soit lors d'un raz de marée ou de tsunami (occurrence très faible, mais phénomène dévastateur), soit lors d'une tempête (, vents et précipitations importants) ou en cas de rupture des défenses contre la mer (dans ce cas, les risques se concentrent le long du boulevard de littoral dans les secteurs dépressionnaires) [47].

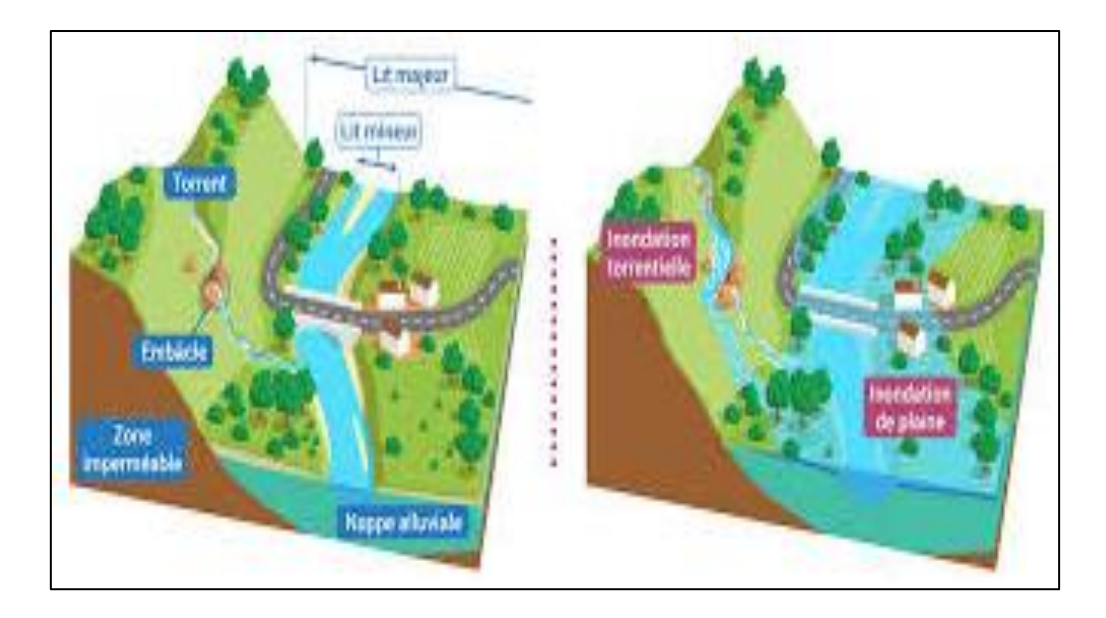

**FigureI.8 :** Submersions marines[9][47].

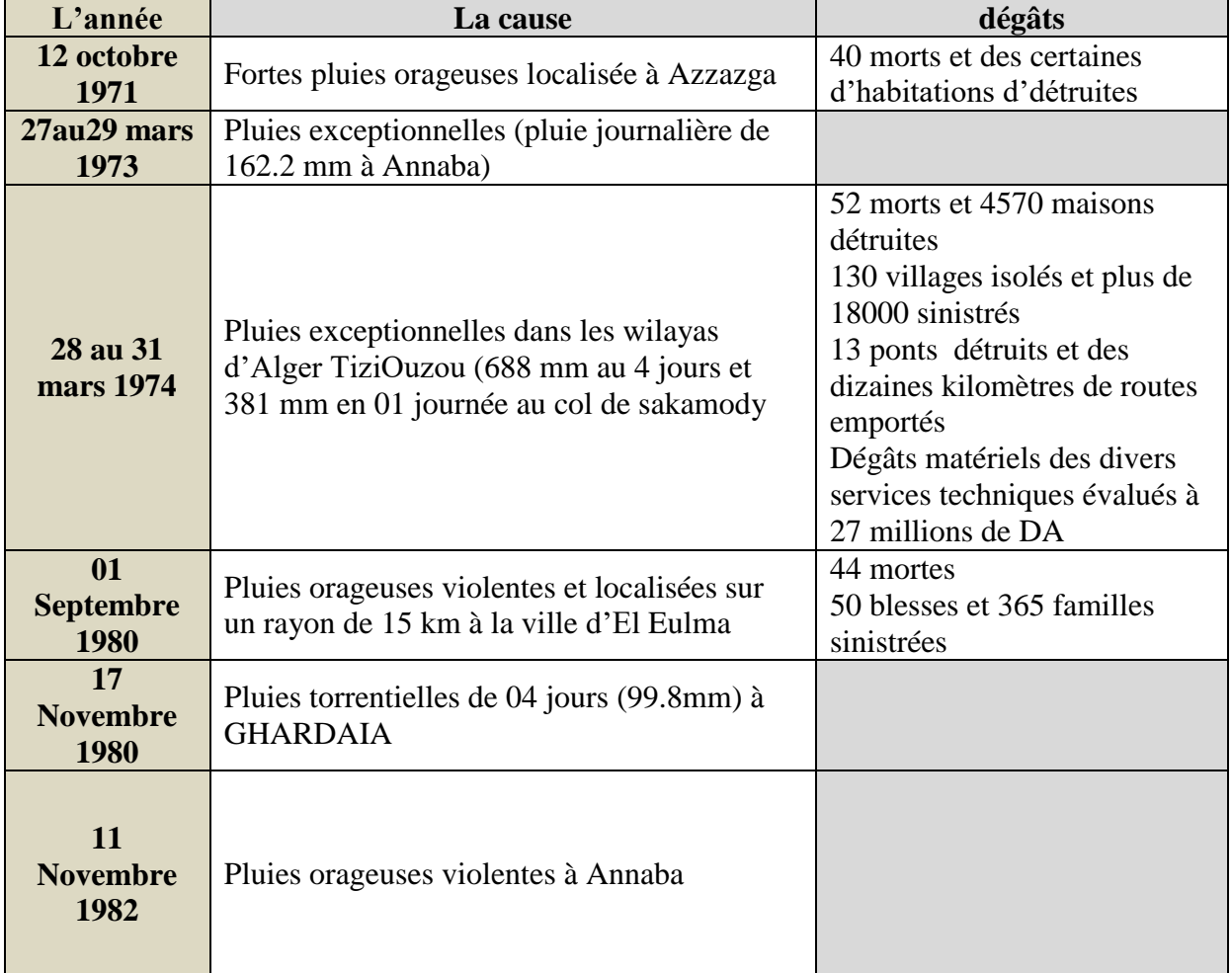

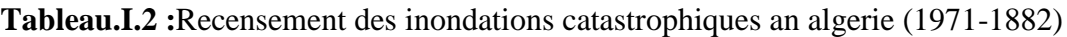

## <span id="page-26-1"></span><span id="page-26-0"></span>**1.5. Paramètres fondamentaux du cours d'eau :**

## **1.5.1. Lits du cours d'eau :**

Le lit d'une rivière étant façonné par les eaux qu'il transporte on conçoit que ses dimensions soient fortement liées aux régimes hydrologiques.

Lit mineur : qui est constitué par le lit ordinaire du cours d'eau pour le débit d'étiage, ou pour les crues fréquentes (crues annuelles).

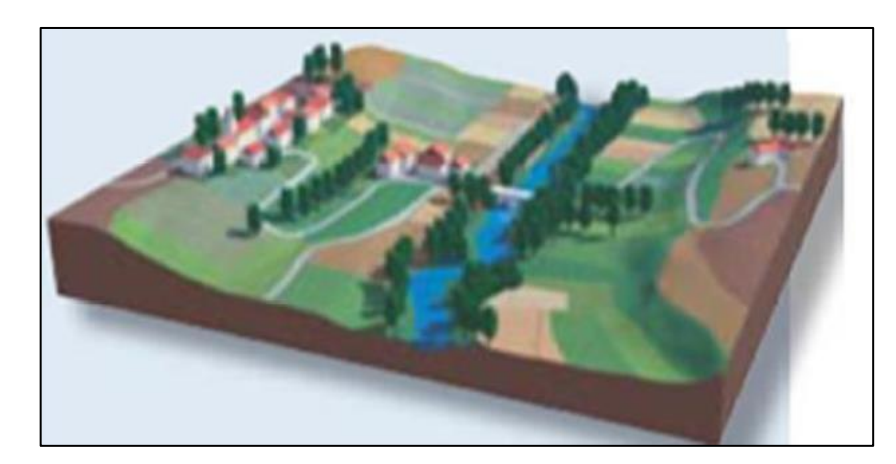

**FigureI.9 :** Lit mineur d'un cours d'eau[38]**.**

Lit moyen : Il correspond à l'espace fluvial ordinairement occupé par la ripisylve

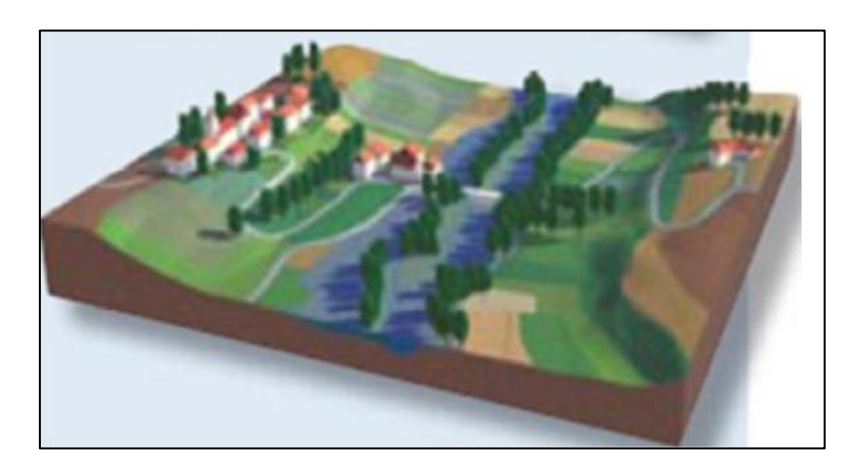

**FigureI.10:** Lit moyen d'un cours d'eau[38].

Lit majeur : comprend les zones basses situées de part et d'autre du lit mineur, sur une distance qui va de quelques mètres à plusieurs kilomètres. Sa limite est celle des crues exceptionnelles.

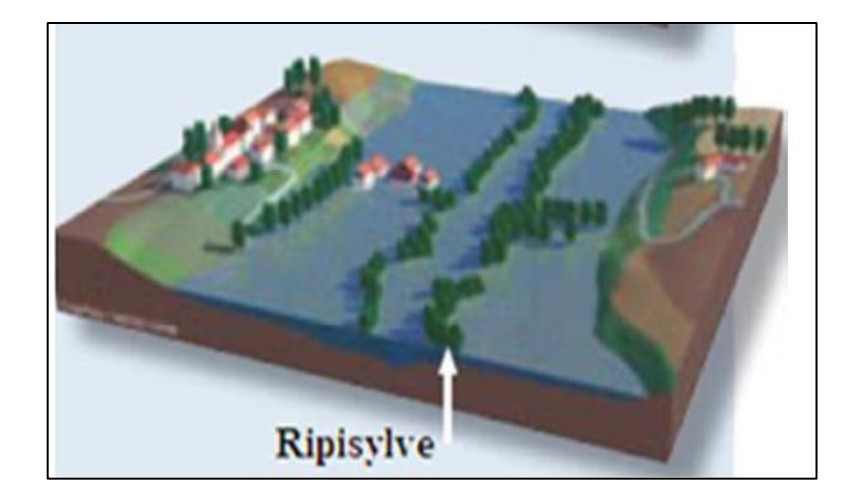

**FigureI.11:** Lit majeur d'un cours d'eau [38].

Le lit majeur alors fait partie intégrante de la rivière ; si en s'y implantant, on s'installe donc, dans la rivière elle-même. Cet espace (lit majeur) occupé par un cours d'eau lors d'une

Inondation peut-être partagé en deux zones :

- $\checkmark$  Une zone d'écoulement, au voisinage du lit mineur, où le courant a une forte vitesse;
- $\checkmark$  Une zone de stockage des eaux, où la vitesse est faible. Ce stockage est fondamental,

Car il permet le laminage de la crue, c'est-à-dire la réduction du débit et de la vitesse de montée des eaux à l'aval [38].

## <span id="page-27-0"></span>**1.6. Connaissance de l'aléa :**

Une inondation, au sens d'aléa, est un phénomène naturel très complexe dont l'analyse nécessite des outils performants et élaborés comme les modèles hydrodynamiques. Dans le cadre de la gestion des inondations, la modélisation hydrodynamique est devenue un outil courant. Elle vise à prédire numériquement l'évolution spatio-temporelle des caractéristiques hydrauliques d'une rivière au cours d'une crue (débit, courants, hauteur d'eau, surfaces inondées, etc.). C'est un outil offrant un grand intérêt pédagogique (création de cartes d'inondations pour l'information des populations: prévention), et/ou prospectif[8].

## **1.6.1. La vulnérabilité :**

<span id="page-27-1"></span>La vulnérabilité de l'occupation des sols aux inondations traduit le fait que les dommages économiques directs et indirects, et plus au moins sévères, apparaissent lorsque l'eau inonde une parcelle. De façon classique, des courbes de dommages qui relient entre eux

les paramètres de profondeur d'eau et le coût des dommages correspondants peuvent être construites d'une manière classique. La vulnérabilité se définit dans le même espace que l'aléa, à savoir en termes de profondeur, durée et période de retour (h, d, T)[8].

#### **1.6.2. L'Aléa :**

<span id="page-28-0"></span>Est défini comme lié uniquement au phénomène physique considéré, la crue fait l'objet de l'essentiel des travaux en hydrologie et hydraulique appliqués à la gestion des risques d'inondation. Il dépend du comportement hydrologique du bassin versant et du fonctionnement hydraulique du réseau hydrographique. Il peut être quantifié sur une parcelle (avec une précision plus au moins bonne) grâce aux variables hydrologiques classiquement utilisées que sont la profondeur d'eau et la durée d'inondation, associée à une période de retour. Sur cette dimension probabiliste de l'aléa traduit la notion de fréquence ou de période moyenne de retour.. Les principaux paramètres nécessaires pour évaluer l'aléa sont

- La période de retour des crues;
- La hauteur et la durée de submersion;
- La vitesse d'écoulement;
- La torrentialité du cours d'eau[8].

#### **1.6.3. Crues :**

<span id="page-28-1"></span>La crue correspond à l'augmentation de la quantité d'eau qui s'écoule dans la rivière et peut concerner l'ensemble du lit majeur de la rivière. Il s'agit d'un phénomène naturel périodique qui n'est exceptionnel que lorsque les débits deviennent considérables par rapport à son module ; on parle alors de crue critique, laquelle peut engendrer une inondation sur les zones riveraines[8].

#### <span id="page-28-2"></span>**1.6.4. La gestion des crues :**

Le risque de crues se définit comme la combinaison de la probabilité de survenue de crues et de ses impacts négatifs. Quant à la gestion des risques, elle est un processus d'identification, d'évaluation et de traitement de ces risques. Lors du processus de gestion des risques, des stratégies défensives, préventives et de traitement sont mises en place pour réduire la probabilité d'apparition des risques et l'ampleur de ses conséquences (mort, dégâts matériels, destruction de l'écosystème…).

Dans d'autres domaines, les incertitudes peuvent à la fois présentées des risques et des opportunités susceptibles de créer de la valeur. En gestion des risques de crues, ce n'est pas du tout le cas. Il n'y a pas de valeur à créer. Les incertitudes sont toujours synonymes de danger[8].

#### <span id="page-29-0"></span>**1.6.5. Le processus de gestion des risques de crues :**

Le processus de gestion de risques de crues se déroule comme suit :

- **Première étape, définition de la zone d'étude :** La première chose à faire est de définir la ou les zones sur lesquelles l'étude de risques va être faite. Évidemment, ces zones doivent être dans des zones où les risques sont évidents. Autrement dit, dans des zones proches d'un fleuve, d'une rivière ou d'un cours d'eau[14].
- **Deuxième étape, identification des risques :** L'existence du fleuve, de la rivière ou du cours d'eau est en soi déjà un risque. Mais lors de cette étape, il convient aussi d'identifier d'autres facteurs susceptibles d'augmenter le niveau des risques : la capacité d'infiltration des sols, le débit/niveau d'eau de la rivière, du fleuve ou du cours d'eau, la situation en général en amont et en aval du cours d'eau, volumes de précipitations anticipées, volumes de précipitations ces derniers jours…
- **Troisième étape, analyse des risques :** Maintenant que l'existence des risques sont prouvés, il faut maintenant les analyser de façon méthodologique et scientifique pour déterminer leur niveau (à quel point ils sont dangereux, quelles sont les conséquences négatives, quelle est la probabilité qu'une crue survienne ?…).
- **Quatrièmes étape, trouvez les personnes/zones concernées par les risques :** Une fois que vous avez identifié le danger et ses différents facteurs, vous devez maintenant trouver qui sont les personnes et les différentes zones menacées. **[w14]**
- **Cinquième étape: décidé des mesures de prévention et de traitement des risques :** Lors de cette étape, on applique les différentes mesures pour prévenir et/ou traiter les risques [8].

# <span id="page-30-0"></span>*Chapitre 02 : Les techniques de la protection contre les inondations*

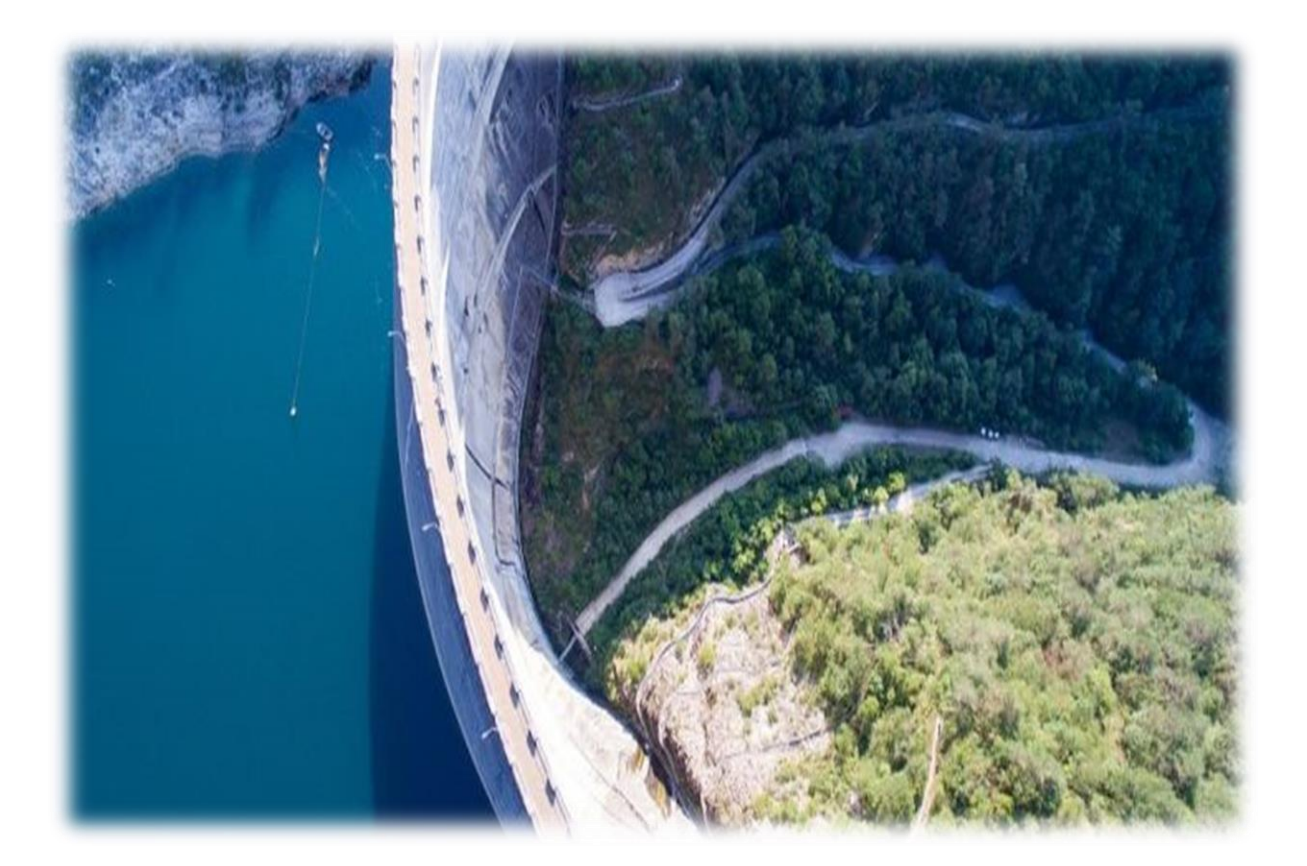

## <span id="page-31-0"></span>**2.1 Introduction :**

Depuis toujours, l'homme est confronté à un problème récurrent et autrefois imprévisible, les inondations. Afin de pouvoir améliorer la protection des personnes et des biens contre les inondations, plusieurs actions d'ordre technique organisationnel et financiers doivent être mises en place.la protection contre les inondations réduit au minimum les éventuels dommages structurales dus à une pression extérieure exerce par l'eau en laissant l'eau entre dans un bâtiment. La présence d'eau à l'intérieur et à l'extérieur équilibre la pression exercée par l'eau sur les murs et sur les plancher. Des caractéristiques et des matériaux de construction spéciaux sont utilisés pour atténuer les effets du mouillage de la structure et du contenu d'un bâtiment.

#### <span id="page-31-2"></span><span id="page-31-1"></span>**2.2. Gestion du ruissellement et des écoulements :**

#### **2.2.1. La gestion des eaux pluviales**

En France métropolitaine et outre-mer, depuis les années 80, entre 200 à 250 km² sont imperméabilisés annuellement ce qui représente l'équivalent d'un département français tous les 25 ans à 30 ans. Le développement de ce type de surface, ne permettant pas l'infiltration des eaux pluviales, accélère leur ruissellement. Les enjeux de sécurité publique (inondation), de protection de l'environnement et de santé publique (dégradation des milieux superficiels voir souterrains notamment à cause des rejets d'assainissement par temps de pluie) sont importants.

Les techniques traditionnelles de gestion des eaux pluviales utilisées jusqu'à présent (réseaux pluviaux stricts et réseaux unitaires permettant d'évacuer rapidement les eaux) montrent leurs limites et ont amené différents acteurs dont les ministères en charge de l'écologie et du logement à se questionner sur la pertinence de ce mode de gestion et à envisager d'autres approches pour répondre aux problématiques précédemment mentionnées.

Ainsi, les ministères en charge de l'écologie et du logement portent une politique de gestion intégrée des eaux pluviales avec la volonté de faire évoluer les techniques, les mentalités, les financements, etc. Cette thématique est au cœur de nombreux sujets d'actualité : nature en ville ; préservation de la ressource ; lutte contre les îlots de chaleur ; prévention des inondations ; préservation de la biodiversité et des milieux humides, et plus globalement « ville durable », notamment dans le cadre du label Eco Quartier[45].

#### **2.2.2. Les Limites sont du « tout-à –l'égout» pour gérer les eaux de pluie :**

<span id="page-32-0"></span>Depuis un siècle et demi, en cas de précipitations, les eaux pluviales passent par le tout-à-l'égout, un gigantesque système de tuyaux souterrains qui recueille à la fois les eaux de ruissellement urbain et les eaux usées.

Or, le tout-à-l'égout est un modèle ancien conçu au 19ème siècle et, qui malgré des progrès réalisés dans les années 70, ne peut pas absorber de grandes quantités d'eau de pluie. En plus d'être extrêmement coûteux, ce système peu adapté à l'urbanisation galopante de la société, entraîne certains dysfonctionnements :

- $\checkmark$  Des risques d'inondations dans le centre-ville.
- $\checkmark$  Des rejets d'effluents pollués dans les milieux naturels.

Au lieu d'être absorbées localement par les villes, les eaux de pluie lessivent des sols de plus en plus imperméables entraînant avec elles de nombreux déchets produits par l'activité humaine. Selon le Ministère de la Transition Écologique, les villes sont de plus en plus imperméabilisées : « En France métropolitaine et outre-mer, depuis les années 80, entre 200 à 250 km² sont imperméabilisés annuellement ce qui représente l'équivalent d'un département français tous les 25 ans à 30 ans. »

#### **2.2.3. Stratégie alternative pour mieux gérer les eaux de ruissellement urbain :**

<span id="page-32-1"></span>Le modèle actuel de gestion des eaux pluviales consiste à évacuer au plus vite les eaux de ruissellement urbain via le tout-à-l'égout. Or, comme nous l'avons vu, cette stratégie n'est plus adaptée à l'accélération du développement urbain et à la complexité de gérer la dépollution des eaux de pluie.

Une solution alternative consiste à stocker les eaux de pluie et à les gérer le plus localement possible. Pour cela, il existe deux techniques :

- $\checkmark$  Stocker temporairement les eaux pluviales afin de les réutiliser ultérieurement ou de les restituer dans la nature avec un débit faible
- $\checkmark$  Infiltrer des eaux non polluées dans le sol de manière à faciliter leur cheminement dans les nappes phréatiques pour reconstituer les réserves.

Pour mettre en œuvre ces techniques de gestion des eaux de pluie, l'éco-urbanisme apparaît comme une solution naturelle et efficace, de plus en plus prisée par les collectivités [30].

#### <span id="page-33-0"></span>**2.3. Mesures techniques de protection contre les inondations :**

La protection des implantations humaines contre les inondations, qui se fonde sur des aménagements technique (constructions de digues, de murs protection, de bassins de rétention ou de barrages de vallée), reste indispensable aujourd'hui comme demain,

Même si son effet se limite à un périmètre local et même si elle peut aggraver la situation de crue plus en aval

Les mesures techniques de protections n'offrent cependant aux surfaces urbanisées qu'une protection «apparente » .Elles protègent les populations et leurs biens (mis en sûreté) uniquement jusqu'à un niveau maximal programmé, qui peut néanmoins toujours être dépassé par une crue extrême. Si ce niveau maximal, que l'on appelle niveau de crue de référence, est dépassé, les dommages subis derrière les digues submergées sont souvent extrêmement élevés. C'est pourquoi le plan d'action contre les inondations préconise de ne faire croître en aucun cas les dommages potentiels (bâtiments, routes) dans les zones exposées au risque d'inondation.

Les dernières crues ont montré qu'un risque élevé émanait du manque de stabilité de certains tronçons de digues, notamment des plus anciennes, et que sommes importantes devaient être investies dans la remise en état de ces ouvrages, avant toute restauration de digues, il convient d'envisager l'opportunité d'un éventuel recul de digues qui permettrait de reconquérir des surfaces supplémentaires de zones inondables[35].

#### <span id="page-33-2"></span><span id="page-33-1"></span>**2.4. Les outils techniques de protection :**

#### **2.4.1. Les microtechniques :**

Il s'agit de techniques applicables à de petites surfaces, particulièrement adaptées aux parcelles. Elles répondent au mieux au principe de maîtrise des eaux pluviales à la source. Elles trouvent leur intérêt dans le cadre de lotissements ou immeubles, où la multiplication des ouvrages permet de gérer l'ensemble des eaux pluviales de l'opération. Ces techniques reprennent les principes des techniques présentées précédemment : stockage, réutilisation, infiltration, ralentissement et allongement du parcours de l'eau. Elles peuvent prendre des formes très variées : citernes, toitures stockantes, dépressions dans le sol, puits, surfaces drainantes.

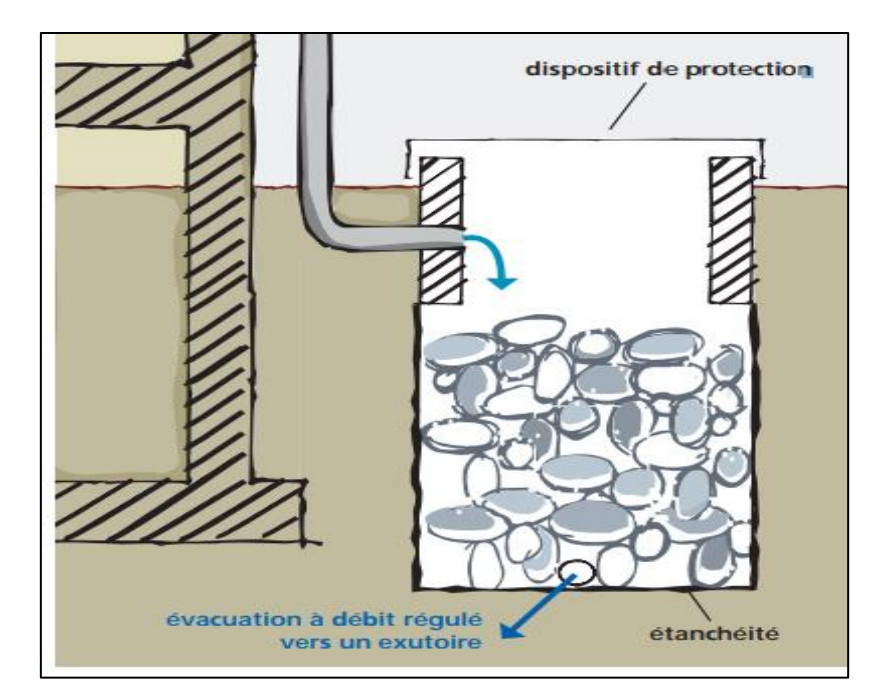

**Figure II.1 :** Structure de stockage(puits ou tranchée) [34].

## **Points forts :**

- $\checkmark$  Très bonne intégration dans l'aménagement et supports d'aménagement,
- Adaptées à l'échelle de la parcelle,
- $\checkmark$  Diversité des traitements.
- $\checkmark$  Peu ou pas d'emprise foncière,
- Réduction à la source de la pollution : limite l'entraînement de la pollution par lessivage des surfaces par les eaux pluviales,
- $\checkmark$  Risque de colmatage réduit,
- $\checkmark$  Citernes : réduction de l'utilisation d'eau potable pour l'arrosage.

## **2.4.2. Les toitures stockantes :**

<span id="page-34-0"></span>Cette technique consiste à ralentir le plus tôt possible le ruissellement grâce à un stockage temporaire de l'eau sur les toitures. Sur la toiture-terrasse, le volume de stockage est établi avec un parapet en pourtour de toiture. Les toitures peuvent être également végétalisées. Sur un toit pentu, des caissons peuvent être mis en place. La régulation de la vidange du stockage se fait au niveau du dispositif de vidange (diamètre ou porosité de la crépine). Elle peut être améliorée par le matériau stockant : gravillon (porosité d'environ 30 %), terre végétale dans le cas de « toitures-jardin ». Les choix architecturaux permettent des réalisations intéressantes.

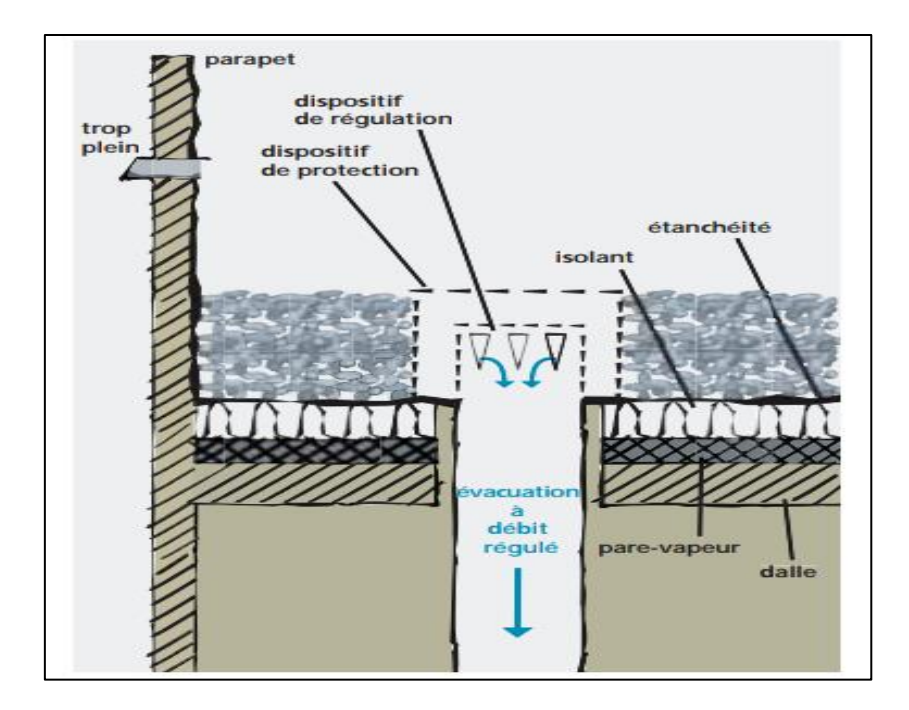

**Figure II.2** : Les toitures stockantes [34].

## **Points forts :**

- $\checkmark$  Aucune emprise foncière,
- Adaptées à l'échelle de la parcelle,
- $\checkmark$  Adaptables aux toitures traditionnelles,
- $\checkmark$  Techniques relativement simples,
- $\checkmark$  Très bonne intégration dans l'architecture et l'aménagement,
- $\checkmark$  Diversité des traitements,
- <span id="page-35-0"></span> $\checkmark$  Fonction thermique possible des toitures végétalisées.

## **2.4.3. Les fossés et les noues**

Une noue est un large fossé, peu profond avec un profil présentant des rives à pentes douces. Fossés et noues constituent deux systèmes permettant de ralentir l'évacuation de l'eau, avec un écoulement et un stockage de l'eau à l'air libre. L'eau est amenée dans les fossés soit par des canalisations, soit par ruissellement direct. Elle est évacuée par infiltration et/ou de manière régulée vers un exutoire (puits, bassin, réseau de collecte). Vis-à-vis de la pollution, les fossés présentent l'avantage de piéger et dégrader les polluants au fil de l'écoulement, sans les concentrer. Ouvrages linéaires, ils ont pour spécificité de structurer l'espace ou de s'adapter à la géographie et à l'aménagement du site.
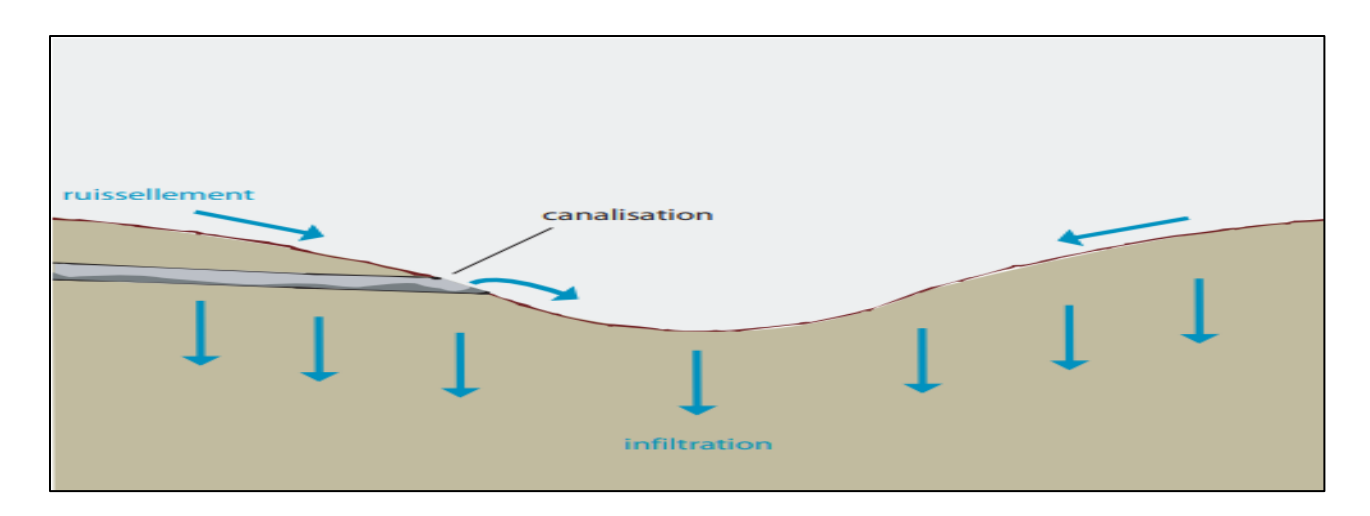

**Figure II.3 :** Principe de fonctionnement d'une noue ou d'un fossé d'infiltration [34].

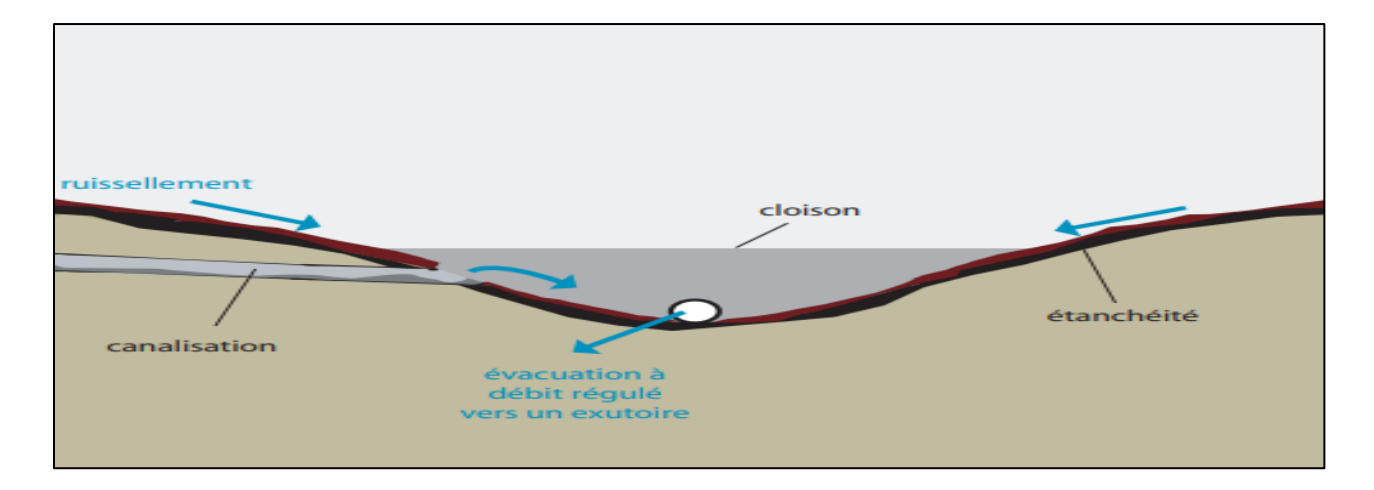

**Figure II.4 :** Principe de fonctionnement d'une noue ou d'un fossé de rétention [34].

### **Points forts :**

- $\checkmark$  Bonne intégration paysagère et support de nouvelles conceptions urbaines,
- $\checkmark$  Usages multiples possibles (cheminement, espaces verts, aires de jeu),
- Réalisation par phases, en fonction du développement de l'aménagement
- Coût peu élevé,
- $\checkmark$  Bon comportement vis-à-vis de la pollution.

#### **2.4.4. Les tranchées :**

Les tranchées ont deux caractéristiques et atouts principaux : elles ont une faible emprise sur la chaussée ou le sol et sont de faible profondeur. Elles assurent le stockage temporaire des eaux de ruissellement. Tout comme pour les fossés, l'eau est amenée soit par des drains ou canalisations, soit par ruissellement direct. Elle est évacuée par infiltration et/ou de manière régulée vers un exutoire. Les tranchées sont particulièrement efficaces pour le piégeage de la pollution. Elles s'intègrent parfaitement dans les aménagements, le long des bâtiments, le long des voiries (trottoirs ou pistes cyclables) ou en éléments structurants de parkings.

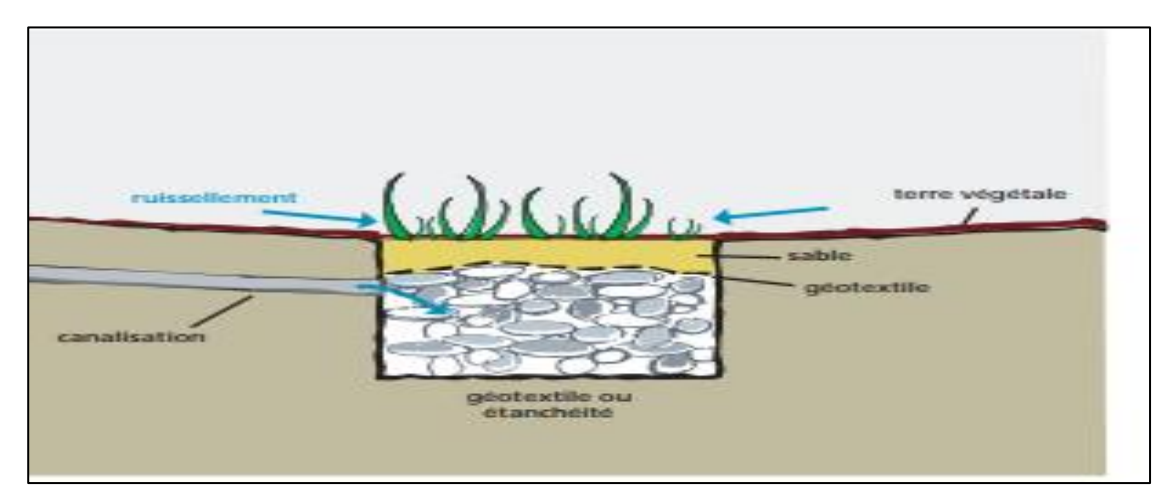

**Figure II.5 :** Tranchée végétalisée [34].

### **Points forts**

- $\checkmark$  Bonne intégration, y compris en milieu urbain dense,
- $\checkmark$  Faible emprise foncière,
- $\checkmark$  Coût peu élevé,
- $\checkmark$  Bon comportement vis-à-vis de la pollution Avantages liés à l'infiltration,
- $\checkmark$  Pas besoin d'exutoire, selon capacité du sol,
- $\checkmark$  Contribution à l'alimentation de la nappe phréatique.

### **2.4.5. Les bassins de retenue et les bassins d'infiltration :**

Les bassins sont des ouvrages de stockage, de décantation et/ou d'infiltration. On rencontre différentes configurations :

 Les bassins enterrés, réalisés en béton ou utilisant des éléments préfabriqués comme des canalisations surdimensionnées ;

- $\checkmark$  Les bassins à ciel ouvert, excavations naturelles ou artificielles, avec ou sans digues;
- $\checkmark$  Les bassins en eau de façon permanente ou secs, inondés très ponctuellement et partiellement en fonction des pluies. Aujourd'hui, les bassins à ciel ouvert peuvent et doivent être conçus comme des espaces multi usages, favorisant leur intégration dans le site et leur bon fonctionnement.
- $\checkmark$  En général, ils participent aisément à l'amélioration du cadre de vie.

Les bassins d'agrément, espaces verts, terrains de jeux, Les bassins peuvent avoir différentes fonctions hydrauliques :

- $\checkmark$  Intercepter des eaux pluviales strictes ou des eaux unitaires ;
- Être alimentés systématiquement, en étant placés à l'exutoire d'un réseau ou n'être alimentés par surverses qu'en cas de saturation du réseau, en étant en dérivation; – Restituer les eaux (à débit contrôlé et après l'averse) vers le réseau principal, le sol – par infiltration
- $\checkmark$  Ou le milieu naturel. Les bassins ont une fonction de piégeage de la pollution très importante : dégrillage grossier pour piéger les matériaux flottants (plastiques, feuilles), décantation pour la pollution particulaire. La dépollution peut être maîtrisée et optimisée selon la conception du bassin. Elle doit être réalisée en amont des ouvrages d'infiltration et des espaces multi usages. Dans les bassins en eau ou zones humides, des phragmites ou roselières peuvent améliorer l'épuration naturelle de l'eau.

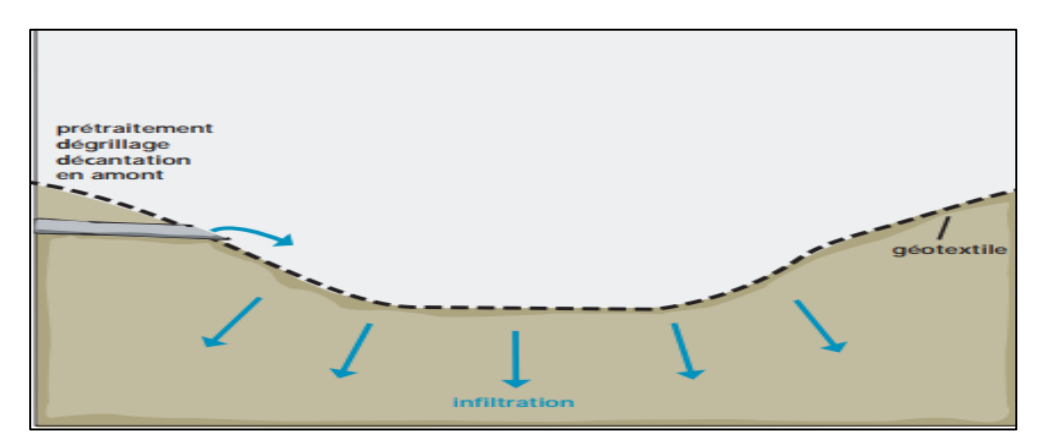

**Figure II.6 :** Bassin sec d'infiltration [34].

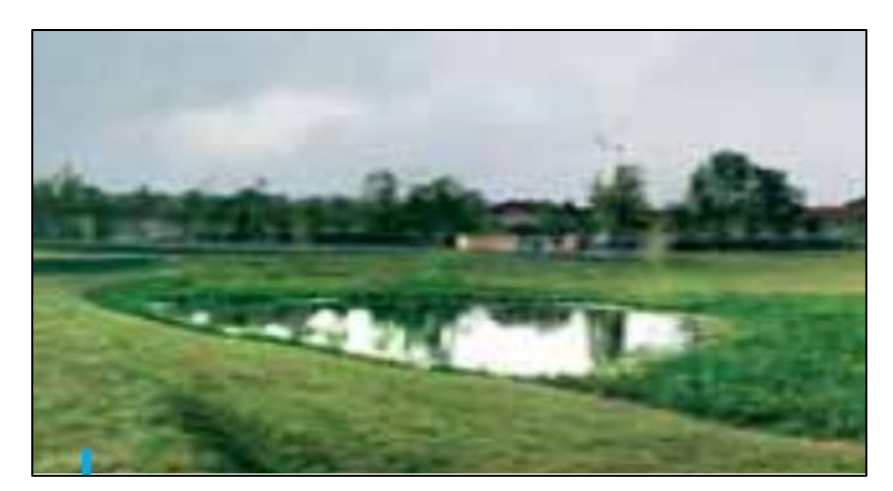

**Figure II.7 :** Bassin en eau [34].

### **Points forts**

- $\checkmark$  Réalisation par phases, en fonction du développement de l'aménagement.
- $\checkmark$  Sécurité hydrologique : augmentation considérable des volumes de stockage avec quelques centimètres supplémentaires de marnage ou de profondeur.
- $\checkmark$  Bon comportement vis-à-vis de la pollution, si prise en compte dès la conception.
- $\checkmark$  Piégeage et traitement des pollutions accidentelles possibles[34].

#### **2.5. Différents types de protections :**

#### **2.5.1. Les retenues collinaires :**

Sont des petits barrages en terre aménagés par l'homme .elles pluviales et des ruissellements .de dimensions variables, les retenues collinaires peuvent m<sup>3</sup> d'eau recueillis sur des bassins versants dont la superficie varie de quelques hectares à quelques  $km^2$ .

Les différents usages de stock des retenues collinaires peuvent être :

Irrigation (agriculture), soutien des étiages (agriculture, eau potable), alimentation en eau potable, écrêtement des crues (sécurité), pollution accidentelle (sécurité), hydrobiologie (environnement).

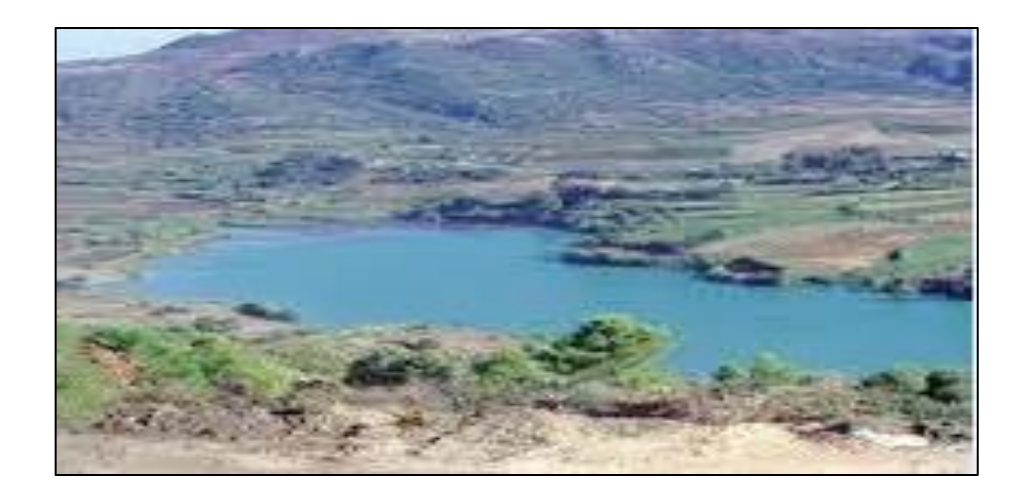

**Figure II.8 :** Retenues collinaires agriculture [15].

### **2.5.2 Les barrages d'écrêtement :**

Les barrages d'écrêtement destinés à limités les inondations sont difficiles à gérer car il faut asservir le maintien de la capacité de stockage à la prévision des débits à venir. Après les crues, des délestages sont effectués en respectant les débits de références pour compenser le trop plein accumulé pendant la crue et revenir progressivement à une situation normale permettant de faire face aux crues suivantes.

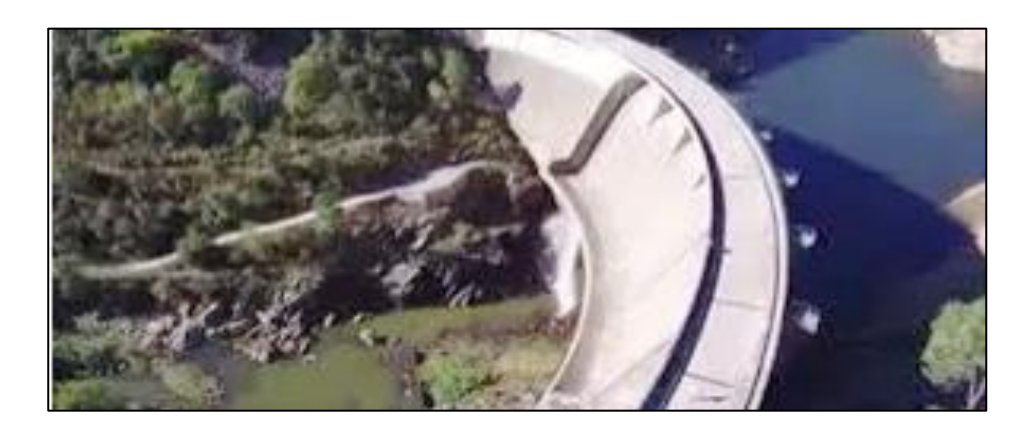

**Figure II.9 :** Grands barrages gardois ècrêteures de crues [27].

### **2.5.3. Reboisement :**

Le reboisement ou l'entretien de forêts, incluant à ceci la plantation des arbres, sont autant d'actions possibles pour minimiser les ruissellements des eaux.

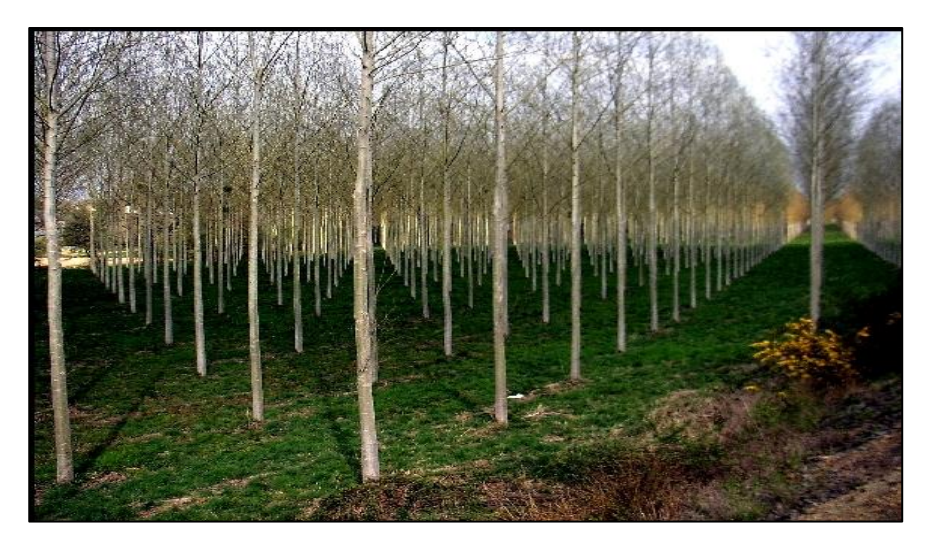

**Figure II.10 :** Reboisement ou régénération [16]

#### **2.5.4. Banquettes et rideaux :**

Les rideaux se forment parallèlement à la limite d'un champ en pente quand le labour est fait. Des broussailles et des arbres y poussent et s'opposent au ruissellement et à l'entrainement du sol.

### **2.5.5. Correction torrentielle :**

C'est une technique basée sur les travaux ayant pour objet de lutte contre le ruissellement et l'érosion des sols et couper la pente du torrent afin de réduire la vitesse de l'écoulement donc, régulariser le débit liquide et de même limiter sa puissance de creusement et sa capacité de transport solide, elle ne peut avoir d'efficacité que si elle est pratiquée sur l'ensemble du système hydrographique des oueds d'amont en aval .

- La prévention en matière des crues torrentielles consiste à effectuer des travaux de correction active ou passive pour réduire le transport solide en provenance du lit et du bassin versant.
- $\checkmark$  La correction active comprend l'ensemble des dispositions visant à réduire les transports solide en agissant directement sur les processus d'érosion et leur cause.
- $\checkmark$  La correction passive consiste seulement à se protéger du phénomène en contrôlant le déroulement et les conséquences de la crue.

### **2.5.6. Fixation des berges :**

Elle comprend tout ouvrage visant à maintenir la stabilité des terres en dépit de l'action de l'eau. Les berges sont en effet attaquées par des courants perturbateurs génères par les crues. De même, les terres glissent par suite de l'infiltration de l'eau après le retrait de la crue. La protection des berges est également nécessaire au voisinage de certains ouvrages tels que les ponts.

#### **2.6. Protection directe :**

La protection directe consiste à intervenir directement sur le site menacé par la mise en œuvre des actions suivantes :

#### **2.6.1. Le curage de l'oued :**

Le curage permet une nette amélioration des conditions d'écoulement suite à l'élimination de tous les obstacles et les dépôts entravant l'écoulement des eaux dans le cours d'eau.

Le débroussaillage est également nécessaire à la traversée des agglomérations pour des raisons sanitaires.

#### **2.6.2. Le recalibrage de l'oued :**

Il permet d'élargir et d'approfondir les sections des cours d'eau pour augmenter leur capacité d'évacuation et assurer une section répondant aux critères de protections désirées.

#### **2.6.3. Le renforcement des ouvrages :**

Le renforcement des ouvrages de franchissements des oueds est la modification des caractéristiques des systèmes existants en cas de leur insuffisance (ponts, buses…….).

#### **2.6.4. La Réalisation des canaux :**

Ces canaux permettent de régénérer le couloir initial de l'oued .cette solution est indispensable dans le cas où le lit de l'oued et son domaine hydraulique a été complètement occupé par des bâtiments ou par la voirie.

#### **2.6.5. Les murs de soutènements et l'exhaussement du sol :**

Les murs de soutènements sont bâtis par les services de l'hydraulique dans le but de s'opposer au débordement des crues aux rives de l'oued dans le milieu urbain.

## **2.7. Bassins de rétention et/ou infiltration :**

Ce type de technique est adapté pour la gestion des eaux pluviales de projets complexes tels que des lotissements. Les bassins à ciel ouvert représentent des ouvrages collectifs valables pour de grandes surfaces imperméabilisées**.**

#### **2.7.1. Principes généraux et fonctionnement**

Les bassins à ciel ouvert permettent de stocker les eaux pluviales pour lutter contre les inondations. Après stockage, les eaux pluviales sont soit évacuées vers un exutoire de surface (bassin de rétention) soit infiltrées dans le sol après rétention (bassin de rétention/infiltration).Ils sont destinés à contenir le surplus d'eaux de pluie et de ruissellement en fonction d'un débit d'évacuation régulé vers un exutoire : ils ont donc un rôle d'écrêtement. Ils contribuent aussi à traiter les eaux pluviales avant rejet dans le milieu naturel.

Parmi ces bassins à ciel ouvert, il existe :

- $\checkmark$  les bassins de rétention en eau qui contiennent de l'eau en permanence,
- $\checkmark$  les bassins de rétention secs qui se vidangent complètement suite à un évènement pluvieux vers un exutoire,
- $\checkmark$  les bassins de rétention-infiltration.

Le principe de fonctionnement d'un bassin de rétention/infiltration est identique, à part que les eaux pluviales s'infiltrent progressivement dans le sol et ne sont pas évacuées par un exutoire en fond de bassin.

#### **2.7.2. Contraintes de conception :**

Un parcours du bassin versant permet de déterminer rapidement, par identification des cheminements naturels de l'eau (talwegs) et des points bas, les sites à étudier pour l'implantation d'un bassin de rétention mais plusieurs études nécessaires devront être réalisées pour sa conception:

- $\checkmark$  Détermination des besoins
- $\checkmark$  Topographie
- $\checkmark$  Études géotechniques
- Hydrologie
- $\checkmark$  Hydraulique des ouvrages et équipements
- $\checkmark$  Qualité des eaux dans certains cas [7].

*Chapitre 03 : Généralité sur les Systèmes d'Informations Géographiques et les systèmes embarqués*

### **3.1. Introduction**

 Les catastrophes naturelles et en particulier les inondations sont des phénomènes qui se produisent à chaque fois et l'être humain doit trouver des solutions appropriées pour minimiser les dégâts. Avec l'avènement technologiques et l'utilisation croissante des systèmes électroniques embarqués et le web informatique dans tous les domaines, ces technologies nous a permet à aider de trouver des solutions qui n'est pas possible auparavant ou il est difficile d'accès à un certains types de catastrophes par les décideurs. Dans ce chapitre nous allons présentons les Systèmes d'Informations Géographiques et comment les utilisés pour cartographier les zones inondables afin de les bien gérer et ainsi nous présentons les technologies des systèmes électroniques embarqués afin d'utiliser pour automatiser la collecte d'informations pour le contrôle des crues à distance.

#### **3.2. Généralité sur les systèmes d'information géographique**

Un système d'information géographique regroupe l'ensemble des outils et méthodes permettant d'acquérir, de représenter, d'analyser et d'intégrer les informations à référence spatiale issues de sources diverses : images satellites, photographies aériennes ou issues de drones, données cadastrales, données topographiques, relevés effectués sur le terrain ou issus d'observations sur des sites expérimentaux…).

En plus, dans Le système d'information géographique (SIG) est développé pour gérer et analyser les données spatiales, qui sont basées sur les technologies géomatiques, le SIG en tant que technologie / système permet le stockage d'informations spatiales dans la base de données relationnelle.

Selon Le système d'information géographique (SIG) est devenu un outil dominant pour accumuler, analyser et afficher des données spatiales et utiliser ces données pour la prise de décision dans plusieurs domaines [4].

#### **3.3. Système d'information géographique :**

Le système SIG est un outil informatique permettant d'organiser et présenter des données alphanumériques spatialement référencées, ainsi que de produire des plans et cartes. Ses usages couvrent les activités géomatiques de traitement et diffusion de l'information géographique. La représentation est généralement en deux dimensions, mais un rendu 3D ou une animation présentant des variations temporelles sur un territoire sont possibles.

Le rôle du système d'information est de proposer une représentation plus ou moins réaliste de l'environnement spatial en se basant sur des primitives graphiques telles que des points, des vecteurs (arcs), des polygones ou des maillages (raster). À ces primitives sont associées des informations qualitatives telles que la nature (route, voie ferré, forêt, etc.) ou toute autre information contextuelle (nombre d'habitants, type ou superficie d'une commune par ex.).

L'information géographique peut être définie comme l'ensemble de la description d'un objet et de sa position géographique à la surface de la terre.

En France, dans son acception courante, le terme fait référence aux outils logiciels. Cependant, le concept englobe l'ensemble constitué par les logiciels, les données, le matériel et les savoir-faire liés à l'utilisation de ces derniers. On peut aussi parler de système d'information à référence spatiale (SIRS) pour les données et leur structuration. L'acronyme SIT (système d'information sur le territoire) est aussi utilisé dans quelques pays francophones. Enfin, les sigles BDU (banque de données urbaine), voire BDT (banque de données sur le territoire), plus anciens, peuvent se rencontrer ici et là.

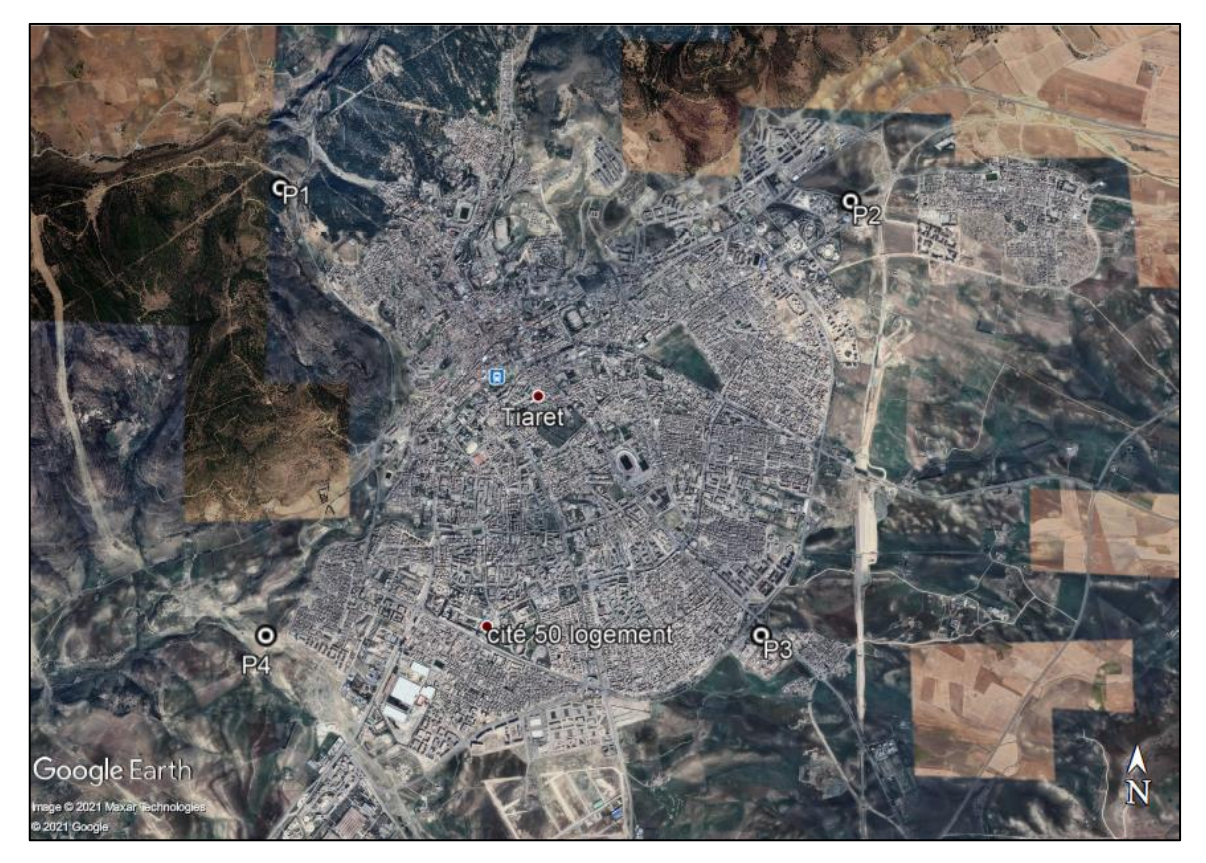

**Figure III.1 :** La ville de Tiaret

#### **3.3.1. Historique :**

Le développement des SIG dans la science et l'aménagement du territoire a été permis par l'avancée de la technologie informatique, et encouragé par prise de conscience environnementale et de nouvelles approches scientifiques transdisciplinaires, intégratrices. Depuis les années 1970, notamment depuis le sommet de la Terre à Rio de Janeiro en 1992 qui a généré une demande croissante de cartes présentant l'état de l'environnement et utiles pour mesurer les impacts du développement.

Distinguent trois périodes principales dans l'évolution des SIG :

- $\checkmark$  fin des années 1950 milieu des années 1970 : début de l'informatique, premières cartographies automatiques;
- $\checkmark$  milieu des années 1970 début des années 1980 : diffusion des outils de cartographie automatique/SIG dans les organismes d'État (armée, cadastre, services topographiques, ...);
- $\checkmark$  depuis les années 1980 : croissance du marché des logiciels, développements des applications sur PC, mise en réseau (bases de données distribuées, avec depuis les années 1990, des applications sur Internet) et une banalisation de l'usage de l'information géographique (cartographie sur internet calcul d'itinéraires routiers, utilisation de solutions embarquées liées au GPS...) [36].

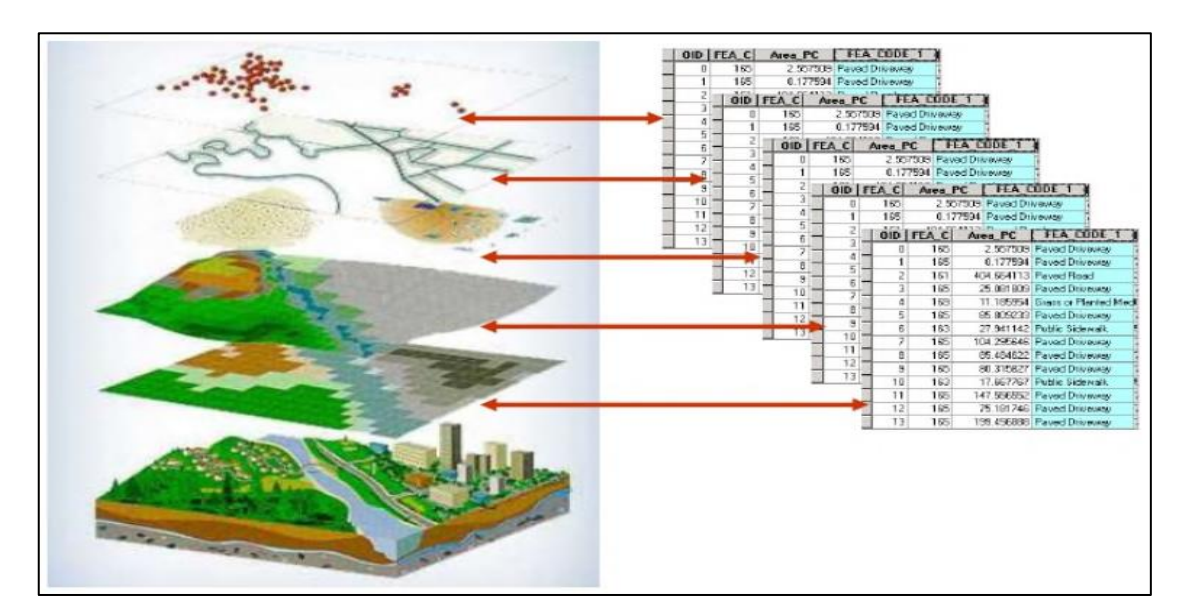

**Figure III.2 :** Système d'information géographique [29].

**3.3.2. Le type d'informations géographiques :**

# **Les systèmes d'Information Géographique exploitent deux différents types de modèles géographiques :**

**3.3.2.1. Le modèle vecteur :**Dans le modèle vecteur, les informations sont regroupées sous la forme de coordonnées x, y. Les objets de type ponctuel sont dans ce cas représentés par un simple point. Les objets linéaires (routes, fleuves…) sont eux représentés par une succession de coordonnées XY Les objets polygonaux (territoire géographique, parcelle…) sont, quant à eux, représentés par une succession de coordonnées délimitant une surface fermée.

Le modèle vectoriel est particulièrement utilisé pour représenter des données discrètes.

**3.3.2.2. Le modèle raster** : Le modèle raster quant à lui, est constitué d'une matrice de points pouvant tous être différents les uns des autres. Il s'adapte parfaitement à la représentation de données variables continues telles que la nature d'un sol…Chacun de ces deux modèles de données disposes de ses avantages. Un SIG moderne se doit d'exploiter simultanément les données raster et vectoriel de représentation [31].

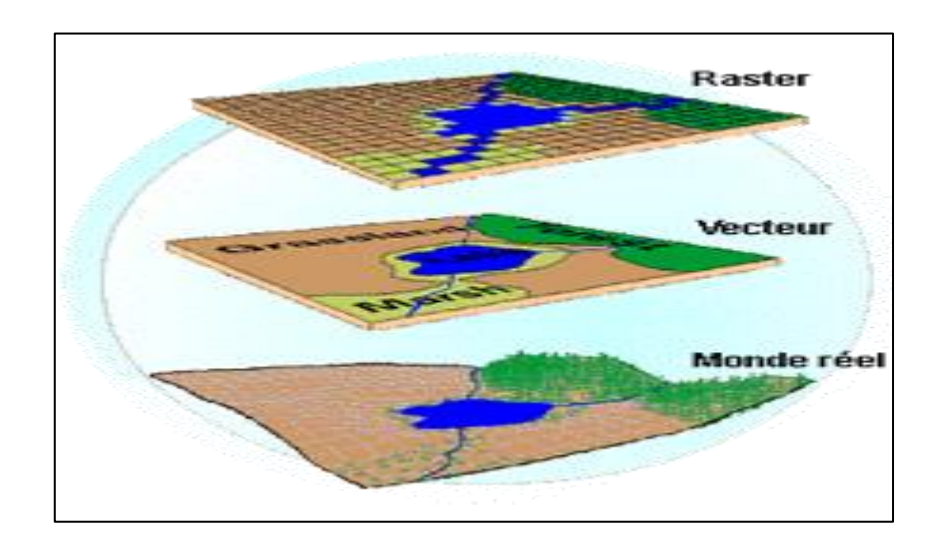

**Figure III.3** : Deux différents types de modèle géographique<sup>[31]</sup>.

### **3.4.Les outils des systèmes d'informations géographiques**

Il existe plusieurs systèmes informatiques qui manipulent les bases de données géographiques comme ArcGis, QGIS, MapInfo, SuperGis, Surfer…etc. et en parallèle il existe des applications web SIG pour rendre les SIG accès par les technologies de web.

### **3.4.1. ArcGis :**

ArcGis est un système complet qui permet de collecter, organiser, gérer, analyser, communiquer et diffuser des informations géographiques. En tant que principale plateforme de développement et d'utilisation des systèmes d'informations

Géographiques(SIG) au monde, ArcGis est utilisé par des personnes du monde entier pour mettre les connaissances géographiques au service du gouvernement, des entreprise, de la science de l'éducation et des médias. ArcGis permet la publication des informations géographiques afin qu'elles puissent être accessibles et utilisables par quiconque. Le système est disponible partout au moyen de navigateurs web, d'appareils mobiles tels que des smart phones et d'ordinateurs de bureau.

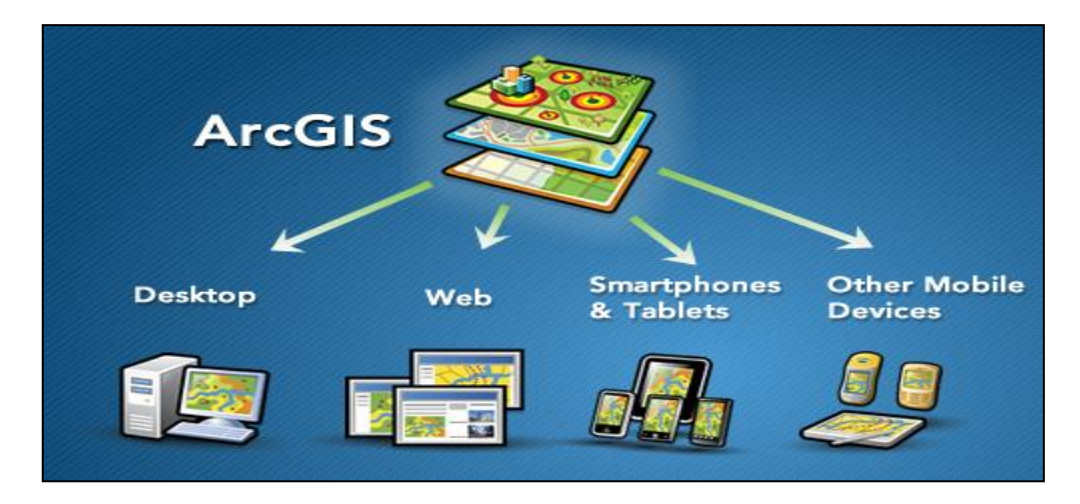

**Figure III.4 :** ArcGis[28].

### **3.4.2. MapInfo :**

Le logiciel MapInfo est un système d'Information géographique. Une formation MapInfo est également disponible pour maîtriser le logiciel qui demande souvent des cours ou des tutoriels pour un bon apprentissage.

Le logiciel MapInfo permet la publication sur Internet des cartes réalisées sur un ordinateur ainsi que des cartographies interactives. Vous pouvez apprendre à utiliser le logiciel avec les. Formation MapInfo

MapInfo est un logiciel SIG bureautique permettant de créer, traiter et manipuler l'information géographique par des requêtes spatiales et de la cartographier (cartes, graphes, cartes thématiques*...*) [10].

### **3.4.3. Geoserver :**

Geoserver est un serveur open source pour le partage de données géo spatiales. Conçu pour l'interopérabilité, il publie les données de toutes les sources principales de données spatiales utilisant des normes ouvertes [46].

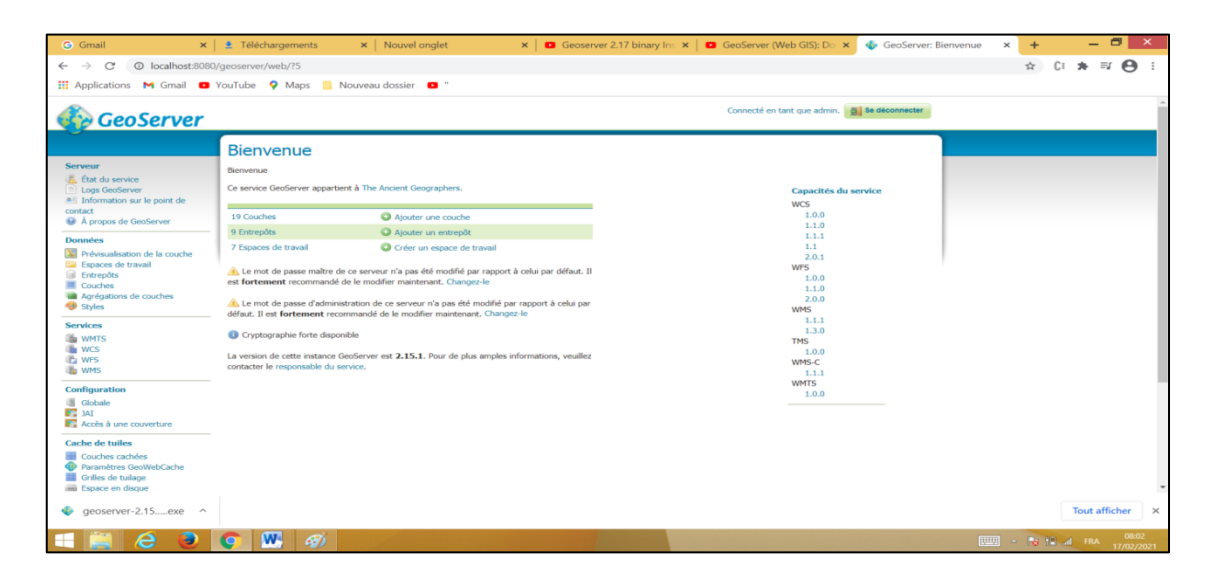

**Figure III.5 :** L'outil Geoserver [46].

### **3.4.4. Mapserver :**

Mapserver est un environnement de développement open source permettant de construire des applications internet à référence spatiale. Mapserver n'est pas un SIG complet, et n'aspire pas à le devenir. Mapserver excelle à afficher vos données spatiales sue le web (cartes, images, et données vectorielles).

En plus de pouvoir parcourir des données géographique, Mapserver vous permet de créer des« des interactives » c'est-à-dire des cartes qui peuvent guider l'utilisateur vers un contenu. Par exemple la Minnesota DNR Recréationcompas offre aux utilisateurs un accès vers le plus de 10000 pages web rapports et cartes à travers une simple application. Le même outil sert comme « moteur cartographique »pour d'autres parties du site fournissant une information géo référencée quand c'est utile.

Mapserver a été développé par l'University of Minnesota (UMN) dans la cadre du projet For Net en coopération avec la NASA et le Minnesota Département of Natural

Ressources(MNDNR). A ce jour, le projet Mapserver est hébergé par le projet TerraSIP un projet sponsorisé par la NASA et réalisé par UMN et un groupement d'acteurs dans le domaine de l'aménagement du territoire.

Le logiciel est maintenu par un nombre grandissant de développeurs (approximativement 20) réparties dans le monde entier. Il est soutenu par un groupe hétérogène d'organisations qui financent les développements et la maintenance.

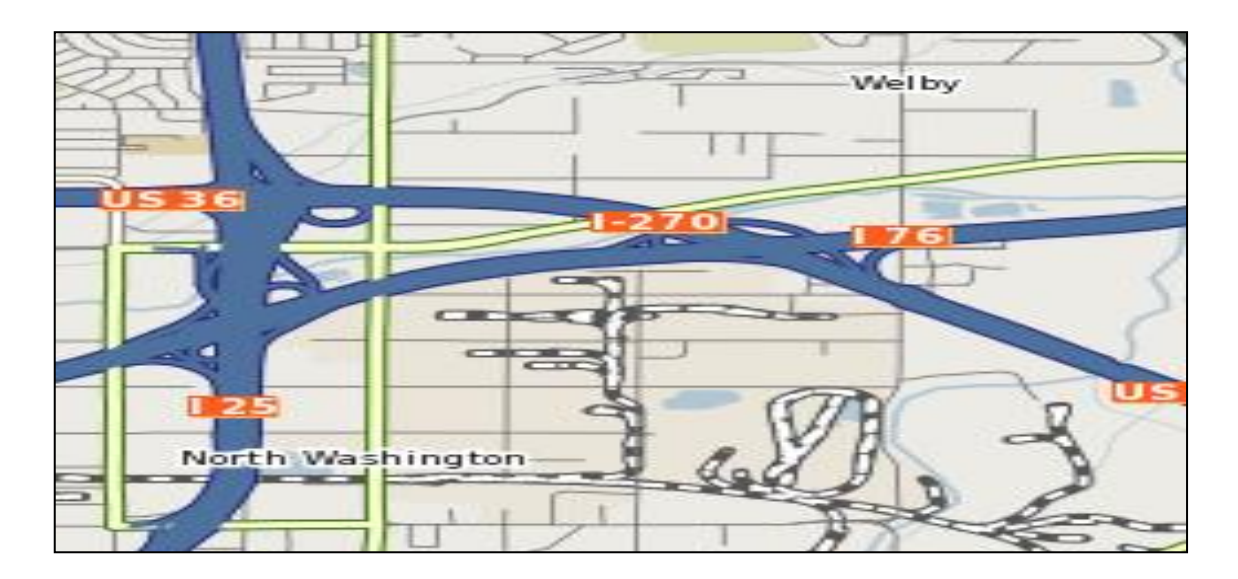

**Figure III.6** : Mapserver [19].

## **3.4.5. QGIS-Server**

QGIS est un logiciel SIG (système d'information géographique) libre multi plate-forme publié sous licence GPL. Le développement a débuté en mai 2002 et est sorti en tant que projet sur source forge en juin 20020 Il était également appelé Quantum GIS jusqu' en septembre 2003.

Via la bibliothèque GDAL, il gère les formats d'image matricielles (raster) et vectorielles ainsi que les bases de données.

QGIS fait partie des projets de la fondation open source Geospatial.

Le logiciel est intégré à la liste des logiciels libres préconisés par l'Etat français dans le cadre de la modernisation globale ses systèmes d'informations (S.I)

| OGIS 2.2.0-Valmiera - Valmiera Test<br>安全<br>$\bigoplus$<br>$\mathcal{L}_{\text{min}}$<br>$-3$<br>Б<br>н                                                         |                                                                                                    | $\mathcal{P} \mathrel{\uplus} \mathrel{\mathbf{F}} \mathrel{\mathbf{F}}$ |  |  |
|----------------------------------------------------------------------------------------------------|----------------------------------------------------------------------------------------------------|----------------------------------------------------------------------------------------------------|--|--|
| $\sqrt{n}$ $\sqrt{2}$<br>$\rightarrow$<br>B)<br>圖<br>$-$                                                                                                    | XX OXA<br>令                                                                                                    | <b>スキーてい</b><br>$\rightleftharpoons$<br>Ø<br>R<br>$\mathbb{R}$<br>$53 \n\heartsuit$<br>$\circlearrowright$<br>S.<br>$\sim$                                                                                                    |  |  |
| 図図<br>Layer<br>$\mathbb{V}^{\circ}_{\mathbb{G}}$<br>v $\Box$ me_10m_geography_regions_                                                                           |                                                                                                    |                                                                                                    |  |  |
| Ġ,<br>ne_10m_graticules_10<br>v<br>$\triangleright$<br>$\Psi_{\!\scriptscriptstyle \mathrm{C}}$<br>NE2_HR_LC_SR_W_DR<br>$\mathscr{O}_\mathsf{G}$<br>$\mathbb{R}$ |                                                                                                    |                                                                                                    |  |  |
| m.<br>6<br>Allgemein<br>$\bigoplus$<br>stil<br>$\mathbb{Q}$<br>are Beschriftungen<br>9 <sub>o</sub><br>$\blacksquare$ Felder                                     | Layereigenschaften - ne_10m_graticules_10   Stil<br>v Layerdarstellung<br>Layertransparenz<br>Layermischmodi<br>Normal<br><b>Z</b> Einzelsymbol | B<br>50<br>: Objektmischmodi<br>Normal                                                                                                    |  |  |
| $V_{\alpha}^{\circ}$ .<br>Darstellung<br>긥<br>Anzeigen<br>Aktionen<br>Verknüpfungen<br>Diagramme                                                                 | Symbollayer<br>$v -$ Line                                                                                                    | Millimeter<br>Einheit<br>÷.<br>1,00000<br>Breite<br>Transparenz 0%<br>Farbe<br>Gespeicherte Stile<br>v.<br>1000000 ① 回 回<br><b>SECONDIZION</b>                                                                                                    |  |  |
| $i$ Metadaten<br>Layerreihenfolge<br>Layer                                                                                                    | Plafasha Linia<br>Stil laden<br>Hilfe                                                                                                    | Stilvorgaben wiederherstellen<br>Stil speichern<br>Als Vorgabe speichern<br>$\mathbf{v}$<br>Anwenden<br>Abbrechen<br>OK                                                                                                    |  |  |
|                                                                                                    | % Koordinate:                                                                                                    | Zeichnen EPSG:4326<br>Maßstab<br>.896.079<br>Y<br>9.37,44.57<br>$  \Psi  $                                                                                                    |  |  |

**Figure III.7 :**base de données Microsoft Access [22]

#### **3.5.Les bases de données des systèmes d'informations géographiques**

Pour implémenter un système d'information géographique il faut une base de données associée pour stoker ces informations géographiques. Dans cette partie nous présentons quelques outils de gestion des bases de données les plus utilisés.

### **3.5.1. Microsoft Access :**

Microsoft Access est une base de données relationnelle éditée par Microsoft. Ce logiciel fait partie de la suite Microsoft Office. La figure suivante présente l'interface principale de Microsoft Access qui permet de la création des tables, des relations entre les tables, les requêtes SQL ….etc.

| $\frac{1}{2}$ b) $\cdot$ (g $\cdot$ $=$ |         |                    |   |               |        |                                               | <b>Outils de table</b>                                 |  |                                     |       |
|-----------------------------------------|---------|--------------------|---|---------------|--------|-----------------------------------------------|--------------------------------------------------------|--|-------------------------------------|-------|
| <b>Fichier</b>                          | Accueil |                    |   |               |        |                                               | Créer Données externes Outils de base de données       |  | Champs                              | Table |
|                                         | $AB$ 12 |                    |   |               |        | Date et heure<br>$\boxed{\checkmark}$ Oui/Non |                                                        |  | Nom et légende<br>Valeur par défaut |       |
| Affichage<br>$\overline{\phantom{a}}$   |         |                    |   |               |        |                                               | Texte Nombre Monétaire File Plus de champs v Supprimer |  | $\Box$ Taille du champ              |       |
| Affichages                              |         |                    |   |               |        | Ajouter et supprimer                          |                                                        |  |                                     |       |
| Tous les objets A $\odot$               |         | $\ll$              | 團 | <b>Table1</b> |        |                                               |                                                        |  |                                     |       |
| Rechercher                              |         | م                  |   | $N^{\circ}$   |        | - Cliquer pour ajouter -                      |                                                        |  |                                     |       |
| <b>Tables</b>                           |         | $\hat{\mathbf{z}}$ | 米 |               | (Now.) |                                               |                                                        |  |                                     |       |
| EĦ<br>Table1                            |         |                    |   |               |        |                                               |                                                        |  |                                     |       |
|                                         |         |                    |   |               |        |                                               |                                                        |  |                                     |       |
|                                         |         |                    |   |               |        |                                               |                                                        |  |                                     |       |
|                                         |         |                    |   |               |        |                                               |                                                        |  |                                     |       |
|                                         |         |                    |   |               |        |                                               |                                                        |  |                                     |       |

**Figure III.8 :** Base de données Microsoft Access [22].

### **3.5.2. Oracle :**

Oracle data base est un système de gestion de base de données relationnel (SGBDR) qui depuis l'introduction du support du modèle objet dans sa version 8 peut être aussi qualifié de système de gestion de base de données relationnel-objet(SGBDRO). Fourni par oracle corporation, il a été développé par Larry Ellison, accompagné d'autre personnes telles que Bob Miner et Ed Oates. [11]

### **3.5.3. postgresql/Postgis :**

Post gis est un complément (plugin) qui active la manipulation d'informations de géométrie (points, lignes, polygones) par le SGBD PostgreSQL conformément aux standards établis par l'Open Geospatial Consortium. Il est utilisé par les systèmes d'informations géographiques le nom provient de la contraction de PostgreSQL et de GIS (acronyme anglais de SIG). En bref PostGIS permet le traitement d'objets spatiaux dans les serveurs PostgreSQl, autorisant le stockage en base de données pour les SIG, un peu comme le SDE de ESRI, le datablade spatial d'IBM InformixDynamic Server ou l'extension spatiale d'Oracle.

PostGIS suit les recommandations de l'Open GIS pour l'utilisation simple du SQL. Sa dernière version est la version 2, sortie le 3 avril 2012. [12]

### **3.5.4. Oracle Spatial :**

Ce pilote gère la lecture et l'écriture de données dans le format objet-relationnel d'Oracle spatial (8.1.7 et plus récent). Le pilote d'Oracle Spatial n'est pas compilé par défaut dans OGR, mais peut l'être sur les plateformes où les bibliothèques cliente d'Oracle sont disponibles.

Lors de l'ouverture d'une base de données, son nom doit être définie sous la forme «OCI : userid/password@database instance : table.table». La liste des tables est optionnelle. La partie data base instance peut être omise lors de l'accès à l'instance de base de données local par défaut.

Si la liste des tables n'est pas fournie, alors toutes les tables apparaissant dans la table 'ALL\_SDO\_GEOM\_METADATA' seront traitées par OGR comme des couches avec les noms de table comme nom de couche. Les tables non-spatiales ou les tables spatiales non listé dans la table 'ALL\_SDO\_GEOM\_METADATA' ne sont pas accessible à moins de les lister dans le nom de la source de données. Même dans des bases de données où toutes les couches désirées sont dans la table 'ALL\_SDO\_GEOM\_METADATA', il peut être préférable de lister seulement les tables à utiliser puisque cela peut réduire substantiellement le temps d'initialisation dans les bases de données avec beaucoup de tables.

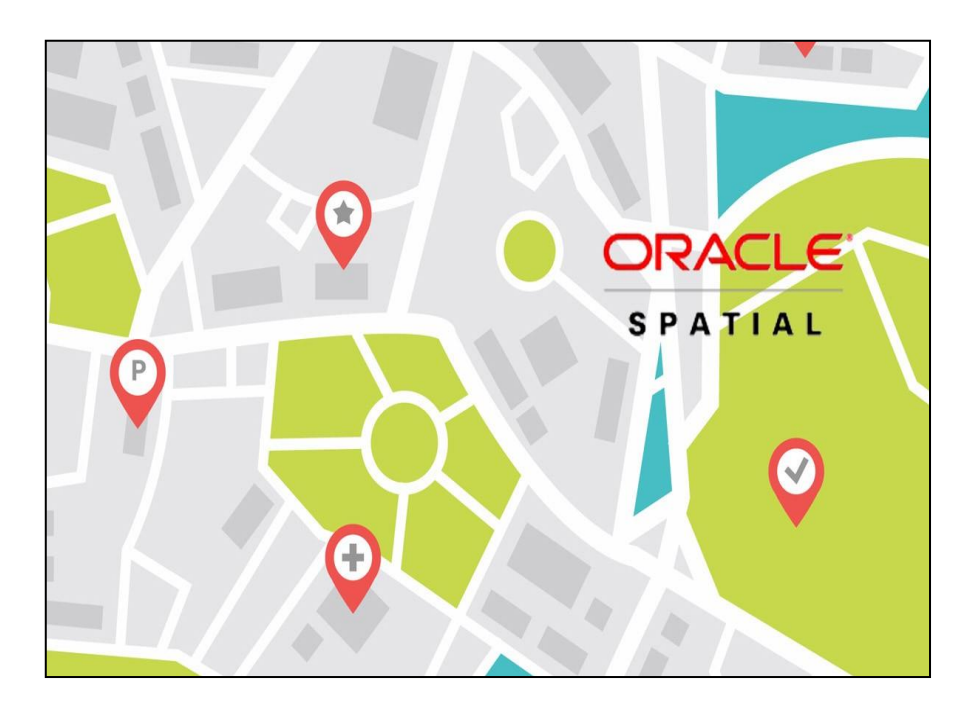

**Figure III.9 :** Oracle [23].

Si la table à une colonne de type entier appelée OGR\_FID il sera utilisé comme identifiant d'objet par OGR (et il n'apparait pas comme un attribut normal).lors du chargement des données dans Oracle spatial, OGR créera toujours le champ OGR\_FID. [23]

#### **3.5.5. ArcSDE :**

ArcSDE est la technologie Esri permettant d'accéder aux données géo spatiales de bases de données relationnelles et de les gérer. La technologie ArcSDE prend en charge la lecture et l'écriture de plusieurs normes, y compris (entre autres options de stockage de données) les normes OGC (Open Geospatial Consortium, Inc.) pour les entités simples, la norme ISO (International Organization for Standardization) pour les types spatiaux, le format Oracle Spatial et les formats spatiaux PostGIS et Microsoft.

Les géodatabasesArcSDE permettent d'utiliser d'autres produits Esri, tels qu'ArcGIS Desktop et ArcGIS Server, ainsi que des applications personnalisées pour stocker, utiliser et gérer toutes vos données SIG dans l'un des systèmes de gestion de bases de données (SGBD) suivants : IBM DB2, IBM, IBM Informix, Microsoft SQL Server, Oracle ou PostgreSQL. Vous pouvez stocker des données dans une base de données centrale et prendre en charge l'édition simultanée multi-utilisateurs, nécessaire pour la plupart des workflows de gestion de données SIG.

ArcSDE est unique dans la mesure où elle prend en charge les fonctionnalités suivantes :

- Il s'agit d'une technologie ouverte et interopérable sur plusieurs systèmes de gestion de bases de données.
- $\checkmark$  Elle est conforme aux normes car sa structure de données native repose sur la norme d'entités simples binaires OGC et le type spatial ISO.
- $\checkmark$  Elle offre un accès SQL (StructuredQueryLanguage) ouvert et complet aux géodatabases.
- $\checkmark$  Elle offre des performances élevées et s'adapte à un grand nombre d'utilisateurs. [26]

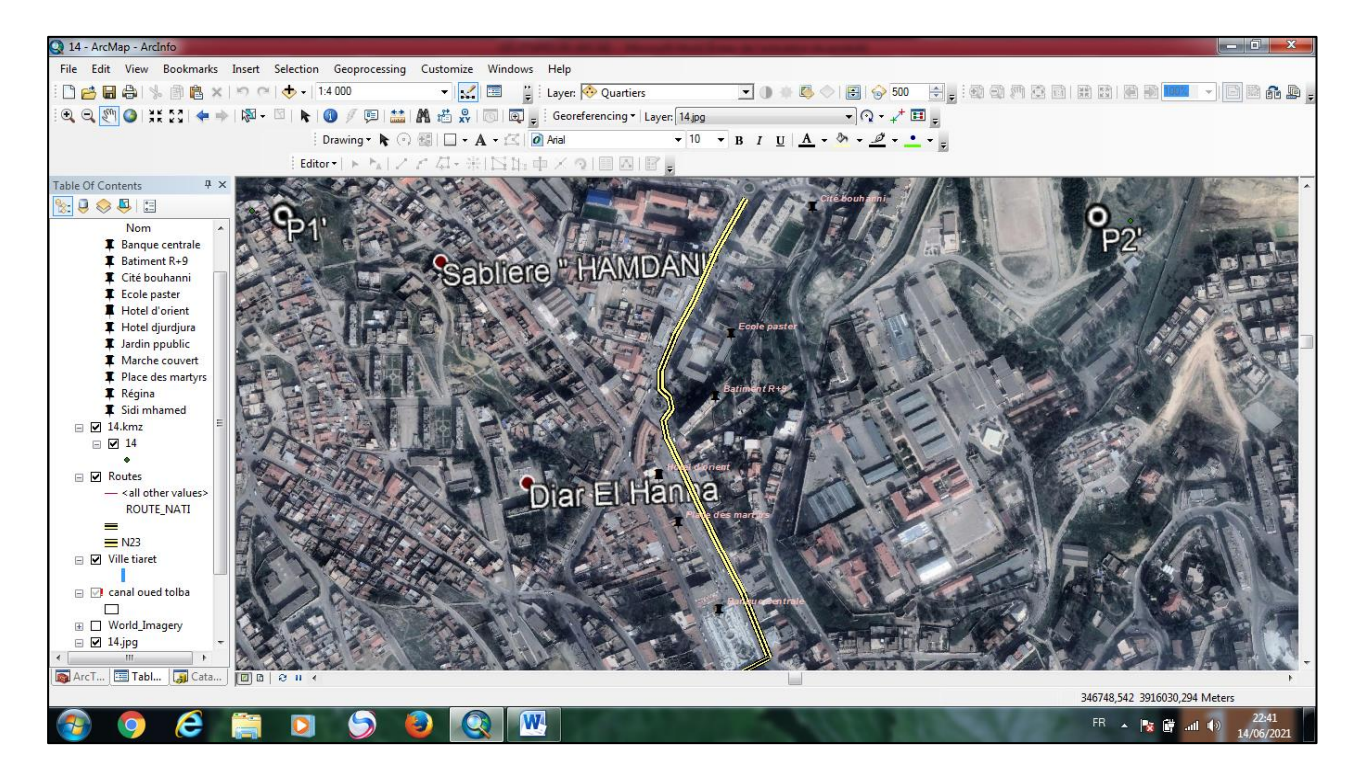

**Figure III.10 :** le tracée de oued Tolba Tiaret

#### **3.5.6. MySQL :**

MySQL est un système de gestion de bases de données relationnelles (SGBDR). Il est distribué sous une double licence GPL propriétaire. Il fait partie des logiciels de gestion de base de données les plus utilisés au monde, autant par le grand public (applications web principalement) que par des professionnels, en concurrence avec Oracle, PostgreSQL et Microsoft SQL Server son nom vient du prénom de la fille du cocréateurMicheal Widnes . SQL fait référence au structuredQueryLanguage, le langage de requête utilisé.

MySQL AB a été acheté le 16 janvier 2008 par SunMicrosystems pour un milliard de dollars américains. En 2009, SunMicrosystems a été acquis par Oracle Corporation, mettant entre les mains d'une même société les deux produits concurrents que sont Oracle Data base et MySQL. Ce rachat a été autorisé pat la commission européenne le 21janvier 2010.

Depuis mai 2009, son créateur Michael Widenius a créé MariaDB (Maria est le prénom de sa deuxième fille) pour continuer son développement en tant que projet Open Source. [20]

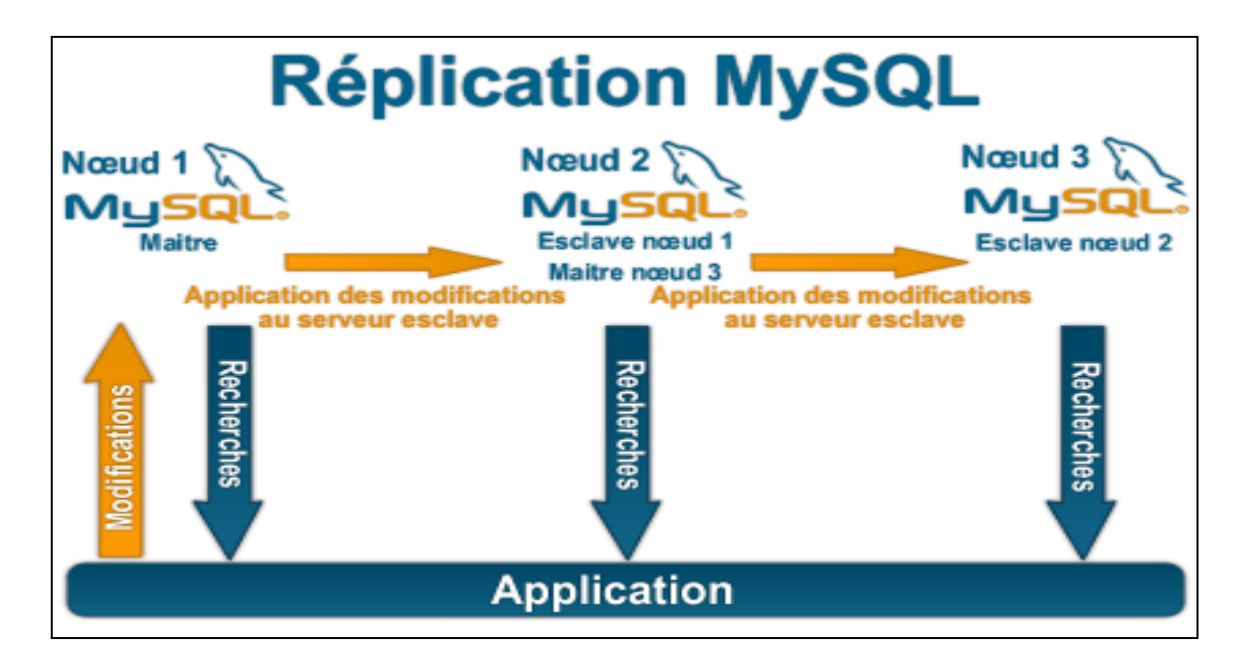

**Figure III.11 :**MySQL [20].

#### **3.5.7. Post GIS :**

Post GIS est un extension (plugin) du SGBD PostgreSQL qui active la manipulation d'informations géographique (spatiales) sous forme de géométries(points, lignes, polygones ), conformément aux standards établis par l'Open Geospatial Consortium. Il permet à PostgreSQL d'être un SGBD spatial (SGBDs) pour pouvoir être utilisé par les systèmes d'informations géographiques.

Le nom provient de la contraction de PostgreSQLer de GIS (acronyme anglais de SIG).

Concrètement, PostSIG permet le traitement d'objets spatiaux dans postgreSQL, autorisant le stockage des objets graphiques en base de données pour les SIG, un peu comme le SDE de ESRI la base de données spatiale d'IBM InformixDynamic Server ou l'extension spatiale d'Oracle. [21]

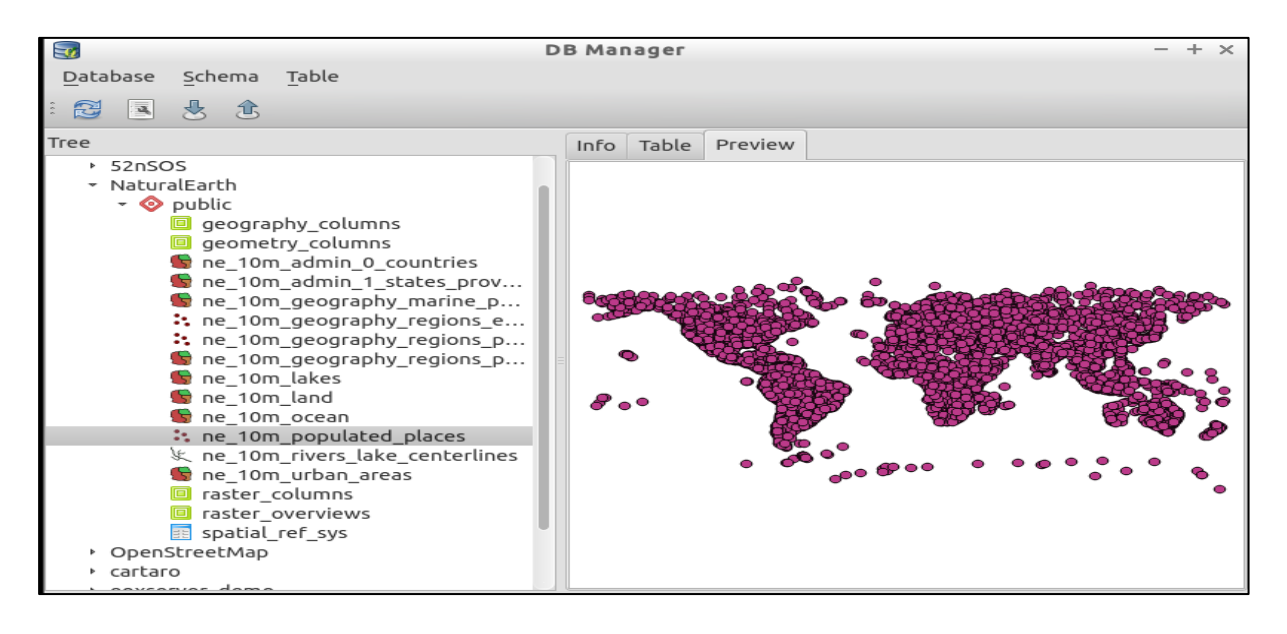

**Figure III.12 :** Post GIS [21]

#### **Les systèmes électroniques embarqués :**

Vu l'importance de l'utilisation des systèmes embarqués pour contrôler à distance les inondations, les canaux des eaux, l'accès à l'information dans des endroits très difficiles et invisible par les êtres humains. Un système embarque est composé généralement d'un micro, des capteurs programmables.

#### **3.6. La carte d'Arduino**

Arduino est une carte électronique en matériel libre (open hardware) pour la création artistique interactive. Il est un projet créé par une équipe de développeurs, composée de six personnes : Massimo Banzi, David Cuartielles, Tom Igoe, Gianluca Martino, David Mellis et Nicholas Zambetti. Arduino est utilisé dans beaucoup d'applications comme l'électrotechnique industrielle et embarquée. Chaque module d'Arduino possède un régulateur de tension +5 V et un oscillateur à quartez 16 MHz (ou un résonateur céramique dans certains modèles). Pour programmer cette carte, on utilise l'logiciel IDE Arduino.

#### **3.7. Les gammes de la carte d'Arduino**

Actuellement, il existe plus de 20 versions de module Arduino sur le marcher, nous citons quelques un afin d'éclaircir l'évaluation de ce produit scientifique et académique:

## **3.7.1. Arduino Leonardo :**

L'arduino Leonardo est le digne successeur de l'arduino UNO mais elle a du mal à prendre la relève de l'ArduinoUno, plus mature et exempté de tout bug possible.

L'image de ce modelé est le suit :

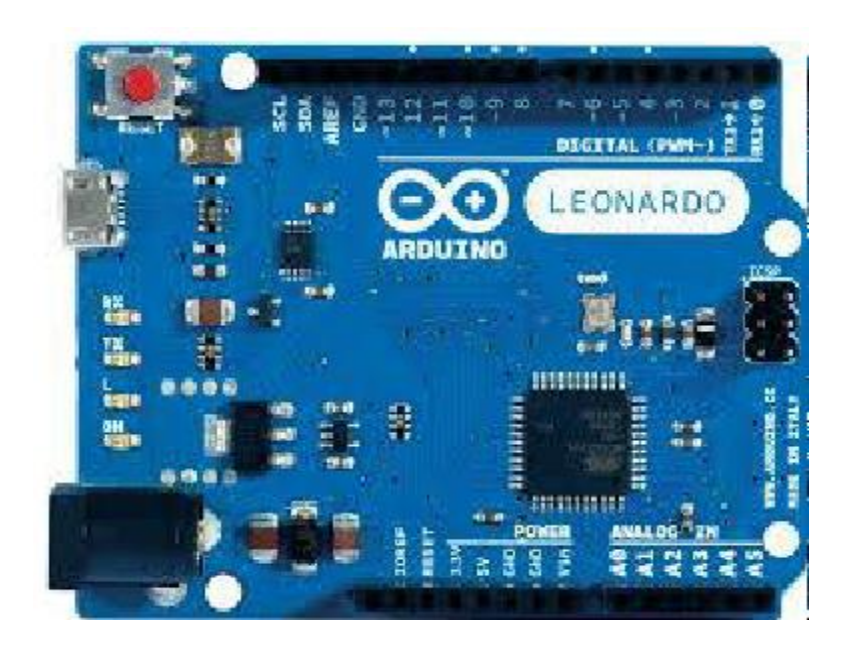

**Figure III.13:** ArduinoLeonardo

## **3.7.2. Arduino Mega :**

L'arduino méga est une arduino UNO mais avec plus d'entrées et sorties (54 contre 14), plus de mémoire également ce qui peut être utile pour les programmes un peu complexe tout comme son processeur, plus puissant.

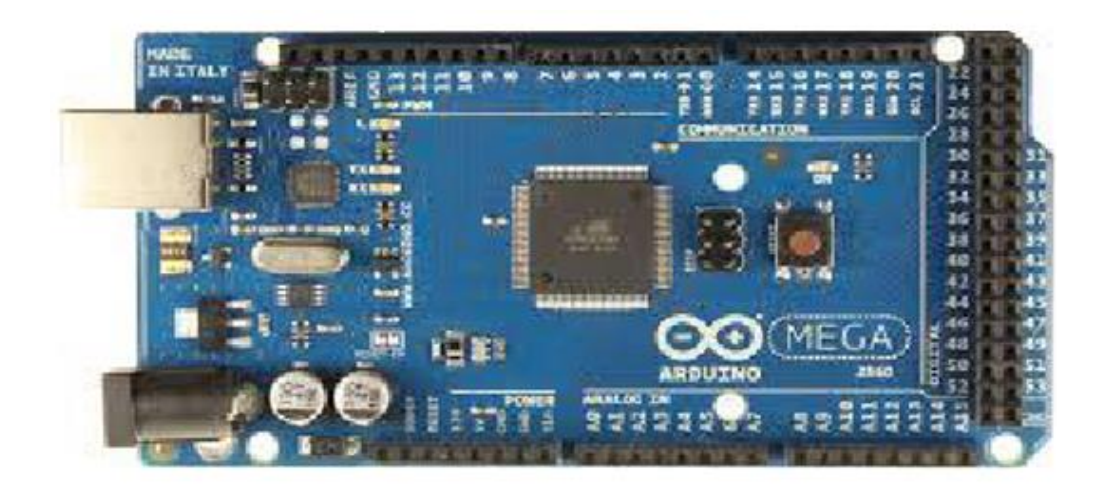

**Figure III.14:** ArduinoMéga

### **3.7.3. Arduino Nano :**

L'arduino Nano est une arduino miniaturisé qui permet la miniaturisation, Soudures nécessaires

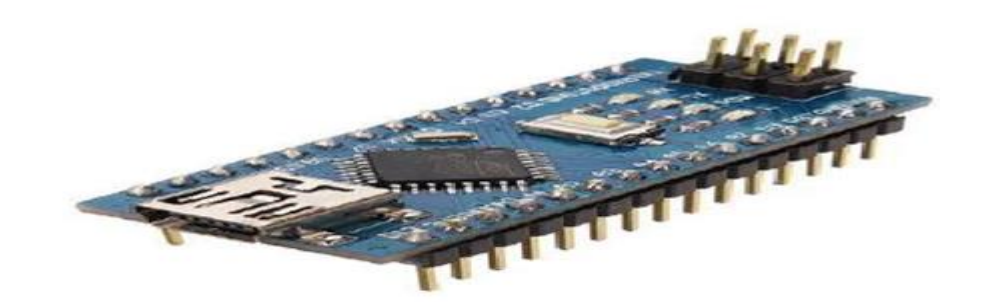

**Figure III.15:** ArduinoNano

### **3.7.4. Arduino UNO :**

Cette carte convient pour n'importe quel débutant et elle convient pour tous les petits projets. L'image de cette carte est ci-dessous. (La carte que nous avons utilisée dans notre réalisation)

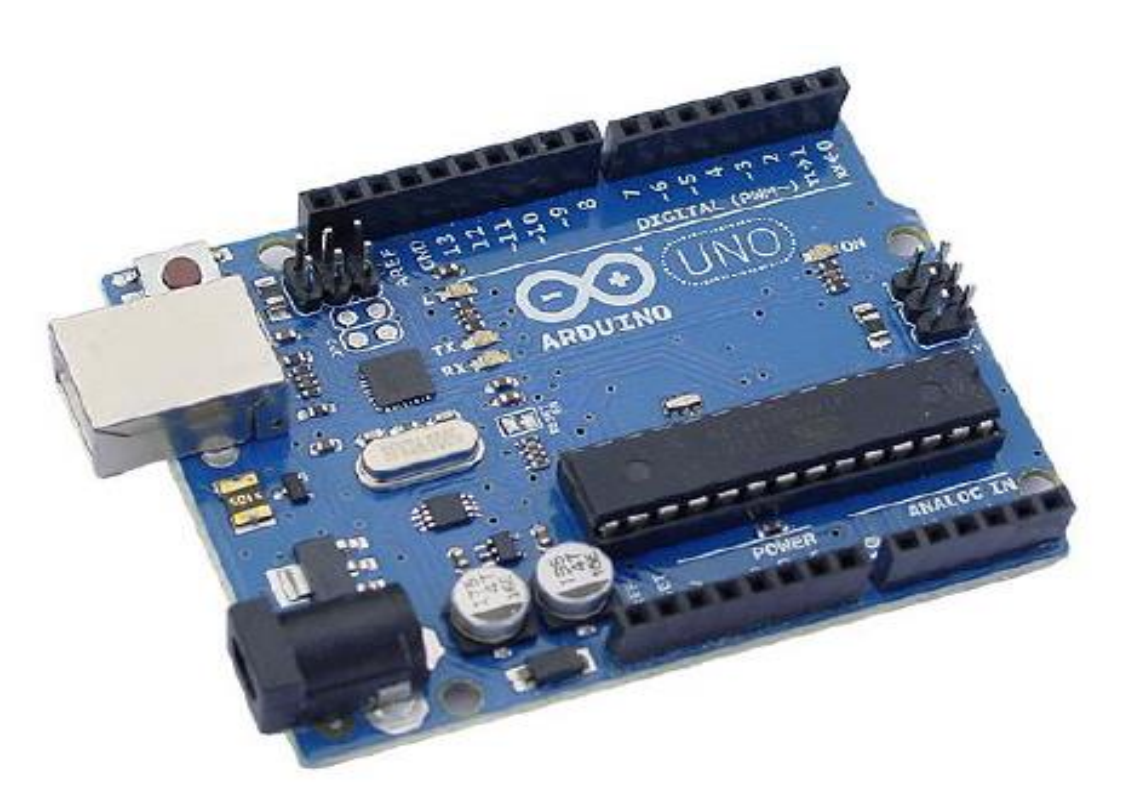

**Figure III.16:** ArduinoUno

## **3.8. Les capteurs**

Un capteur est une interface entre un processus physique et une information manipulable. Dans de nombreux domaines (industrie, recherche scientifique… ), ont besoin de contrôler de nombreux paramètres physiques (température, humidité, vibration, force, position, vitesse, luminosité, ...). La figure suivante présente le fonctionnement de capteur

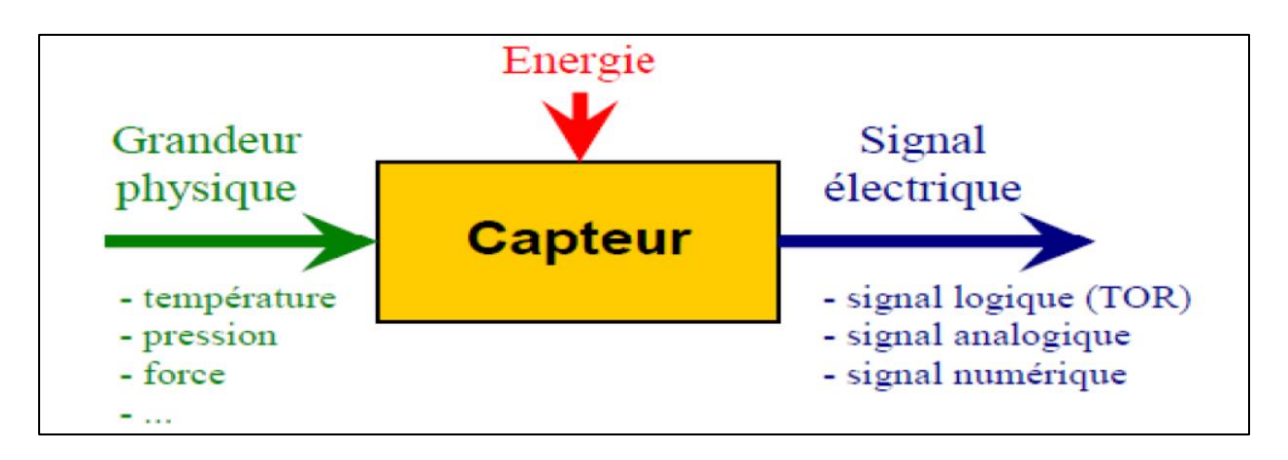

**Figure III.17:** Représentation fonctionnelle de capteur[44].

Nous citons quelques capteurs que nous allons utiliser pour réaliser notre travail

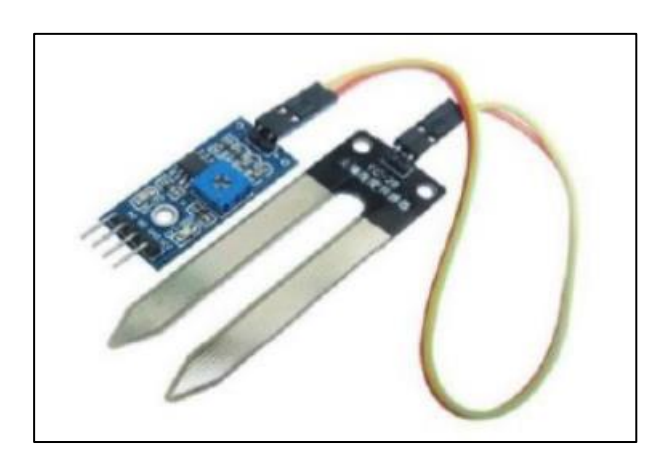

**Figure III.18 :** Capteur d'humidité du sol

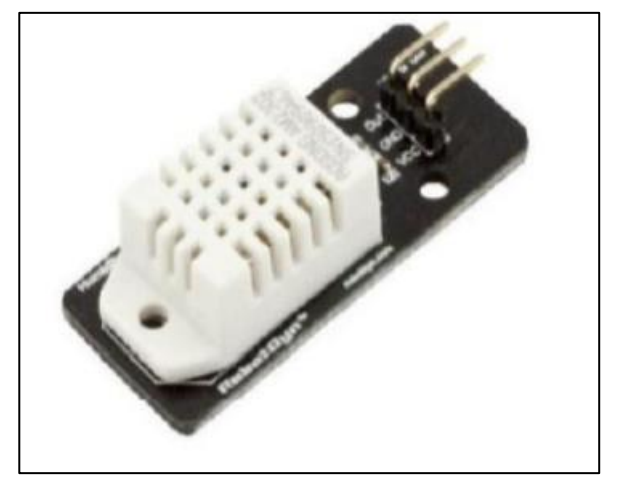

**Figure III.19 :** Capteur d'humidité et de température

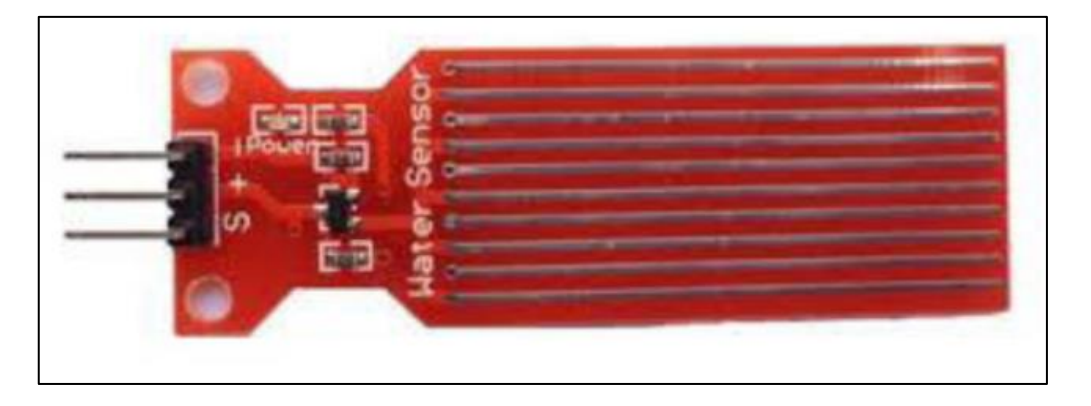

**Figure III.20 :** Capteur de niveau d'eau ST045

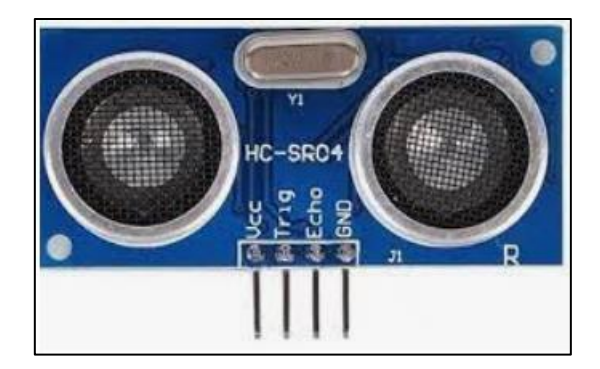

**Figure III.21 :** Capteurs de distance HC-SR04

## **Conclusion :**

Vu l'importance des systèmes d'informations géographiques pour cartographie les zones inondables, dans ce chapitre nous avons poursuite une généralité sur le système d'information géographique avec quelques outils informatiques utilisés d'une part, et d'autre part, nous avons aussi présenté les cartes d'Arduino et quelques capteurs électroniques pour réaliser un système embarqué et pour suivre les inondations en temps réels.

*Chapitre 04 : Réhabilitation du canal de Oued Tolba Tiaret*

Le canal d'oued Tolba traverse la ville de Tiaret de nord en sud sur une longueur de 3500 m. et sa protection contre les inondations est devenue une nécessité. Ce travail consiste à diminuer l'effet des inondations et de les contrôler à distance, pour cala ce travail présente une solution basée sur un Système d'Information Géographique(SIG), un Système d'Information (SI) et les Systèmes Embarqués (SE) pour contrôler les inondations à distance. Logiciel ARCgic et logiciel GLOBAL MAPPER ont été utilisés pour analyser les zones inondables, les directions des eaux et les bassins versants de Tiaret. Les systèmes embarqués ont été utilisés pour le contrôle à distance en temps réel.

### **4.2 Introduction**

La galerie souterraine de oued Tolba est située sur l'artère principale de la ville de Tiaret et elle la traverse de nord en sud sur une longueur de 3500m. La date de sa mise en service remonte à l'époque coloniale (nous n'avons pas pu obtenir auprès des représentants locaux des informations très précises à ce sujet). Il fut recouvert sur toute sa longueur, correspond au tracé urbain et ce en plusieurs tranches. Initialement destiné au drainage des eaux sauvages, il a été recouvert en système d'évacuation unitaire pour devenir, aujourd'hui, le collecteur principal d'assainissement des eaux usées de la ville de Tiaret.

La construction ancienne de la galerie est en majorité de type maçonnée et repose en même temps sur le lit de la galerie, constitué de couches gréseuses, formant ainsi le radier naturel de la galerie. Le profil de cette construction est constituée de deux parois parallèles en maçonnerie de pierres d'une épaisseur environ 50 cm, formant ainsi un passage de 2,50 mètres de largeur et de 3,50 mètres de hauteur, surmontées par un arc formant le toit présentant un rayon de 1.25 m (section en voûte) et confectionné à partir du même matériau. Le tracé de la galerie est parfois visible et parfois enterré, est soumis par conséquent à des poussées des terres sur les parois ainsi qu'à des actions verticales agissant sur la couverture et provenant du poids des terres, des revêtements et des surcharges de circulation ramenée par la voie située directement au-dessus. Les parois ne sont pas enduites à l'exception de quelques endroits qui semblent avoir fait l'objet de réparation après la mise en service de la galerie. Le jointement des pierres est fait à partir d'un mortier de ciment qui commence à perdre ses qualités de liant puisqu'il s'effrite facilement à la main. Puisque la galerie est parfois enterrée, c'est cette partie enterrée; passant au-dessous de l'ancien centre de la ville qui inquiète les autorités, compte tenu des divers incidents et effondrements survenus. Il y a lieu de se mettre à l'évidence que si ce genre d'incidents surviendrait dans les tronçons souterrains (invisibles) au-dessous des immeubles, l'effet de ses inondations serait double avec l'impossibilité d'intervenir à temps. A cet effet, la direction de l'hydraulique de la willaya de Tiaret avait engagé le CTH (Organisme National de Contrôle Technique de la Constructions Hydraulique), pour une étude d'expertise et de confortement de la galerie souterraine de oued Tolba. Ainsi, sa protection contre les inondations.

### **4.3 Historique des désordres survenus au canal :**

Le canal de l'Oued Tolba a connu durant ces deux dernières décennies des désordres de degrés de gravité variables. Ces désordres se manifestent essentiellement par des effondrements en masse créant d'énormes fouilles et cavités le long des tissus urbains et portant préjudices aux bâtis. De multiples affaissements et tassements de voiries ont été également enregistrés. Nous résumons dans le tableau 1 ce qui suit les importants cas pathologiques enregistrés durant cette dernière décennie ([48] et [50]).

| <b>Date</b> | Eléments du canal<br>concernés par l'incident | Préjudice et édifices concernés                                                                  | <b>Causes principales</b>                                                                |
|-------------|-----------------------------------------------|--------------------------------------------------------------------------------------------------|------------------------------------------------------------------------------------------|
| 1991        | - Toiture en voûte<br>- Pieds droits          | Place publique<br>V.R.D avoisinants                                                              | Absence d'expertise                                                                      |
| 1994        | - Toiture en voûte<br>Pieds droits            | $-V.R.D$<br>- Placette principale<br>- Constructions sur plombant<br>l'importante fouille de 8 m | - Fuites réseau d'AEP et érosion<br>régressive                                           |
| 1998        | - Toiture en dalle<br>- Pieds droits          | - Mur de clôture d'une école<br>- Constructions privées                                          | - Contact radiers-voiles non assuré<br>- Ecoulements sous voiles<br>et<br>affouillements |
| 2000        | Toiture en voûte<br>Pieds droits              | - V.R.D et bâtiments                                                                             | -Fuites réseau d'évacuation des<br>bâtiments et érosion régressive                       |

**Tableau IV.1 :** Chronologie des désordres survenus au canal [50]

Les photos ci-après illustrent l'état intérieur du canal et les différentes dégradations enregistrées (figures 1,2 3 et 4)

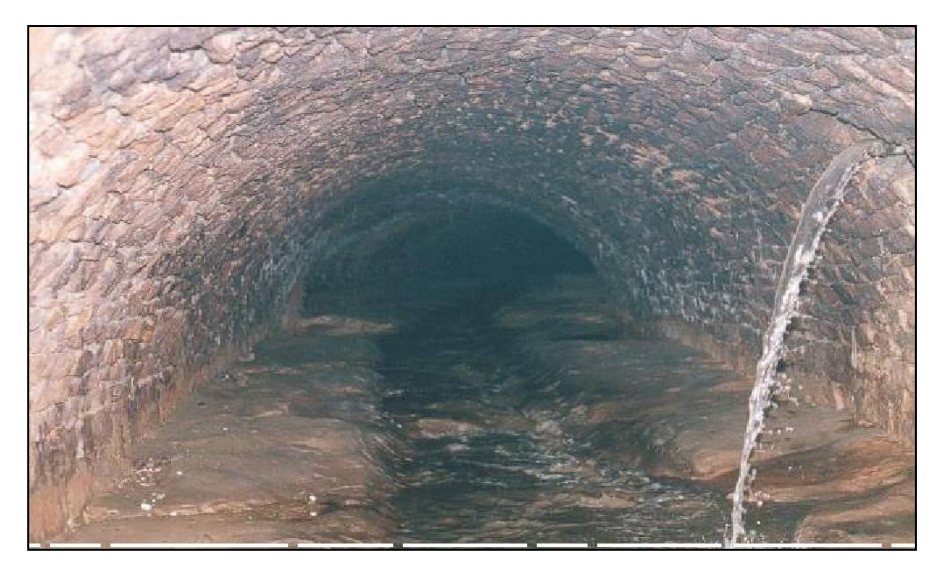

**Figure IV.1 :**Canal en moellons avec toiture en voûte- Erosion importante du lit

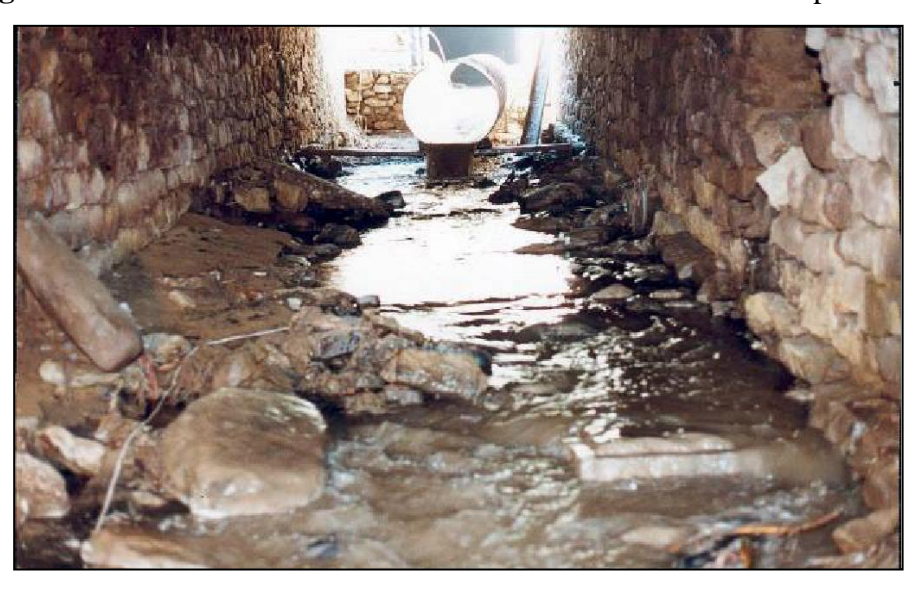

**Figure IV.2 :**Effondrement 1998-dégradations très avancées de la structure

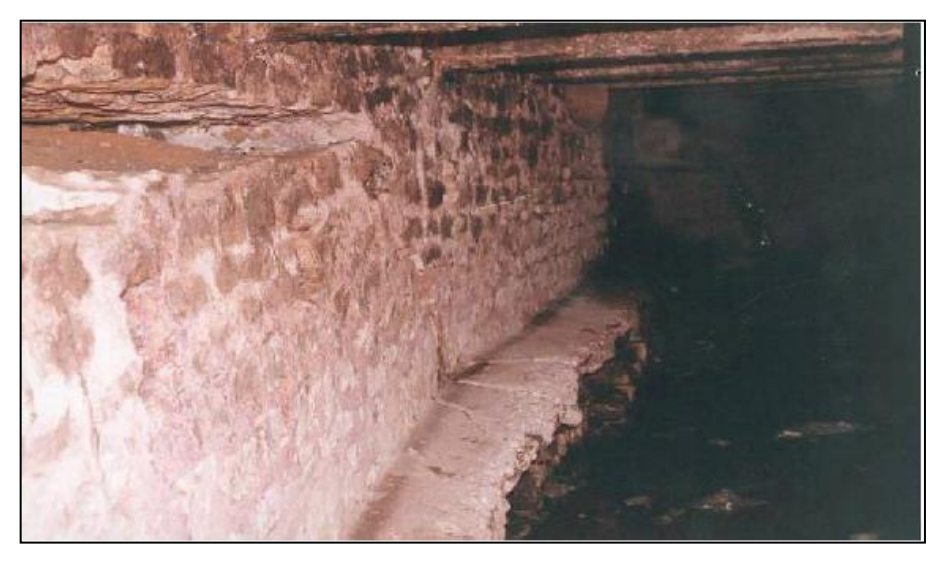

**Figure IV.3 :** Instabilité générale de la structure- Ecoulements sous voiles

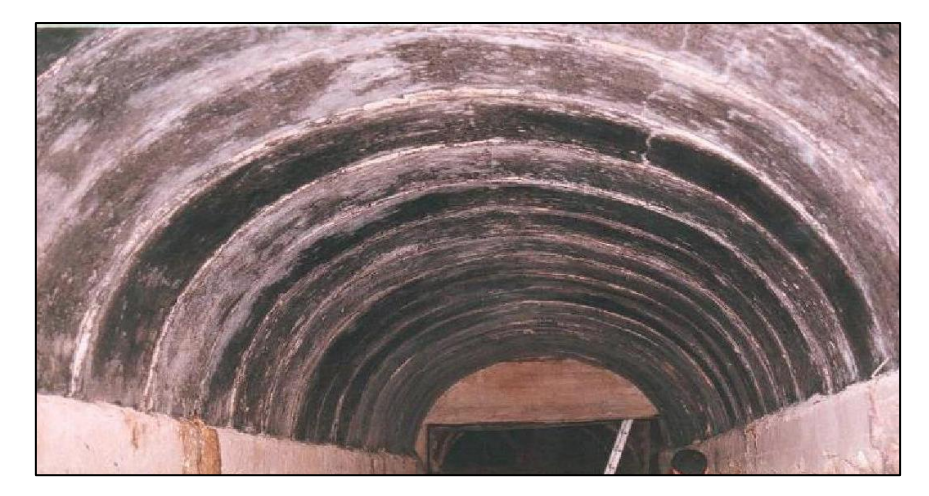

**Figure IV.4 :** Confortement en voûtes préfabriquées de l'effondrement 1994

Le cas pathologique le plus récent est celui enregistré le mois de Décembre 2000 survenu au droit de 03 bâtiments en R+5 constituant les 42 logements. Des fuites progressives au niveau des réseaux d'évacuation des eaux usées des bâtiments ont créé une érosion régressive et dont les particules entraînées se sont infiltrées entre le jointage assurant la liaison entre les moellons de la toiture en voûte. Cette érosion a créé, par le temps, des cavités au niveau des matériaux entourant et recouvrant le canal, ces matériaux sont constitués en majorité de remblais non compactés. L'altération du liant et sa disparition ont fragilisé d'avantage la structure du canal jusqu'à entraîner en finalité son effondrement sur une profondeur avoisinant les 7.50 mètre.

## **4.4. Caractéristiques du canal :**

Le canal de l'Oued Tolba constitue le réseau principal d'assainissement de la ville de Tiaret. Ce collecteur principal a été construit en plusieurs tranches de 1886 à 1961 en recouvrant l'Oued sur toute la longueur correspondante au tracé urbain.

| <b>Tronçon</b>                          | Forme de la      | <b>Largeur</b> | <b>Hauteur</b> |  |
|-----------------------------------------|------------------|----------------|----------------|--|
|                                         | section          | (m)            | (m)            |  |
| 01: Cité Bouahanni - Hôtel d'orient     | section en voûte | 3.00           | 2.90           |  |
| 02: Hôtel d'orient - Place des martyrs  | section en voûte | 3.55           | 3.50           |  |
| 03: Place des martyrs - Place du marché | section          | 3.70           | 4.20           |  |
| couvert                                 | rectangulaire    |                |                |  |
| 04: Place du marché couvert – Hôtel     | section en voûte | 3.85           | 6.00           |  |
| Djurdjura                               |                  |                |                |  |
| 05: Hôtel Djurdjura – Jardin public     | section          | 4.00           | 3.50           |  |
|                                         | rectangulaire    |                |                |  |

**Tableau IV.2 :** Caractéristiques géométriques du canal [48] et [49]

Cette construction ancienne est en majorité de type maçonnée et repose sur le lit naturel de l'Oued Tolba constitué de couches gréseuses formant ainsi le radier naturel du canal. La pente moyenne est de 3 à 4% avec de nombreux décrochements à pentes très fortes. Le profil de cette construction comporte plusieurs types de sections sur plusieurs tronçons dont le recouvrement est variable de 0 à 8 m environ (tableau 2).

Le tracé du canal est parfois visible notamment dans sa position Nord sur une longueur de 975 m. Il est cependant enterré dans sa partie Sud qui constitue le centre ancien de la ville qu'il y'a lieu de préserver compte tenu des divers incidents survenus depuis 1975 à 1994.

### **4.5 Résultats de l'expertise:**

Le travail sur site ([48] et [51]), consiste, dans une première étape, à reconstituer aux moyens de mesurages et de manière très approximative, les dimensions géométriques de l'ouvrage. C'est un travail qui s'est déroulé dans des conditions extrêmement difficiles et parfois dangereuses, nécessitant des équipements individuels de protection et de sécurité. Le recollement de l'ensemble de la structure, ayant fait l'objet d'un enregistrement sur un support audio-visuel, a permis d'établir un diagnostic dans lequel ont été répertoriés les différents désordres et anomalies observés, parmi lesquels nous citons principalement ([48], [49], [50], [52] et [53]):

L'absence de visites et d'entretien réguliers sur le canal ont aggravé le comportement de sa structure. Les différentes actions opérées sur le canal (ouvertures, branchements d'assainissement…. etc.) ont porté préjudice à sa stabilité générale. Sur le plan de l'exploitation, l'absence de curage et de nettoyage du canal (figure 5) ont laissé l'occasion aux différents dépôts de s'accumuler dans différentes zones du radier, perturbant ainsi les conditions d'écoulement et créant des concentrations d'écoulement au niveau de la liaison radiers-voiles.

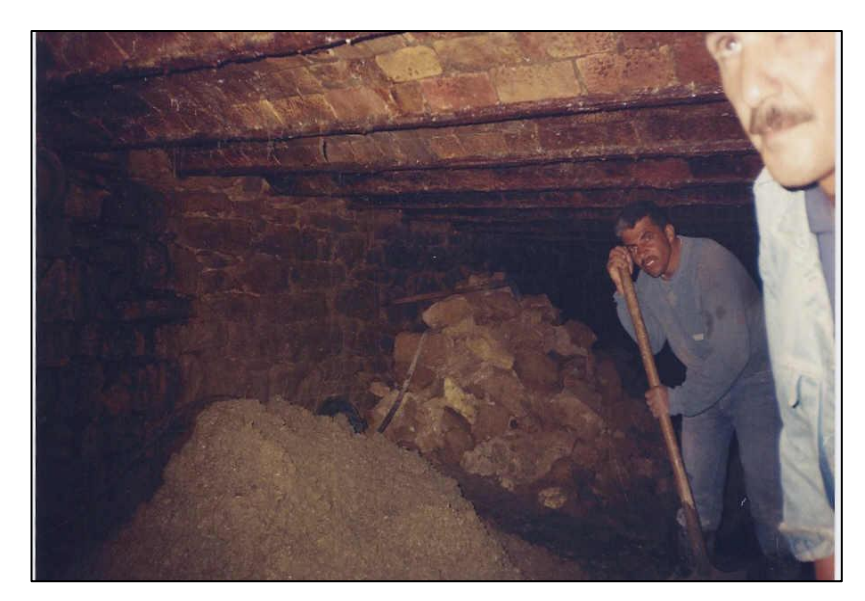

**Figure IV.5 :**Opération de nettoyage du canal

- L'âge de l'ouvrage a conduit à des altérations, dégradations dues au vieillissement des éléments de la structure, cette situation a été aggravée par les branchements d'assainissement effectués sur les voiles du canal, créant ainsi des dégradations notamment sur les tronçons à maçonnerie et moellons.
- L'absence de jonction entre les murs droits et le radier, qui n'est autre que la roche mère à surface irrégulière, était à l'origine de nombreux affouillements sous la maçonnerie (figure 6), cette absence des radiers dans certaines zones a conduit aussi à des affouillements portant préjudice à la stabilité générale de la structure, les altérations du liant de la maçonnerie et des moellons dues, soit aux actions des écoulements, soit à la qualité des eaux usées rejetées dans le canal, ont déstabilisé les pieds droits créant ainsi des désordres.
- Sur le plan conceptuel (figure 7), l'absence de liaison adéquate entre les radiers du canal formés par la roche mère du thalweg constitue le problème majeur de stabilité de l'ouvrage. En effet, les affouillements, les écoulements concentrés au niveau du soubassement des voiles contribuent à déstabiliser d'avantage ces éléments et par conséquent toute la structure. Le levé topographique souterrain élaboré, les recollements de la structure ont permis de reprendre les calculs hydrauliques du canal, les vitesses trouvées sont, à quelques niveaux trop excessives et atteignent parfois les 13 m/s.

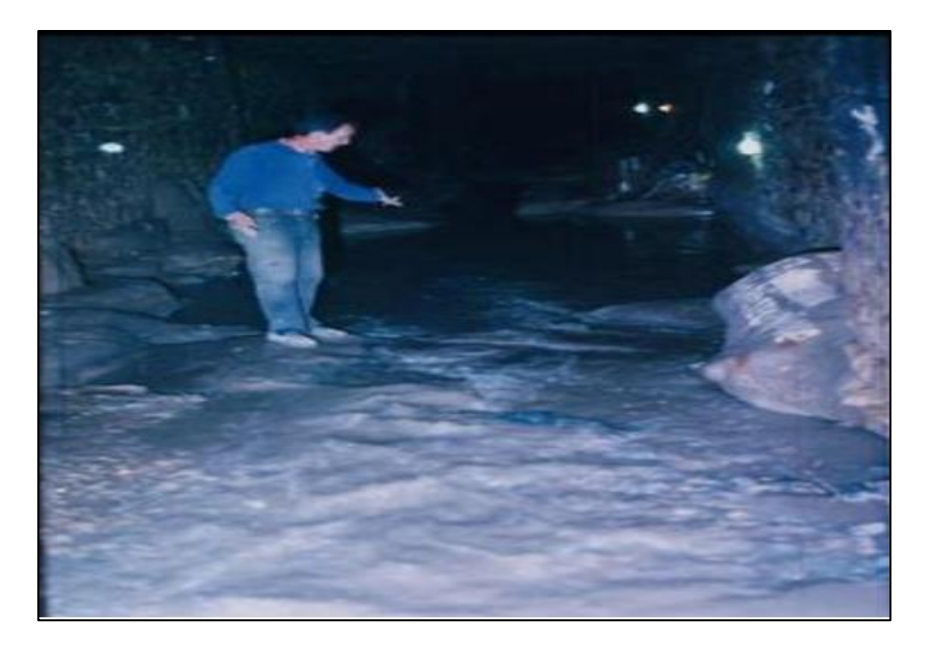

**Figure IV.6 :**Absence de jonction mur-radier roche mère à surface irrégulière

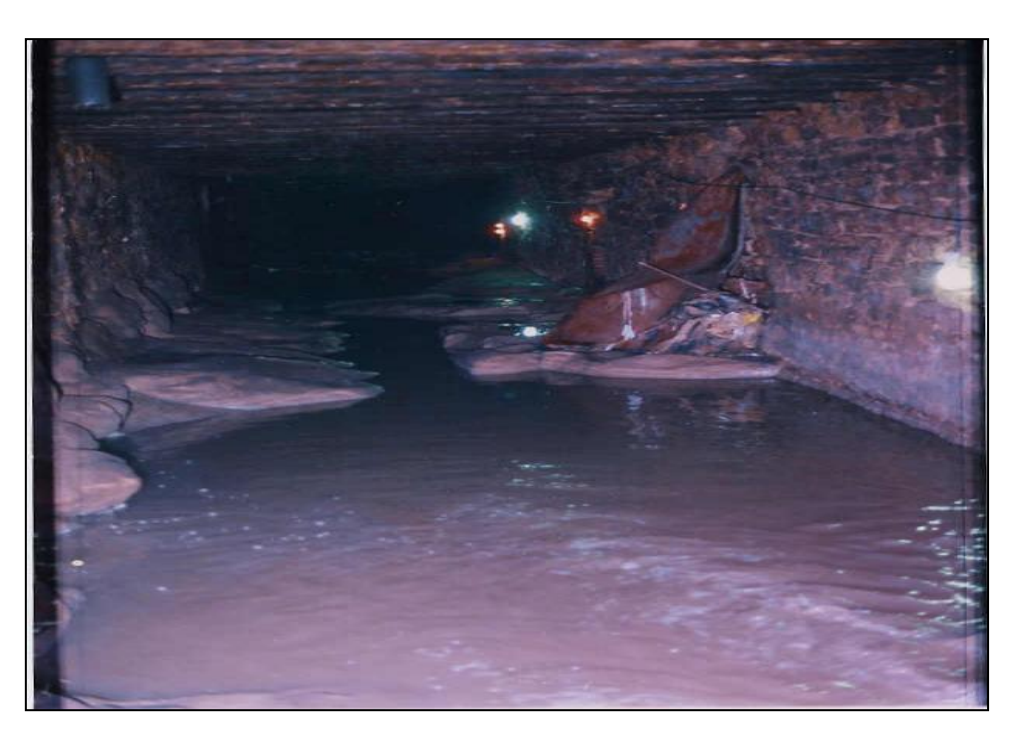

**Figure IV.7 :** Absence de jonction mur-radier roche mère à surface irrégulière

- Le type de construction, qui est en maçonnerie, est devenu vulnérable suite aux différentes sollicitations et changement qu'a subi l'ouvrage. Ceci se manifeste par le décrochement des éléments de la maçonnerie et des effondrements partiels au niveau des murs et de la voûte (figure 8).

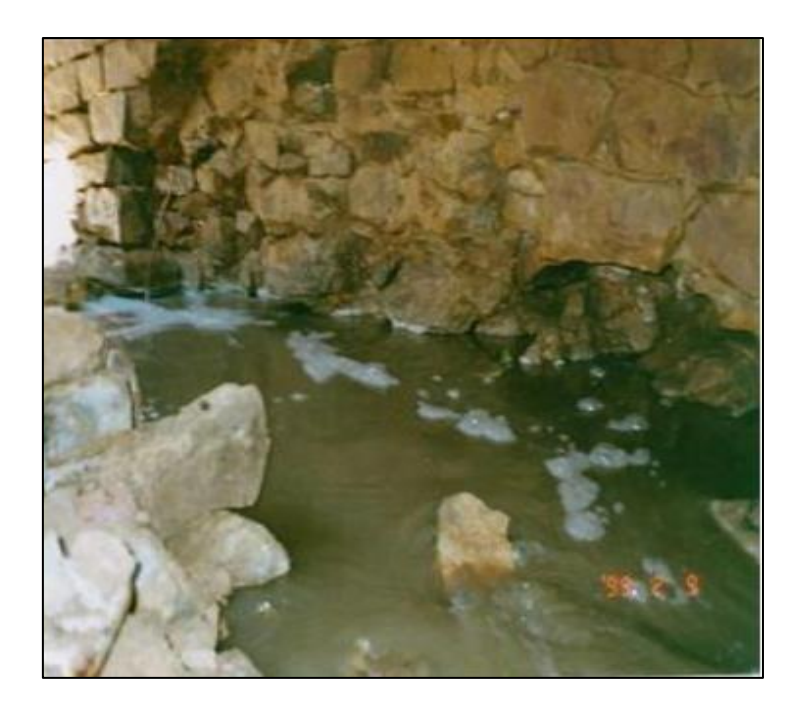

**Figure IV.8 :** décrochement des éléments de la maçonnerie, effondrement partiel au niveau des murs

Le vieillissement de cette maçonnerie ancienne se manifeste surtout par l'effritement et la disparition presque total du liant entre les moellons (cause directe ayant fragilisée la structure du canal et pouvant causer d'avantages de désordres et d'éventuels effondrements).

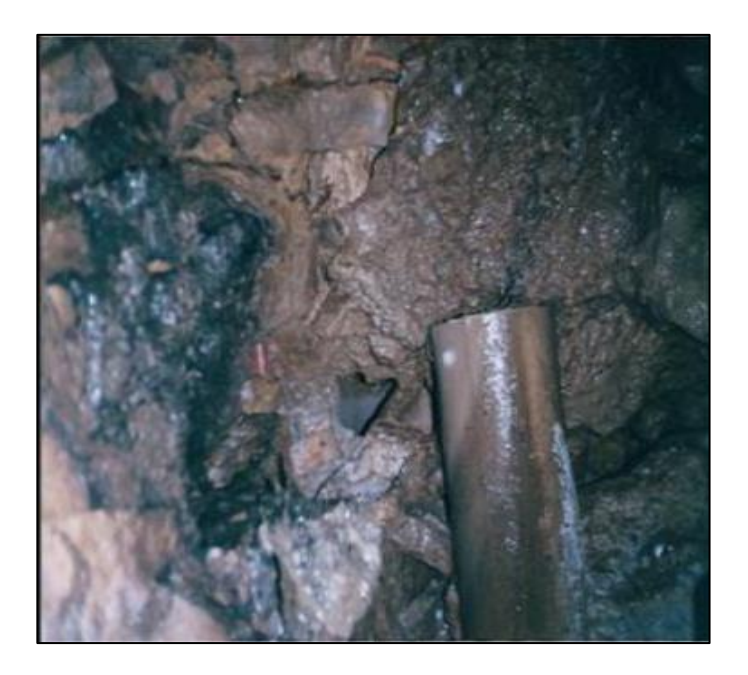

**Figure IV.9 :** collecteur d'eaux usées branchés de manière anarchique absence de jonction mur-radier
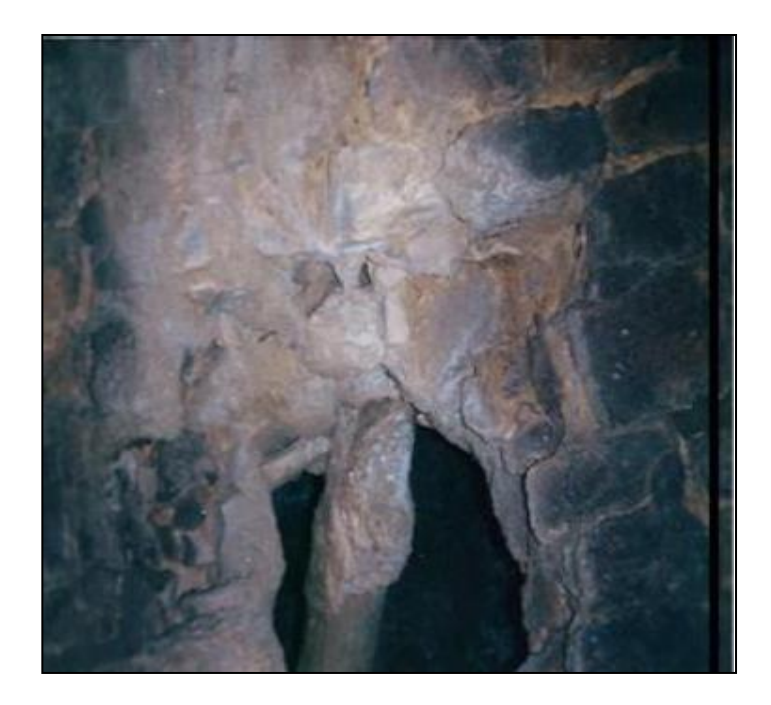

**Figure IV.10 :** collecteur d'eaux usées branchés de manière anarchique

- Les collecteurs d'eaux usées branchés de manière, le plus souvent anarchique, que ce soit au niveau des murs ou dans la toiture et l'extrados de la voûte, ont provoqué des désordres et des effondrements locaux (figures 9 et 10).
- L'obturation de beaucoup de drains dans la structure, par l'intervention de l'homme, n'a fait que la surcharger par le fait des eaux d'infiltration non drainées (figures 11 et 12).

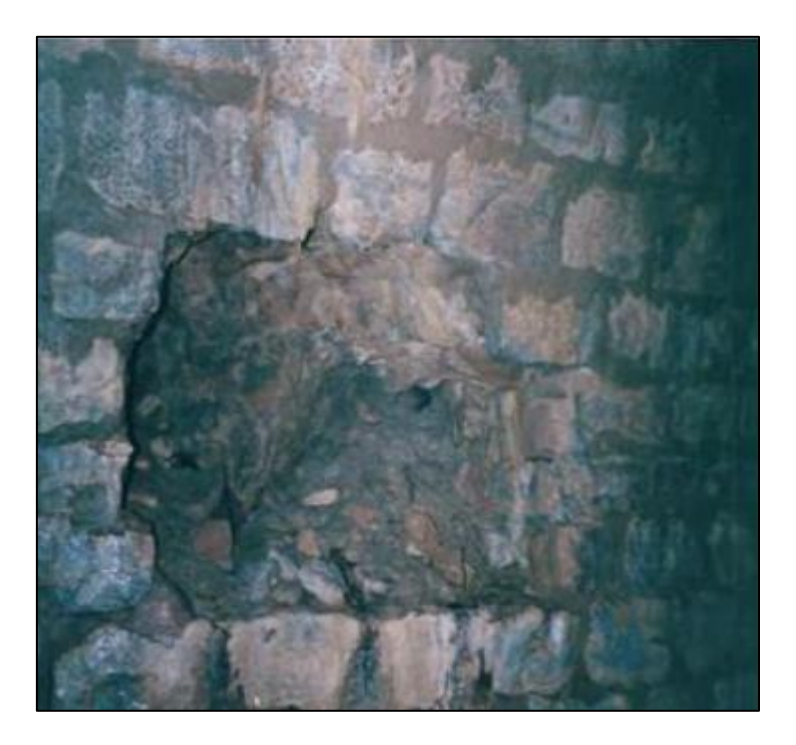

**Figure IV.11 :** Obturation des drains

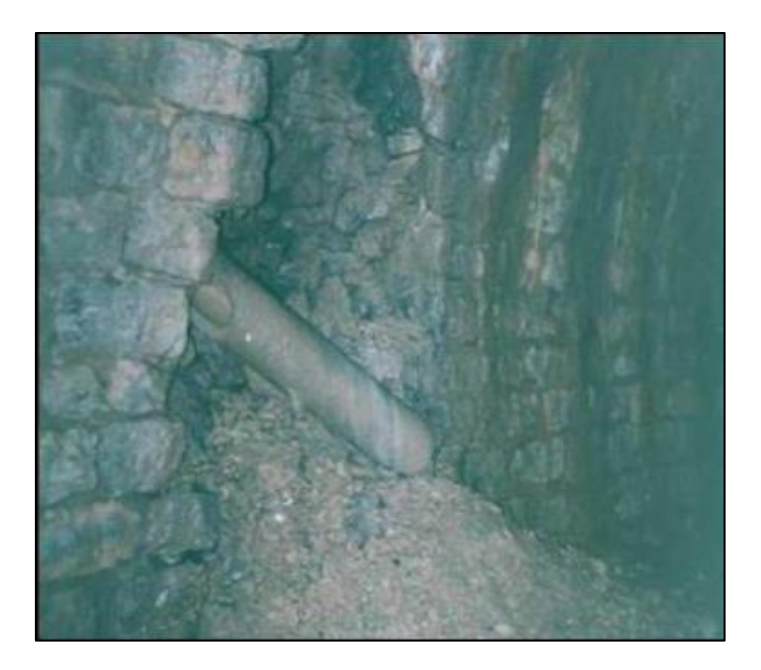

**Figure IV.12 :** Obturation des drains

La plupart des regards de visites et cheminées d'aération ont été volontairement obturés par les riverains et parfois utilisés comme points de rejet des ordures.

Sur la base des résultats du diagnostic, il a été défini trois types de tronçons du canal en fonction du degré de dégradations et de la priorité d'intervention en l'occurrence :

- Tronçon présentant un danger immédiat et qui doit être conforté en priorité,
- Tronçon présentant un danger à moyen terme et qui doit être conforté en second lieu,
- Tronçon en assez bon état et qu'il y'a lieu d'entretenir afin d'éviter des dégradations ultérieures.

## **4.6 Exploitation des résultats de l'investigation:**

Il est à signaler, tout d'abord, que la galerie souterraine de oued Tolba, objet de la présente expertise, n'a pas fait l'objet au préalable d'une procédure normale d'étude et de contrôle, à en juger à travers l'absence de pièces écrites et graphiques telles que la note de calcul, les plans d'exécution, etc.. Il est impossible d'estimer avec une très grande précision la réduction de la capacité résistante de cet ouvrage à la suite des dégradations subies depuis sa mise en service, compte tenu du manque de données à ce propos. Toutefois, il apparaît clairement que la vétusté de l'ouvrage demeure la cause majeure des dommages survenus, surtout que les travaux d'entretien semblent avoir été complètement ignorés dans la mesure où les dégradations sont arrivées à un stade très avancé au point où certaines parties ont atteint la ruine.

Dans l'immédiat, il est important de prendre des mesures appropriées pour sauvegarder la construction menacée par la partie effondrée du tunnel, à ce sujet nous recommandons de prévoir un système d'étayage permettant de stabiliser le sol de support des fondations([48], [49] et [50]). Aussi, le blindage des parois disloquées ou en voie d'effondrement est nécessaire avant d'envisager toute opération de renforcement, afin de mettre hors de danger les acteurs de l'entreprise. Du reste, les branchements sont à revoir dans leur totalité, conformément aux règles de l'art.

#### **4.7 Confortement et recommandations:**

Sur la base du diagnostic de l'expertise nous avons procédé à l'élaboration d'un plan guide de confortement, en étalant les grandes lignes de cet aménagement et en proposant la solution suivante: « une mise en place d'une coque en béton projeté ».Cette solution consiste à renforcer la maçonnerie du canal en réalisant une coque par projection du béton soit par voie sèche ou par voie mouillée([48], [49] ,[50], [51], [52] et [53]).

D'autres travaux sont prévus et qui doivent être exécutés avec la solution adoptée, il s'agit de :

- $\checkmark$  Nettoyage du canal
- $\checkmark$  Injection de coulis à base de ciment et de bentonite afin de consolider la structure.
- $\checkmark$  Captage des eaux.
- $\checkmark$  Le confortement de l'érosion de pied au niveau des murs du tunnel.
- $\checkmark$  Les reprises d'enduit en mortier de ciment.
- $\checkmark$  Le remplissage des crevasses en béton.
- $\checkmark$  La consolidation des fissures par injection de coulis.
- $\checkmark$  L'étaiement de certaines parties des murs qui présentent des risques d'instabilité.

#### **4.8 Méthodologie d'exécution :**

Les solutions de réhabilitation des ouvrages sont diverses et le choix d'une solution précise tient compte surtout des critères d'économie et des moyens de réalisation dont dispose l'entreprise retenue à cet effet. Pour cela, nous avons adopté la solution de la mise en place d'une coque en béton projeté. L'injection du béton est une technique permettant d'introduire un coulis à base d'un liant dans une structure existante afin de la renforcer, elle se fera généralement avec une certaine pression choisie en fonction du résultat voulu.

### **4.8.1 - Procédés d'intervention :**

La réalisation des travaux à l'intérieur de la galerie doit passer par les phases suivantes [50]:

- a) **Choix de la zone à traiter :**ce choix sera fait en fonction de la disponibilité des accès, de l'urgence du traitement des zones à risque et éventuellement du positionnement des accès en zone urbain.
- b) **Aération :** sachant que les travaux seront menés dans un collecteur fermé avec manque d'oxygène et l'existence de gaz toxique, il se fera impératif d'ouvrir le maximum de regards pour avoir une bonne aération. Dans le cas où il s'avérerait insuffisant, nous mettrons en place un système de ventilation par vent tube.
- c) **Eclairage:** l'éclairage constitue l'une des priorités avant le lancement des travaux, la galerie sera éclairée sur toute sa longueur. Une installation électrique appropriée sera en place de sorte à servir pour l'éclairage et la mise en service d'appareils électriques à l'intérieur (pompe d'eau, presse, Guniteuse, etc.)
- d) **Curage de la zone d'intervention :**sur toute la longueur de la galerie, il existe des dépôts issus des apports d'oueds. Le curage du collecteur est indispensable avant chaque opération de traitement. Etant donné la limitation des espaces; le curage se fera de façon artisanale au moyen de pelles et brouettes et les dépôts seront transportés par une main d'œuvre ordinaire jusqu'à la bouche du regard puis évacués au moyen d'un treuil vers l'extérieur.
- e) **Déviation des eaux :** la déviation des eaux à l'intérieur du collecteur se fera en deux phases : La première phase consiste à canaliser les eaux sur une partie du radier de sorte à permettre le bétonnage de la deuxième partie, une fois les travaux terminés, c'est l'opération inverse. La déviation sera faite par la construction d'un mur en briques le long de la zone à traiter de manière à éviter toute infiltration d'eau sur le nouveau béton (Figure 13).

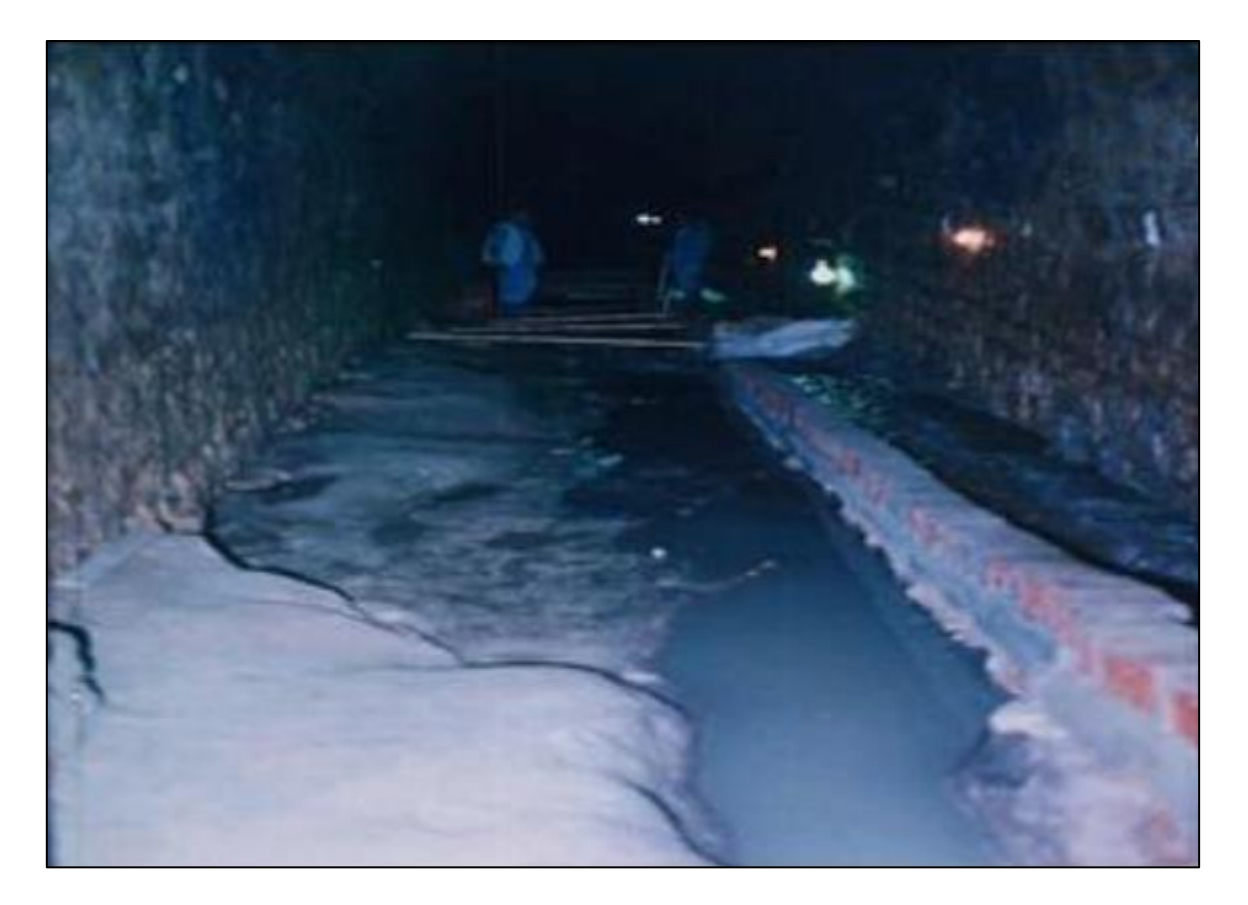

**Figure IV.13 :** Déviation des eaux

- f) **Remise en état du radier :** Les travaux de ferraillage seront faits conformément aux plans d'exécution (Figure 14). Le bétonnage sera fait au moyen d'une pompe à béton équipée d'une longueur de conduite suffisante pour atteindre les zones à bétonner (Figures 15 et 16).
- g) **Montage des éléments métalliques sur les murs et la voute :** L'emplacement d'un ferraillage en quadrillage, soit une seule nappe entre les éléments métallique et la maçonnerie du canal, une fois le montage des profilés métalliques est achevé, l'ajout de la deuxième nappe devient nécessaire; voir même très important (Figure 17).

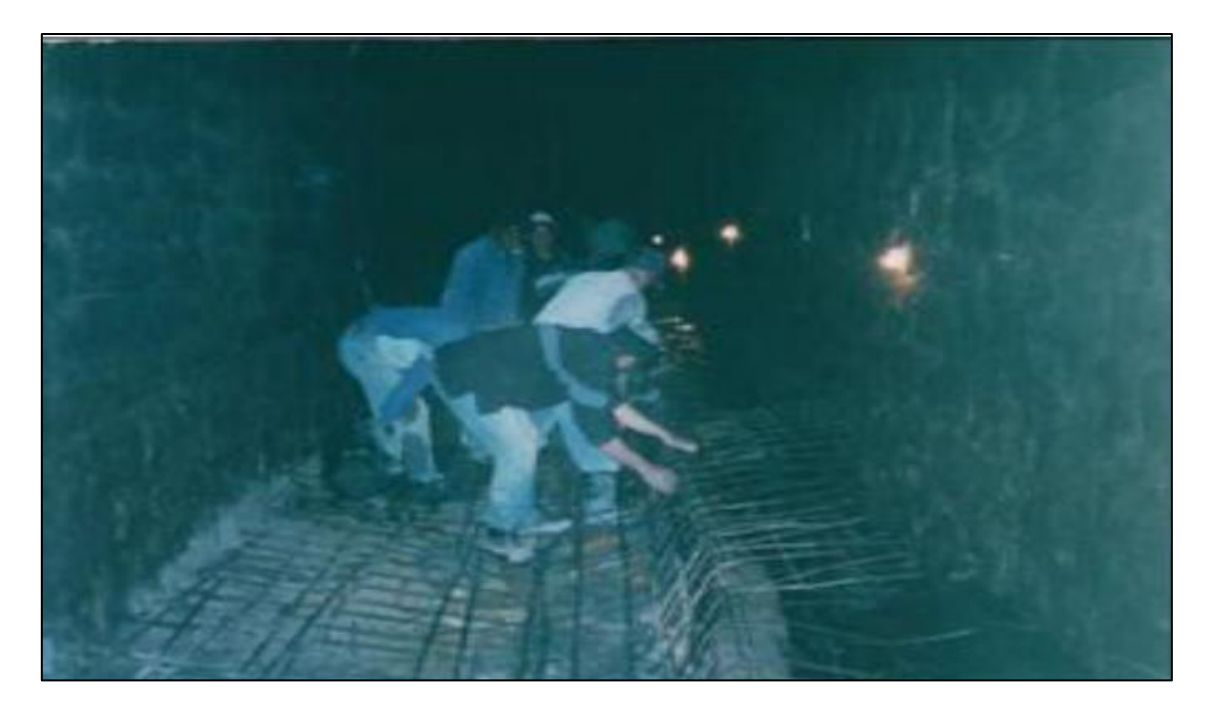

**Figure IV.14 :** Ferraillage du radier

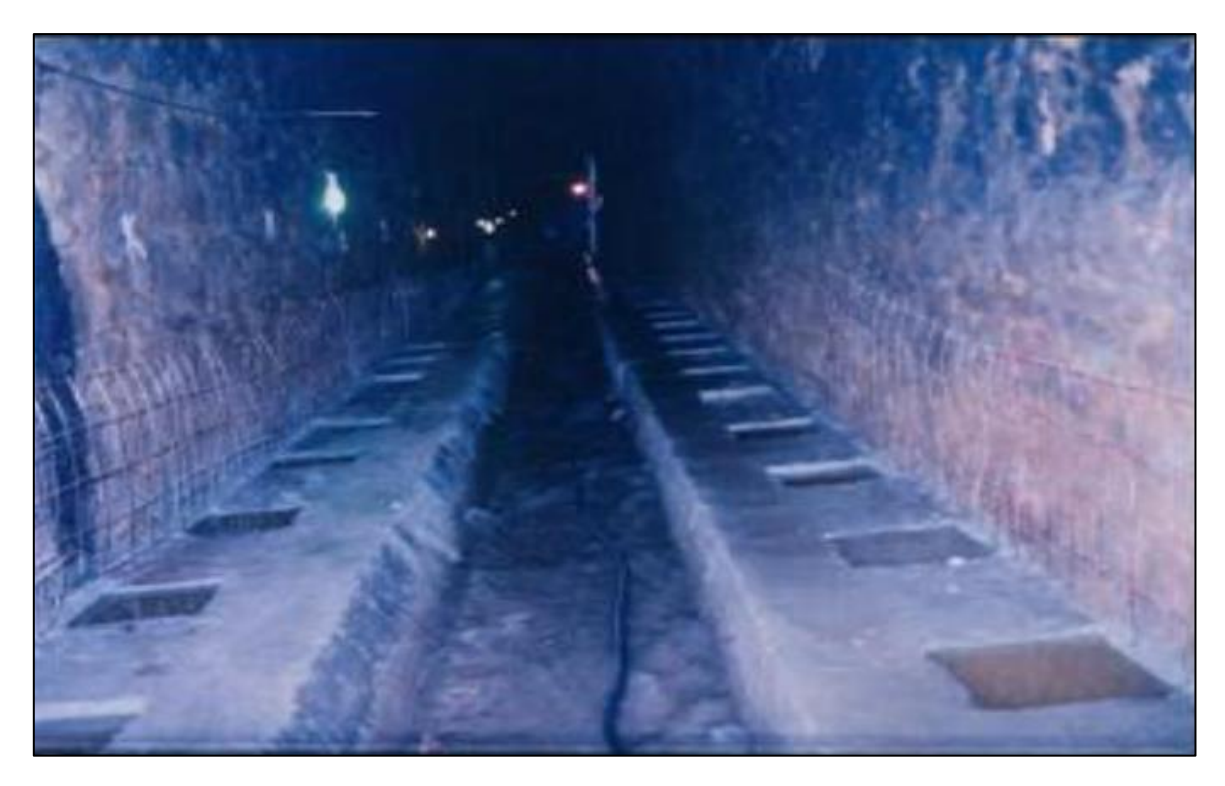

Figure IV.15 : Radier réalisé pour une section en voute

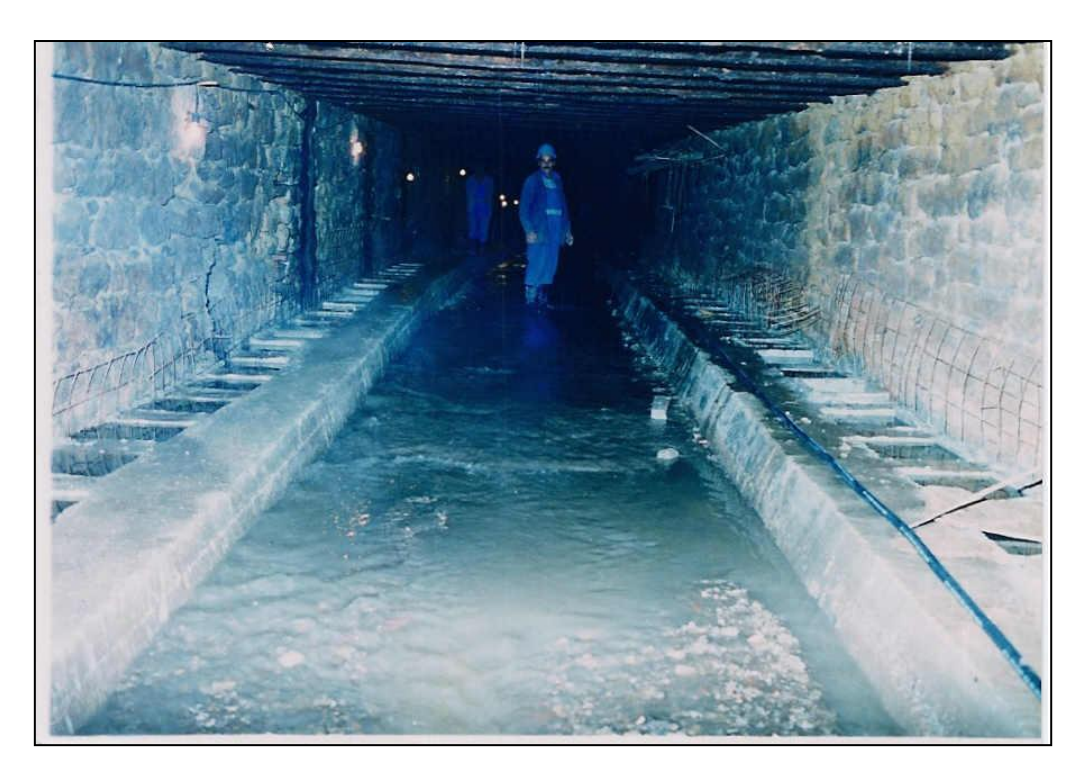

**Figure IV.16 :** Radier réalisé pour une section rectangulaire

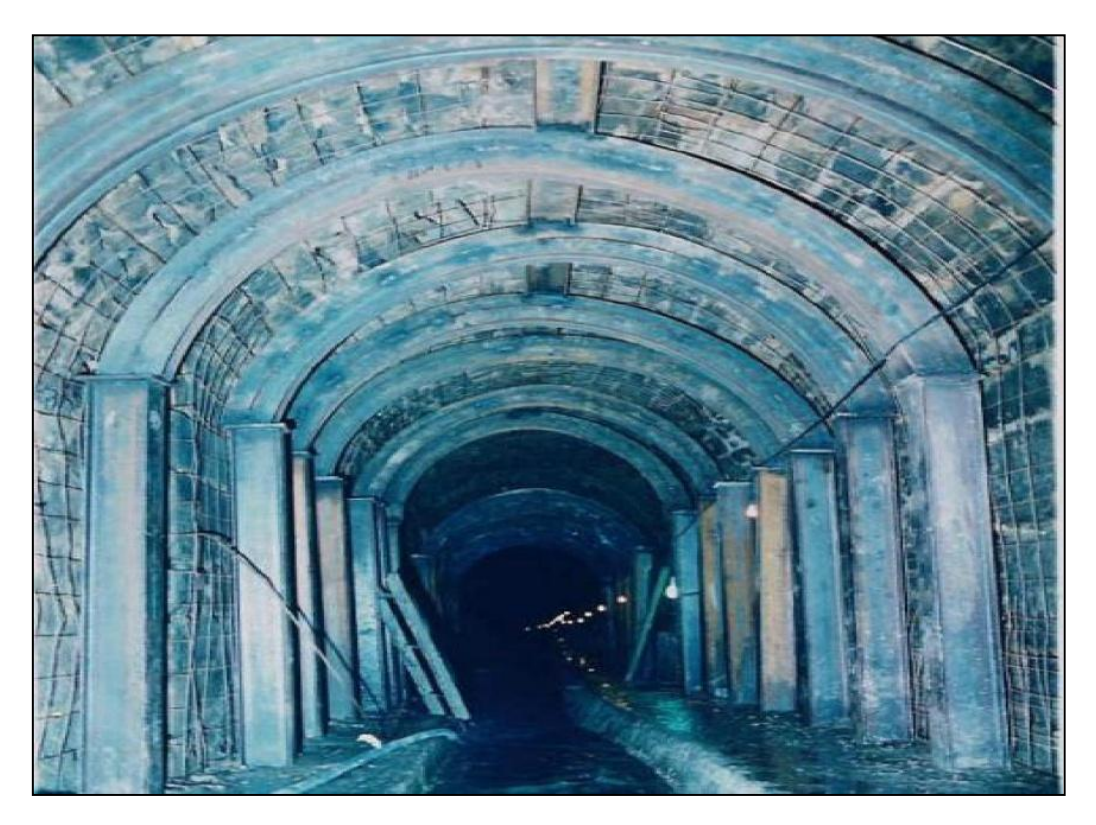

**Figure IV.17 :**Montage des éléments métalliques sur les murs et la voute

### **4.8.2 - Description de l'injection :**

Dans cette étude de confortement l'injection est envisagée sous les formes suivantes [50]:

- a) **Injection d'extrados :**ce type d'injection est plus que nécessaire. Il permet d'atteindre au moins trois objectifs (une régénération des joints de la maçonnerie, un étanchement relatif de l'extrados du revêtement du canal et une mise en contact du revêtement du canal au terrain). Pour cela, l'utilisation d'un coulis stable « ciment - sable - bentonite » avec des rapports *C/S=1* et *C/E=1*. Ce coulis doit être activé par malaxage après que le mélange bentonite – eau a été préparé préalablement par malaxage à haute turbulence. Le coulis de base est composé de *575 kg* de ciment, *575 kg* de sable siliceux, *575 l* d'eau et *30 kg* de bentonite.
- b) **Injections internes :**cette injection à pour but de régénérer la maçonnerie constituant le revêtement du canal par comblement des joints, des vides et des fissures. Cela nécessite un maillage serré des trous, les forages amorcés à la rencontre des joints devront avoir une profondeur approximativement égale au 2/3 de l'épaisseur des murs. Le traitement comprend généralement deux phases : dans la première phase, le forage est d'environ 02 trous par mètre carré, le lavage de la maçonnerie sous pression de 01 bar, l'essorage des trous à l'air comprimé et l'injection d'un coulis fluide à une pression de 03 bars; ce coulis étant composé de ciment et bentonite. Quelques jours après la première phase, on procède au forage de deux nouveaux trous au mètre carré pour injecter un coulis légèrement plus fluide sous une pression de 06 bars. L'injection pour chaque trou est arrêtée en cas de mise en pression ou bien de résurgence par trou voisin.
	- c)**Injection de remplissage :**ces injections ont pour objet le comblement des vides dans le terrain et plus généralement entre revêtement du canal (maçonnerie) et terrain. Ces injections se font par forages débouchant dans le vide à combler, on peut utiliser le coulis mousse ; constitué d'un mélange d'eau, de ciment, de bentonite ou silicate et de poudre d'aluminium.
- d) **Injection de traitement de terrain :**les injections des terrains visent la plupart du temps à les consolider dans leur masse.

#### **4.8.3 Captage des eaux :**

Le fait de conforter la maçonnerie de la galerie, on risque de rencontrer deux problèmes opposés [50]:

- $\checkmark$  Une mise en charge si l'étanchement est trop efficacement réalisé.
- $\checkmark$  Un entraînement des fines et une dissolution du terrain encaissant dans le cas des captages généralisés.

Mais, l'important est de mettre la maçonnerie à l'abri de l'eau, ce qui implique un étanchement à l'extrados et d'assécher l'intrados pour des raisons multiples. En procédant au confortement, il ne faut pas empêcher totalement les venus d'eau mais essayer seulement de maîtriser les cheminements. Il faut donc assurer un drainage des eaux, qui peut être obtenu soit par cheminées drain à l'arrière du revêtement, soit par des saignées de captage équipées de forages d'appel. Dans certain cas, on peut réaliser des forages profonds généralement équipés de filtres pour éviter l'entraînement des fines.

#### **4.8.4 – Travaux d'injection :**

La technique consiste à réaliser une coque d'épaisseur minimale de 20 cm par projection d'un béton dans lequel les granulats sont relativement de faibles dimensions. Cette projection peut se faire soit par voie sèche ou par voie mouillée. Si la nature du terrain encaissant le canal le permet, on peut ajouter des ancrages traversant différents plans qui contribuent, en armant le terrain, à améliorer ses caractéristiques mécaniques. Ils sont souvent associés à l'injection d'extrados et ont pour effet d'associer au revêtement du canal existant un anneau de terrain et de la faire participer à la résistance de l'ensemble. Ainsi les différentes étapes de cette solution (coque en béton projeté) consistent à réaliser [50] et [53] :

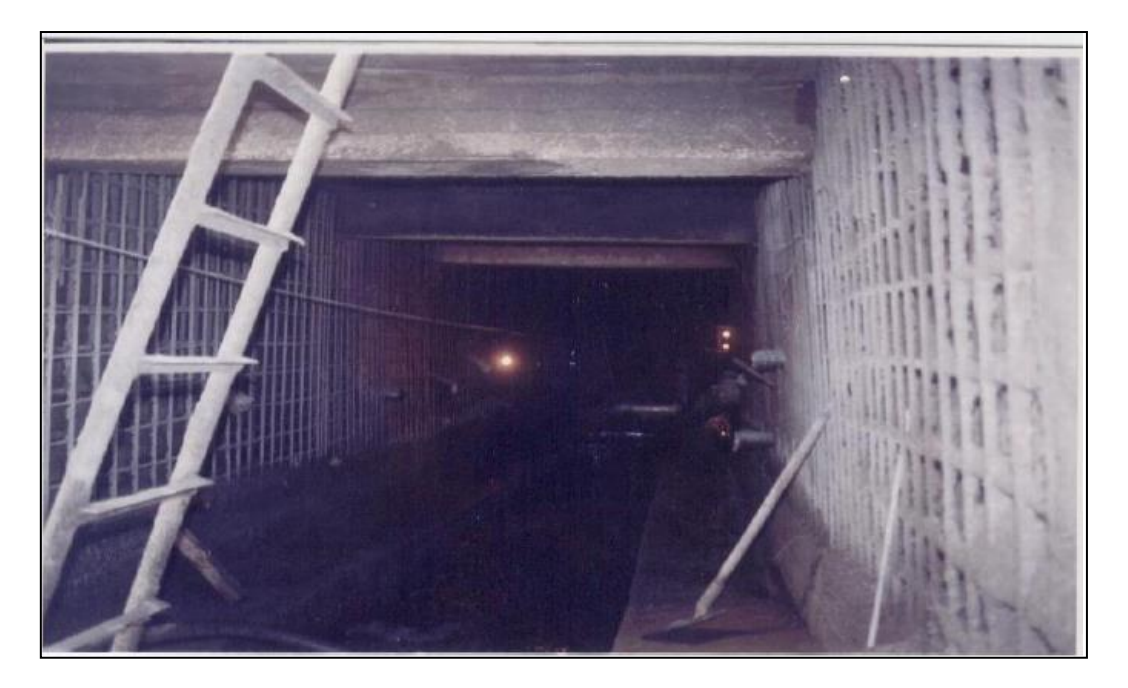

**Figure IV.18 :** Revêtement primaire en béton projeté

- **Boulonnage du terrain:** ce boulonnage devrait être plus dense en voûte qu'en piédroits et des ancrages orientés en tenant compte de la structure géologique.
- **Revêtement primaire en béton projeté :** confection d'une première couche d'égalisation en béton projeté de 04 cm d'épaisseur minimale (figure 18).
- **Captage et drainage des eaux :**pour éviter toute surpression et toute circulation d'eau derrière la coque en béton projeté, il est prévu l'exécution de forage drainant de 03 à 04 m de profondeur suivant des auréoles tous les 02 mètres de la galerie.

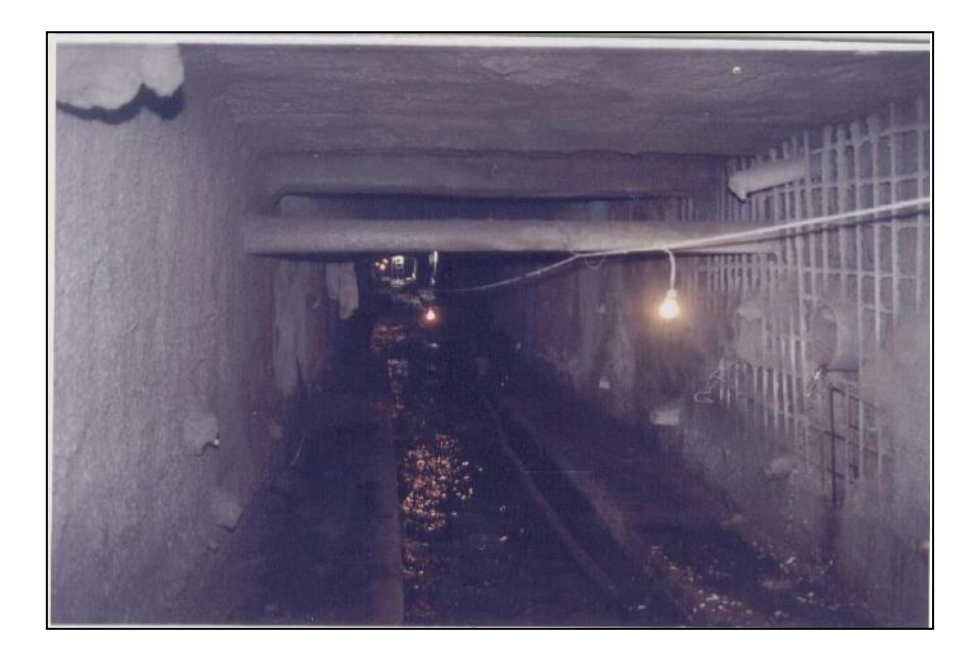

**Figure IV.19 :** Pré - achèvement de la projection du béton d'une section rectangulaire

 **Revêtement définitif en béton projeté :** ce revêtement comprend une mise en place d'une nappe de ferraillage solidement fixé aux épingles et aux ancrages, suivi d'une couche en béton projeté de 10 cm d'épaisseur, ensuite la pose de la deuxième nappe d'armature et enfin la projection d'une deuxième couche de béton (Figures 19 et 20).

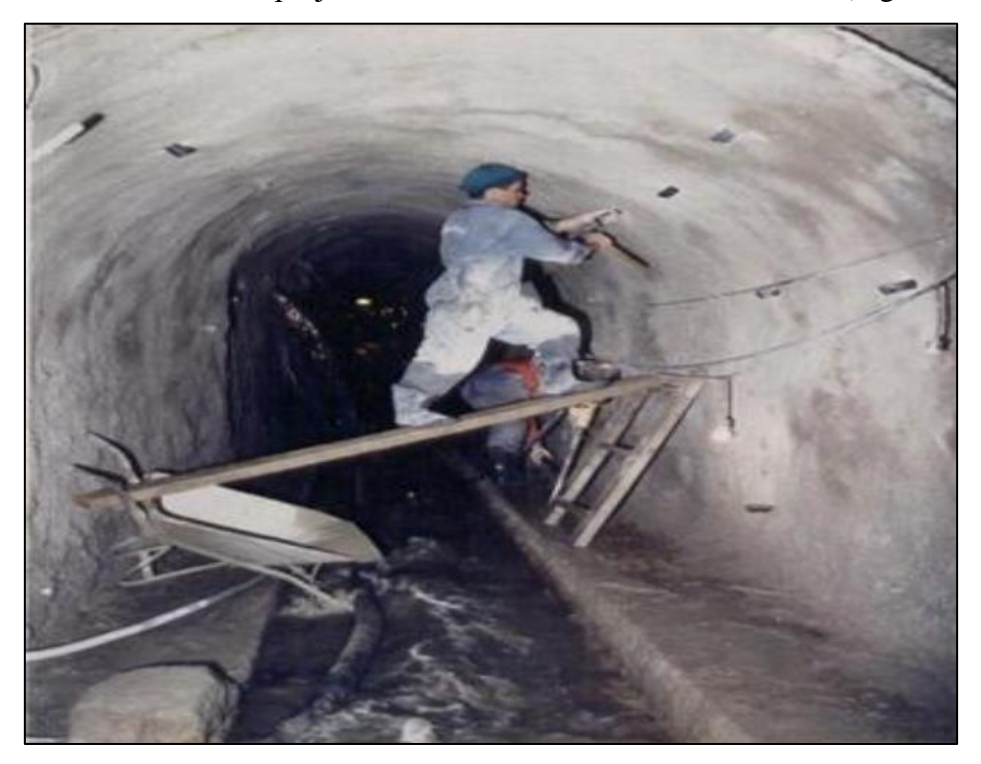

**Figure IV.20 :** Pré - achèvement de la projection du béton d'une voûte

## **4.9. Conclusions et recommandations:**

 Les multiples constatations effectuées lors de cette visite sont essentiellement dues au manque d'entretien sérieux de la galerie, ce type de construction nécessite des remplacements rapides des joints en mortier car le détachement d'une partie de la maçonnerie entraîne automatiquement une autre partie. De même qu'il a été constaté que les formes géométriques des parois ne sont pas homogènes (paroi incurvée et paroi verticale). Dans le cadre de cette auscultation, les fissures de maçonnerie décelées ne sont pas d'une ampleur telle qu'elles soient attribuées aux effets sismiques. Le CTH [48] et [50] préconise des réparations urgentes de la maçonnerie le long de la galerie, ceci étant de nécessité absolue, et un confortement général de toute la galerie en béton projeté de la manière suivante:

 $\checkmark$  Nettoyage sur toute la galerie.

- Dans les endroits disloqués : évacuation de la vase, des blocs de pierres détachés et des terres contaminées ainsi qu'un remblaiement des excavations par couches successives compactées suivi d'un béton de propreté.
- $\checkmark$  Radier : ferraillage et bétonnage de la totalité de la galerie.
- $\checkmark$  Paroi et voûte : régénération de la maçonnerie existante pour consolider la structure (sablage des joints, nettoyage de toute la maçonnerie, renforcement de toute la jointure avec bourrage de mortier dans tous les joints creux, remplacement des pierres disparues et reconstruction du canal dans les zones effondrées).
- $\checkmark$  Confortement de la galerie, dans le but d'assurer un renforcement durable, le CTH préconise un chemisage complet sur toute la longueur de la galerie. Ce choix, bien que coûteux au départ, procure l'avantage de se dérouler en souterrain sans perturber la circulation et sans entreprendre les onéreuses démolitions nécessaires à la pose de nouvelles conduites.
- $\checkmark$  Béton utilisé : un béton armé pour le radier et les pieds des parois suivi d'un béton projeté pour les parois et la voûte.
- Un soin particulier doit être apporté : aux réservations des canalisations reliées au canal, aux enrobages des armatures et à la qualité des différents bétons.

*Chapitre 5 : La cartographie et le contrôle à distance des zones inondables à Tiaret*

# **5.1 Introduction :**

Pour diminuer l'effet des inondations et de les contrôler à distance, dans ce chapitre nous proposons une solution basée sur un SIG, une application d'un système d'information et les systèmes embarqués. Pour réaliser cette solution nous avons basé sur les différentes sources d'informations en particulier les images satellitaires et les images de Google Earth d'une part, et d'autre part sur les rapports experts que nous avons présentés dans le chapitre précédant. Ce chapitre présente les étapes pour la cartographies par SIG la zone d'étude, une étude hydrologique par logiciel ArcGis et logiciel GLOBAL MAPPER, puis nous présentons l'implémentation d'un système d'informations des canaux pour bien gérer les inondations et enfin, vue l'invisibilité des canaux et la difficulté de l'accès, nous utilisons des capteurs pour contrôler à distance le niveau d'eaux à l'intérieur des canaux en temps réel.

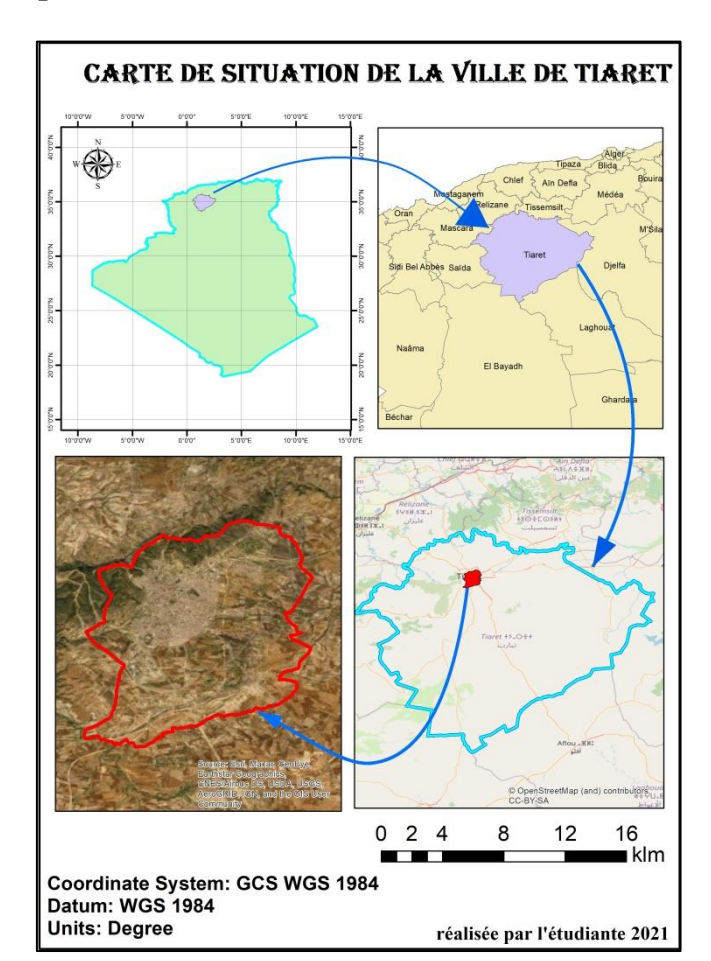

### **5.2. La cartographie par SIG :**

**Figure V.1 :** carte de situation de la ville de Tiaret

La cartographié des zones inondables et la gestion des phénomènes hydrologiques passent par plusieurs étapes en utilisant le logiciel ArcGis.

La première étape c'est d'importer dans logiciel ArcGis la carte de la zone d'étude, pour cela nous nous basons sur l'exploitation des images satellitaires ou sur des images via de Google earth. Dans cette étape nous avons pris les limites de Tiaret par quarts points sur Google earth comme démontre la figure V.2 **.**

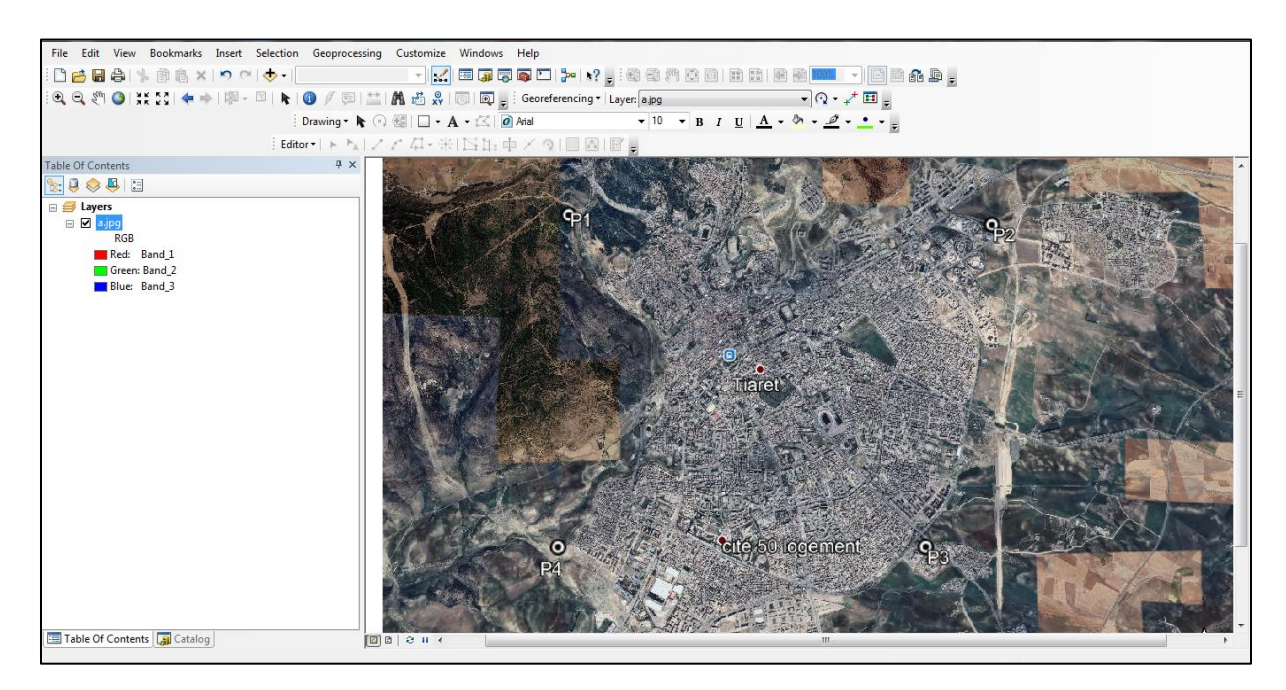

**Figure V.2** : La zone étude de Tiaret par Google earth**.**

Une fois la zone d'étude est importée on passe à le calage de la carte et le géo référencement. La wilaya de Tiaret est située à UTM zone 31° voir la figure V.3.

| File Edit View Bookmarks Insert Selection Geoprocessing Customize Windows Help |                                                                                                    |                              |
|--------------------------------------------------------------------------------|----------------------------------------------------------------------------------------------------|------------------------------|
|                                                                                |                                                                                                    |                              |
|                                                                                |                                                                                                    |                              |
|                                                                                | : Drawing ▼ ト 〇 图   □ ▼ A ▼ 区   <mark>이</mark> Arial <b>v</b>   10 <b>v</b>   B   I   <u>U</u>   <u>A</u> × ウ × タ × ・ - - - - - |                              |
|                                                                                | Editor   ト ト  ノ ア (エ・米  12) 比 中 × 2  1 回 回 回 」                                                                                  |                              |
| <b>Table Of Contents</b><br>$4 \times$                                         |                                                                                                    |                              |
| $\mathbb{R}$ . $\mathbb{Q} \otimes \mathbb{Q}$ . E                             |                                                                                                    |                              |
| <b>□ ● Layers</b>                                                              |                                                                                                    |                              |
| $\Box$ $\Box$ tiaret ville .kmz                                                |                                                                                                    | ٠                            |
| $\Box$ $\Box$ tiaret ville<br>٠                                                |                                                                                                    |                              |
| $\Box$ TIARET 4.jpq                                                            |                                                                                                    |                              |
| <b>RGB</b>                                                                     |                                                                                                    |                              |
| Red: Band_1<br>Green: Band_2                                                   |                                                                                                    |                              |
| <b>Blue: Band 3</b>                                                            |                                                                                                    |                              |
|                                                                                |                                                                                                    |                              |
|                                                                                |                                                                                                    |                              |
|                                                                                |                                                                                                    |                              |
|                                                                                |                                                                                                    |                              |
|                                                                                |                                                                                                    |                              |
|                                                                                |                                                                                                    |                              |
|                                                                                |                                                                                                    |                              |
|                                                                                |                                                                                                    |                              |
|                                                                                |                                                                                                    |                              |
|                                                                                |                                                                                                    |                              |
|                                                                                |                                                                                                    |                              |
|                                                                                |                                                                                                    |                              |
|                                                                                |                                                                                                    |                              |
|                                                                                |                                                                                                    |                              |
|                                                                                | $\langle\langle\langle\rangle\rangle\rangle$                                                                                    | 4.000.00.000.000.000.000.000 |

**Figure V.3 :** le calage et Géo référencement de la zone de Tiaret

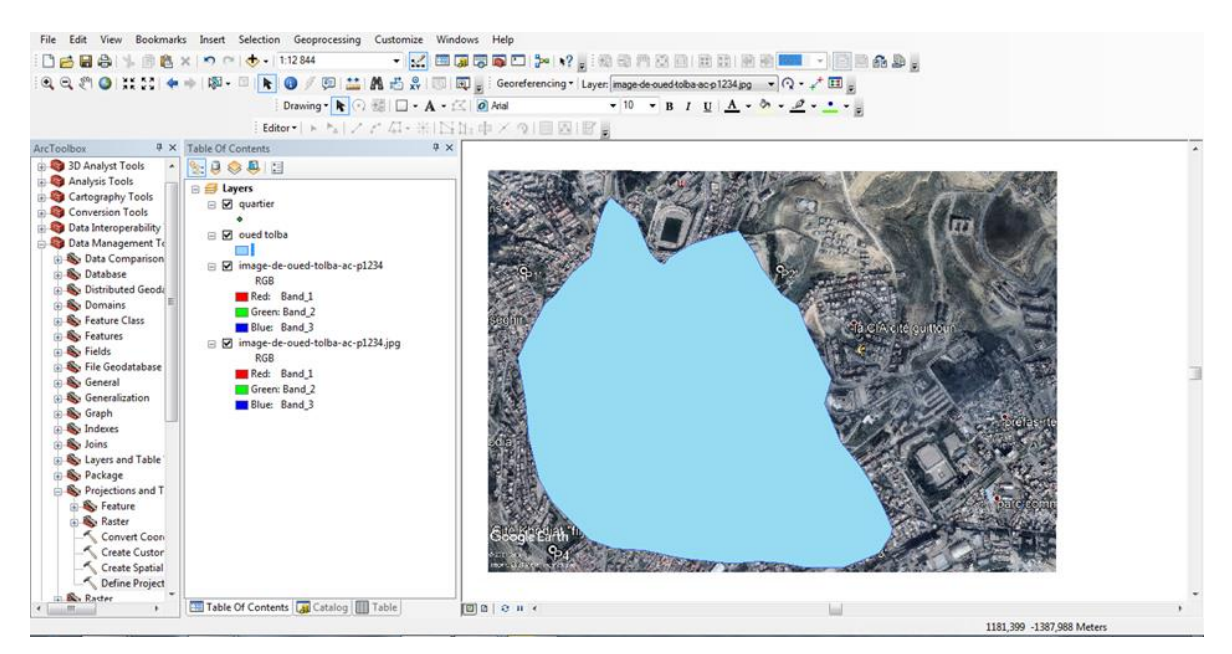

La figure V.4 suivante présente les limites de Tiaret par polygone sur ArcGis

**Figure V.4 :** Les limites de Tiaret par polygone

## **5.3. Etude hydrologique de la zone de Tiaret :**

Une fois la zone d'étude est bien limitée et bien géo-référencée, nous passons à l'étude hydrologique. L'objectif de l'étude hydrologique pour voire les oueds permanents et temporaires, les directions des flux, l'accumulation des eaux et les bassins versants.

Les premières étapes est délimiter la zones étudié pour faciliter l'analyse de l'information, la figure suivante présente Dim. Tif de la wilaya de Tiaret.

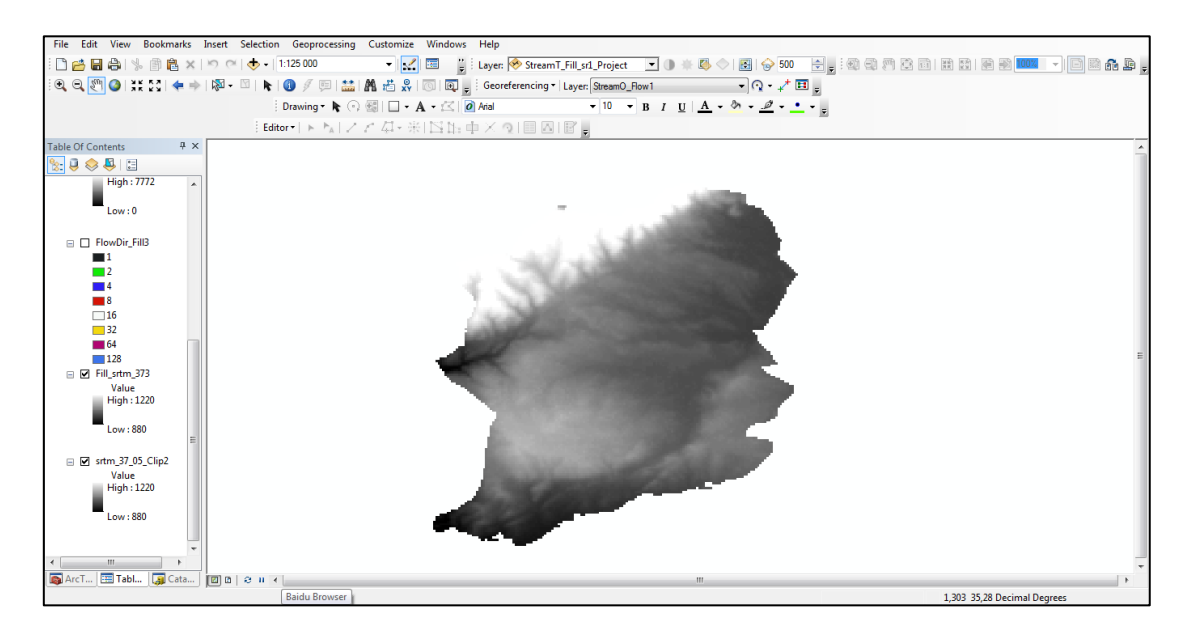

**Figure V.5** : la carte Dim de la zone Tiaret

Les deux figures suivantes (figure V.6 et figure V.7) présentent le résultat de traitement par logiciel ArcGis pour analyser les directions d'eau et les inondations sur la zone de Tiaret, logiciel ArcGis utilise différentes couleurs pour représenter les directions d'eau.

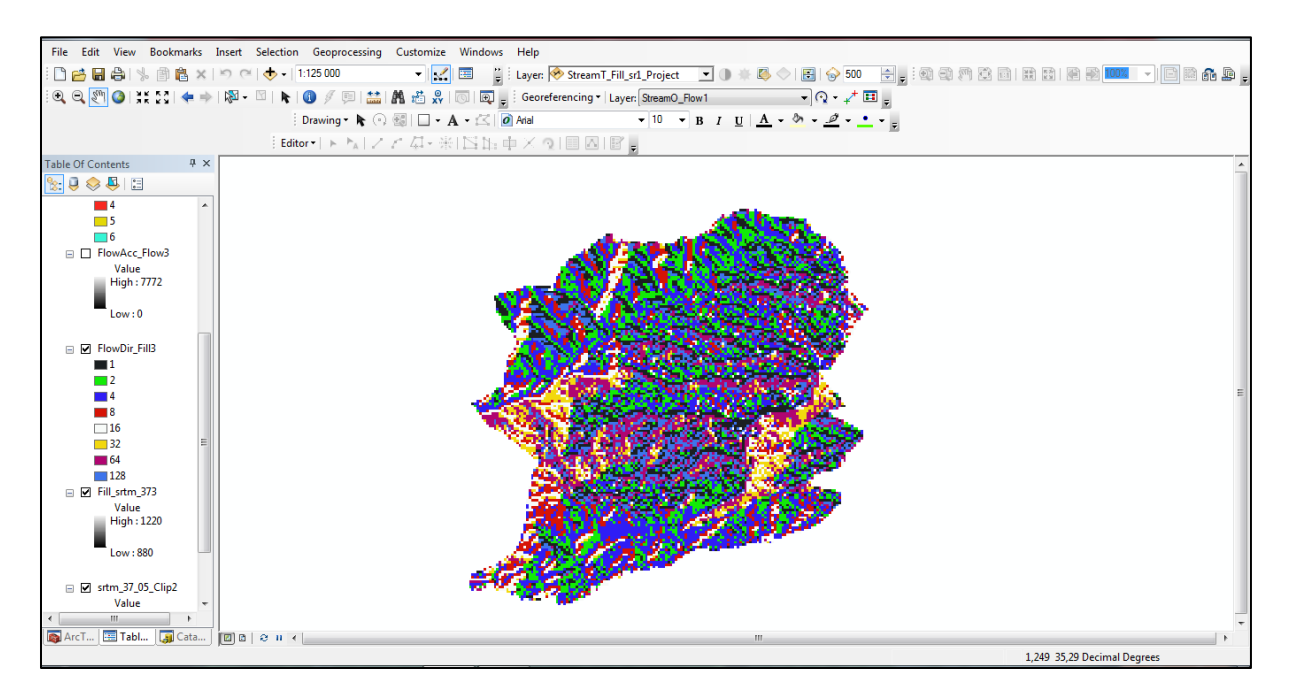

**Figure V.6 :**Les directions d'eau par différentes couleurs

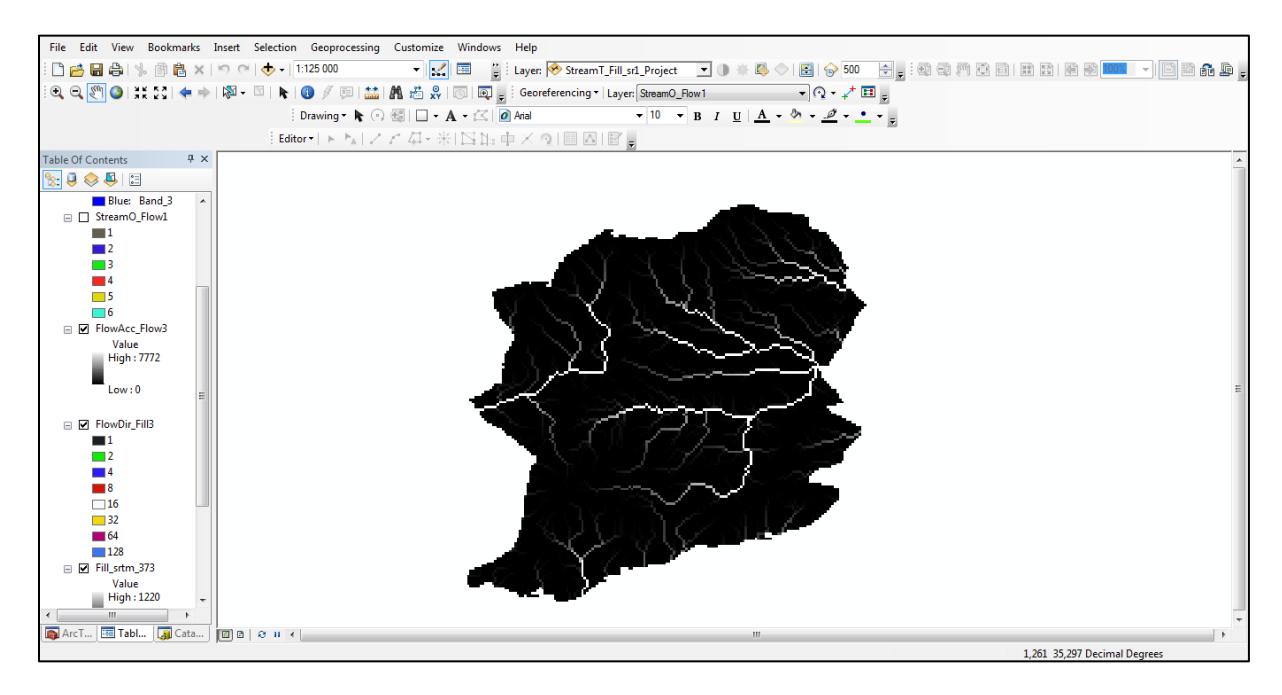

**Figure V.7** : les directions des eaux et les inondations

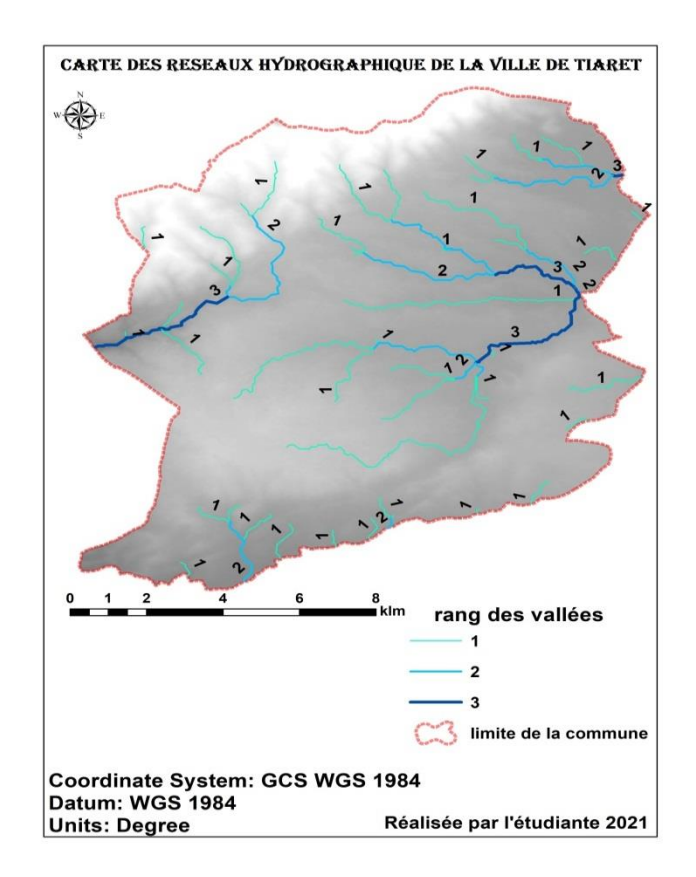

**Figure V.8 :** Carte des réseaux hydrographique de la ville de Tiaret

Pour analyser les bassins versants de Tiaret nous avons utilisé le logiciel ''GLOBAL MAPPER'' comme démontre la figure V.9 .

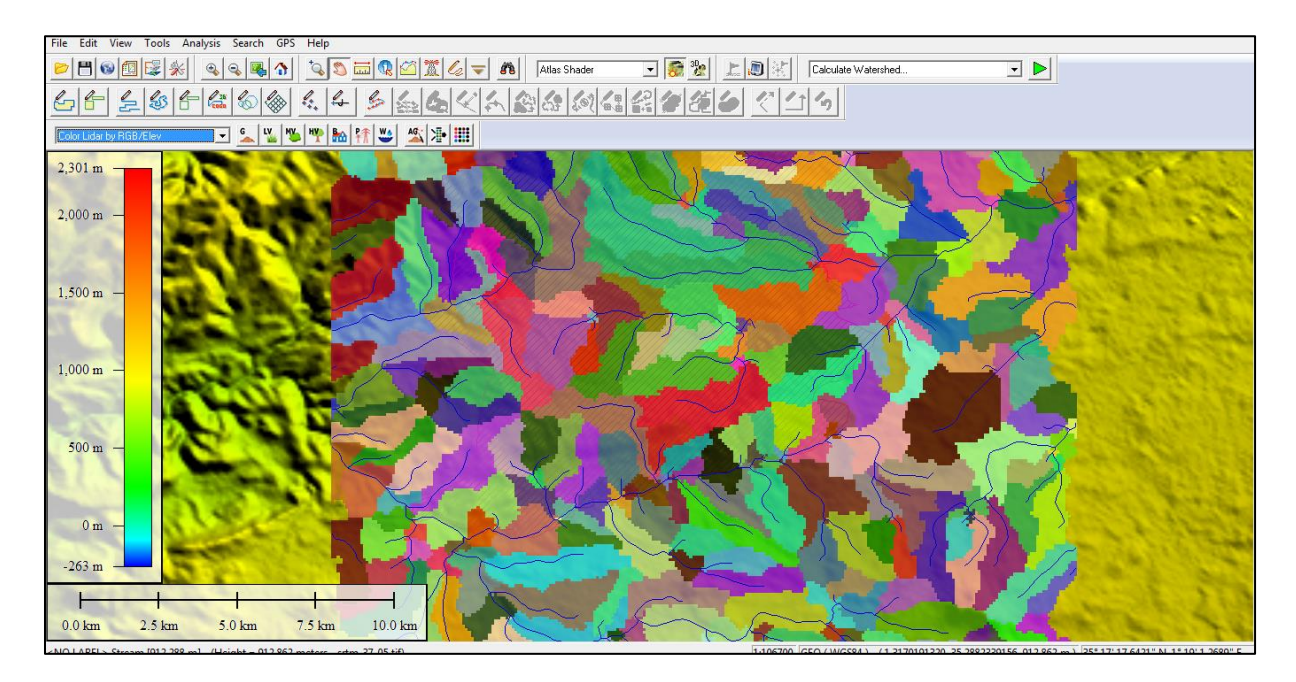

**Figure V.9 :**L'analyse des bassins versants de Tiaret

Dans cette étape nous avons fait la désignation des zones inondable de la ville de Tiaret sur Google earth, on a trouvé 25 point zones noires comme démontre la figure V.10.

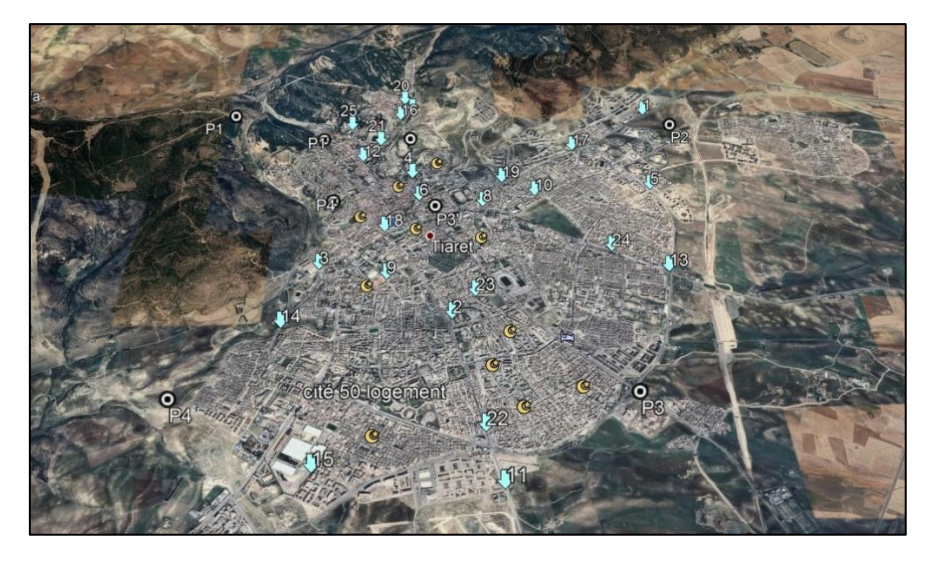

**Figure V.10 :** zones inondable de la ville de Tiaret

Le tableau suivant présente une étude des points touchés par les inondation de la ville de Tiaret.

| Point touché par<br>l'inondation          | Source du problème                                                                                                | Point touché par<br>l'inondation             | Source du problème                                                             |
|-------------------------------------------|----------------------------------------------------------------------------------------------------|----------------------------------------------|--------------------------------------------------------------------------------|
| 1-RN 14 face au<br><b>CFCL</b>            | - Absence du réseau de<br>drainage<br>-Manque d'un ouvrage de<br>traversé                                         | 13- Échangeur route Ain<br><b>Bouchekif</b>  | Drainage en caniveau<br>insuffisant<br>- Manque ouvrage busé<br>pour traversée |
| 2-12 logement EPLF                        | -absence d'étanchéité au<br>niveau de la clôture.<br>-drainage insuffisant.<br>- Regard et collecteur<br>colmatés | 14- Station de relevage<br><b>Oued Tolba</b> | traversée insuffisante                                                         |
| 3- Cité Louza- Route<br><b>Mechraasfa</b> | -Absence du réseau de<br>drainage<br>- Manque d'un ouvrage de<br>traversé                                         | 15- Zaaroura derrière TMC<br><b>Zaaroura</b> | Insuffisance de réseau<br>- Absence de drainage                                |
| 4-Rond-pointhôpital<br><b>Mirgou</b>      | Drainage et avaloirs non<br>suffisants                                                                            | 16- Voie - hôpital vers<br><b>Zmala</b>      | Absence du réseau<br>Absence de drainage<br>- Nécessité d'un<br>passage busé   |

**Tableau IV.3 :** Etude des points touchés par les inondations

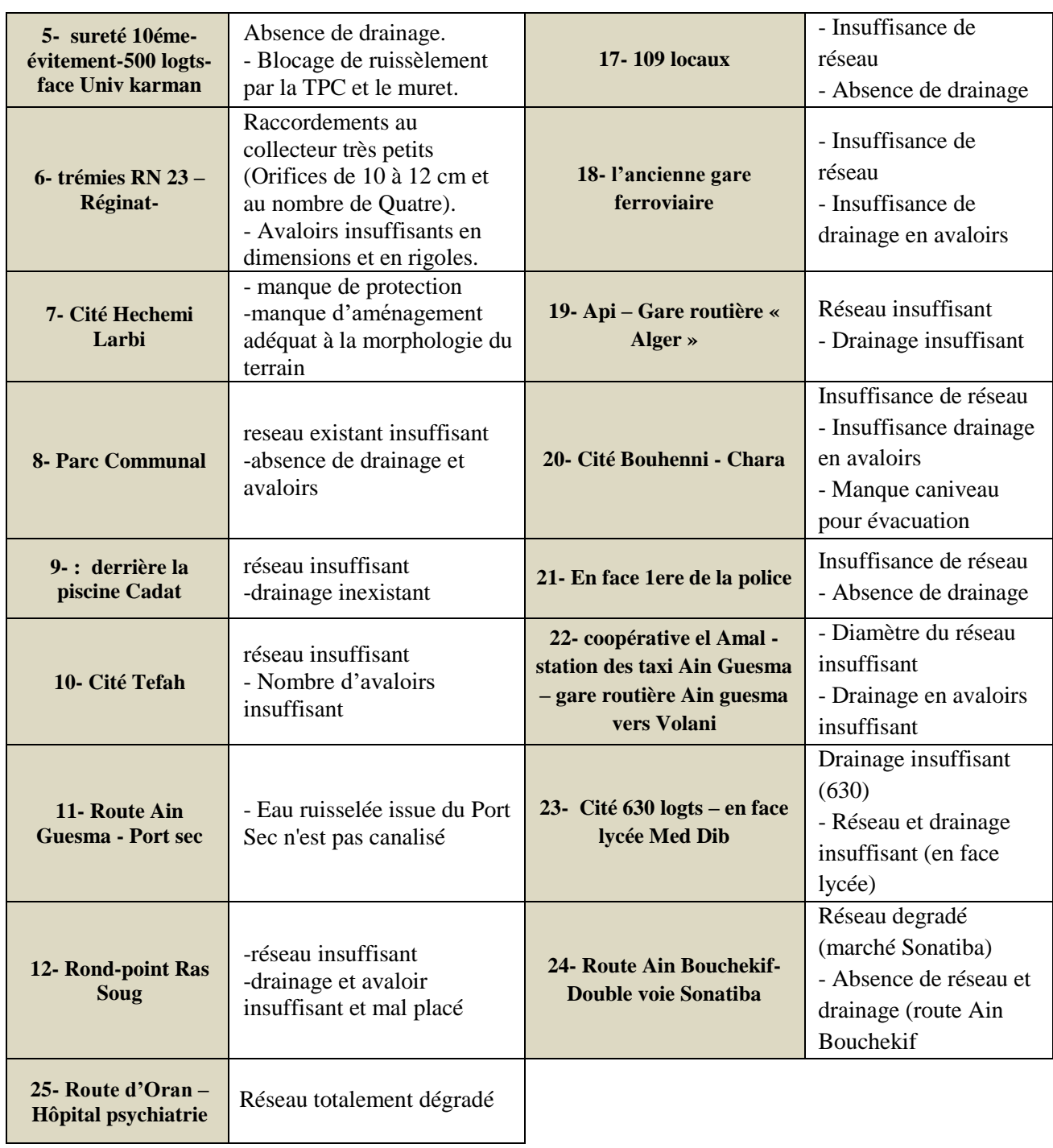

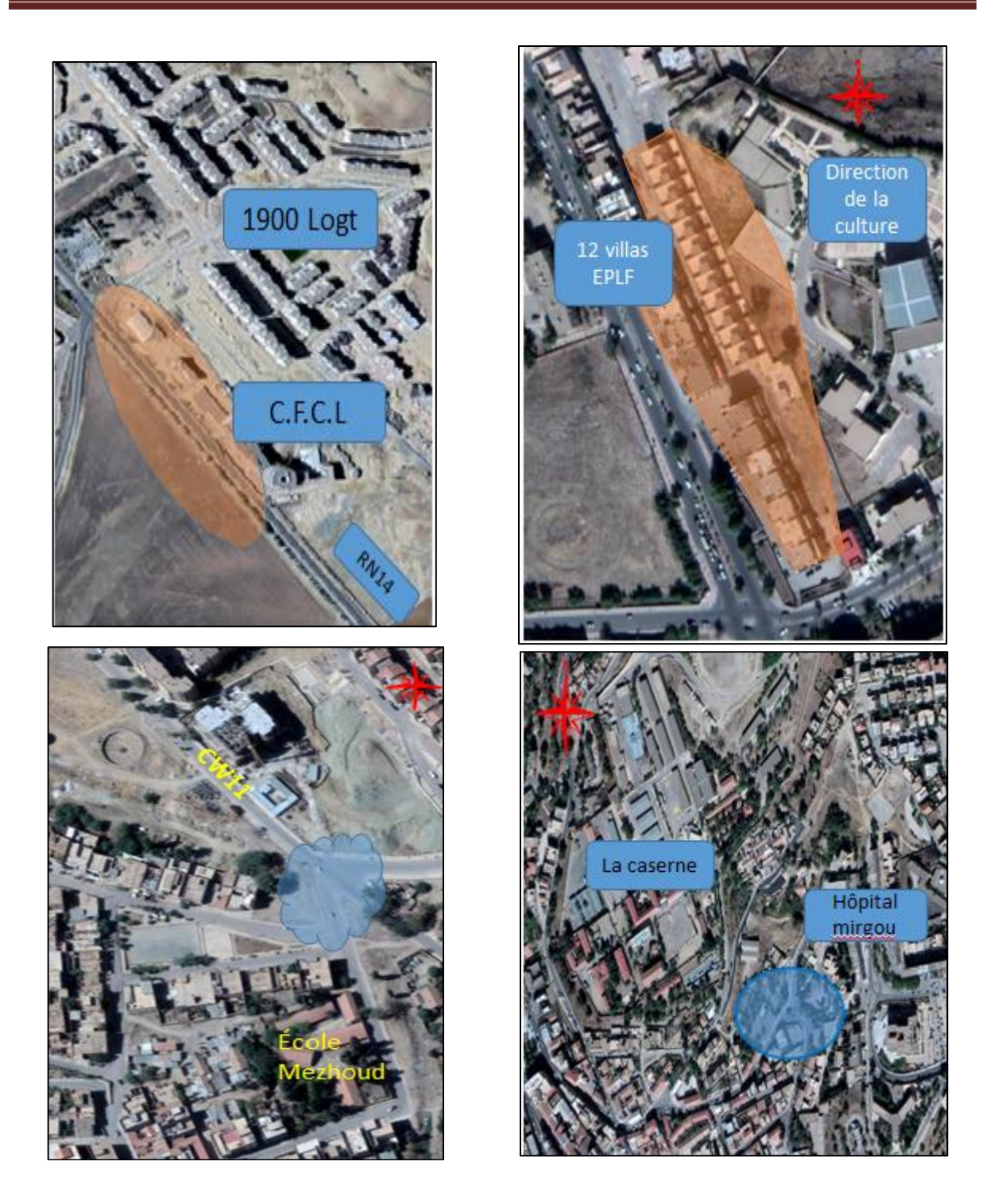

**Figure V.11 :**Quelque images sur le plan de situations des zones inondables (1 2 3 4 )

Pour bien analyser les inondations à Tiaret nous avons focalisé sur la cartographie en détaille l'oued Tolba par logiciel arc gis, voir la figure V .12 .

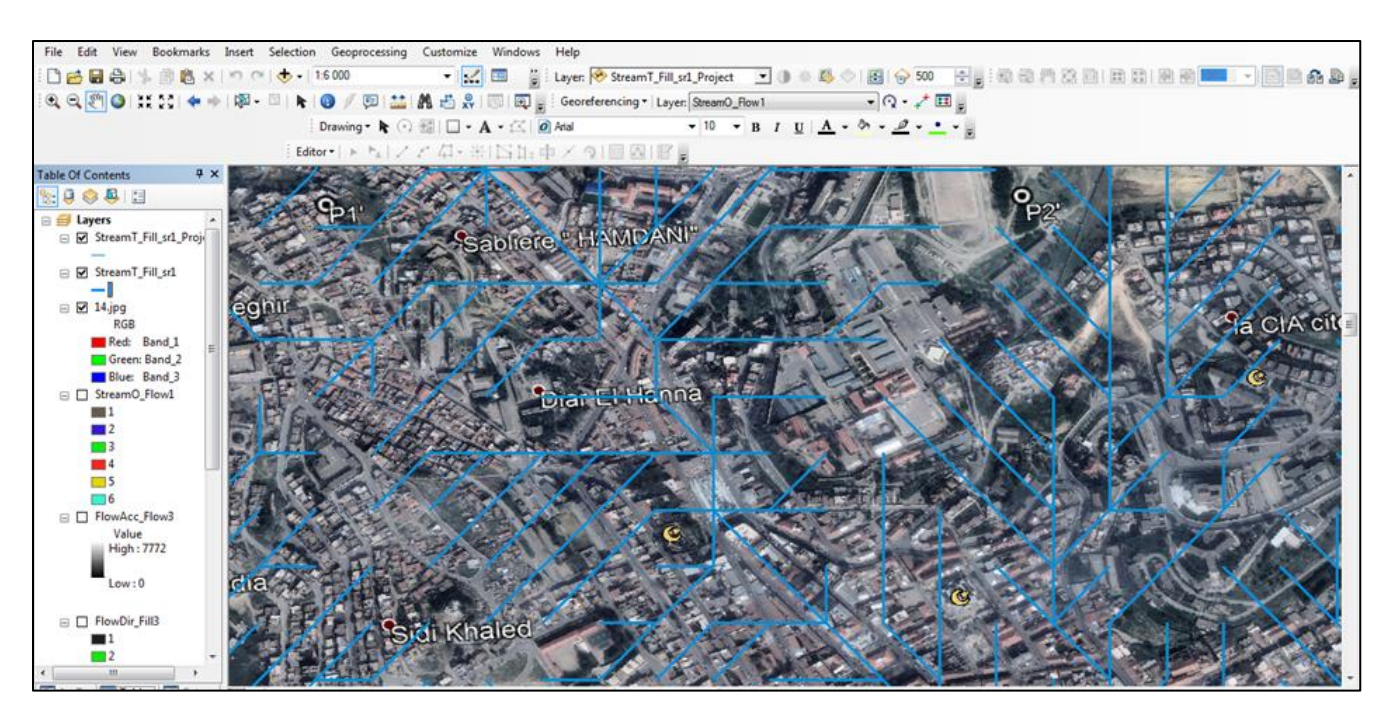

**Figure V.12 :** oued Tolba sur ArcGis

La figure V.13 présente les traces des grands axes route par des polygones et les quartiers par des points environ de oued Tolba.

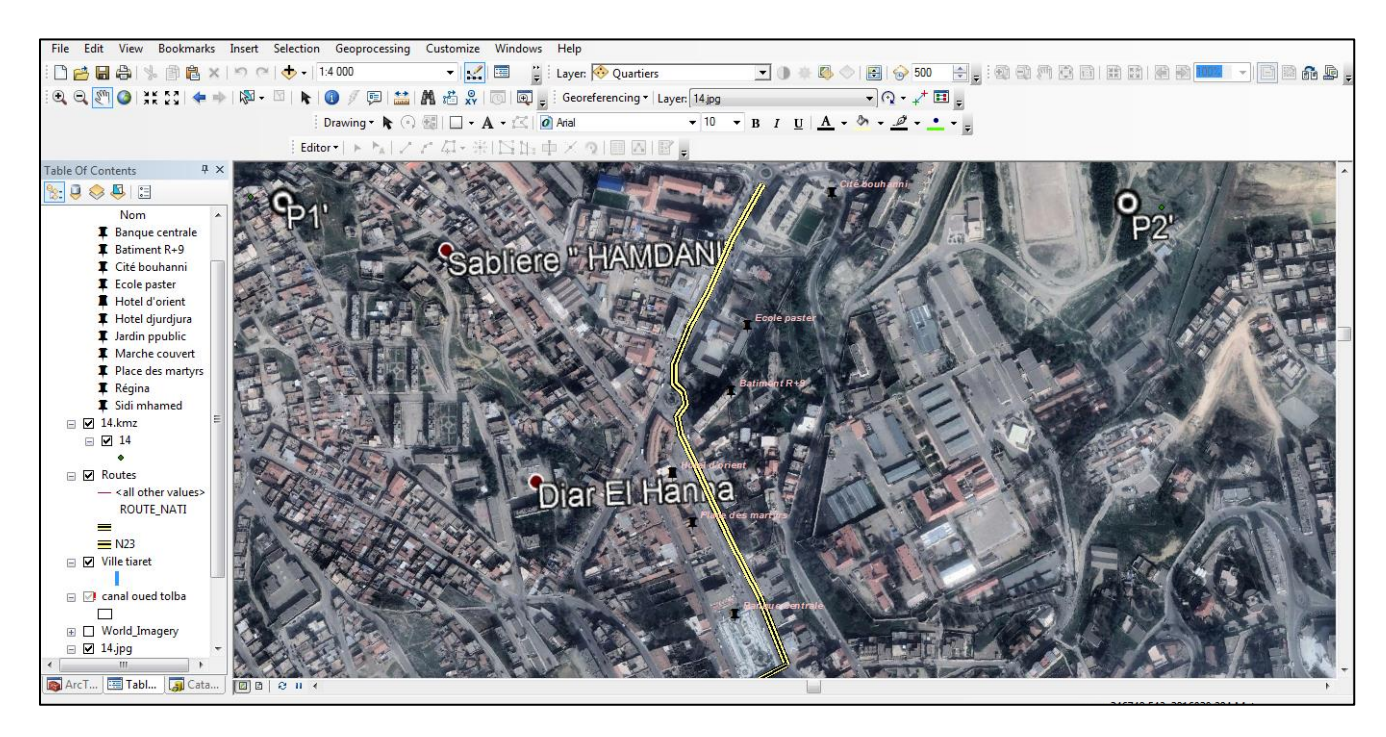

**Figure V.13 :**Cartographie les routes et les quartiers de oued Tolba

Une fois on termine la partie de cartographie de la zone étudiée nous passons à la réalisation d'une base de donnée associée aux zones inondations d'oued Tolba pour les enrichir par des informations pertinentes.

### **5.4. La réalisation de base de données informatisé de canal oud Tolba :**

Pour implémenter un système d'information de canal oud Tolba, il faut une base de données associée pour stoker ces informations. Pour cela Nous avons utilisé le système de gestion des basées de données (SGBD) Microsoft Access. La figure suivante présente les tables et les relations entre les tables, pour développer cette base de données nous avons basé sur les rapports d'expertise de l'étude d'oued Tolba

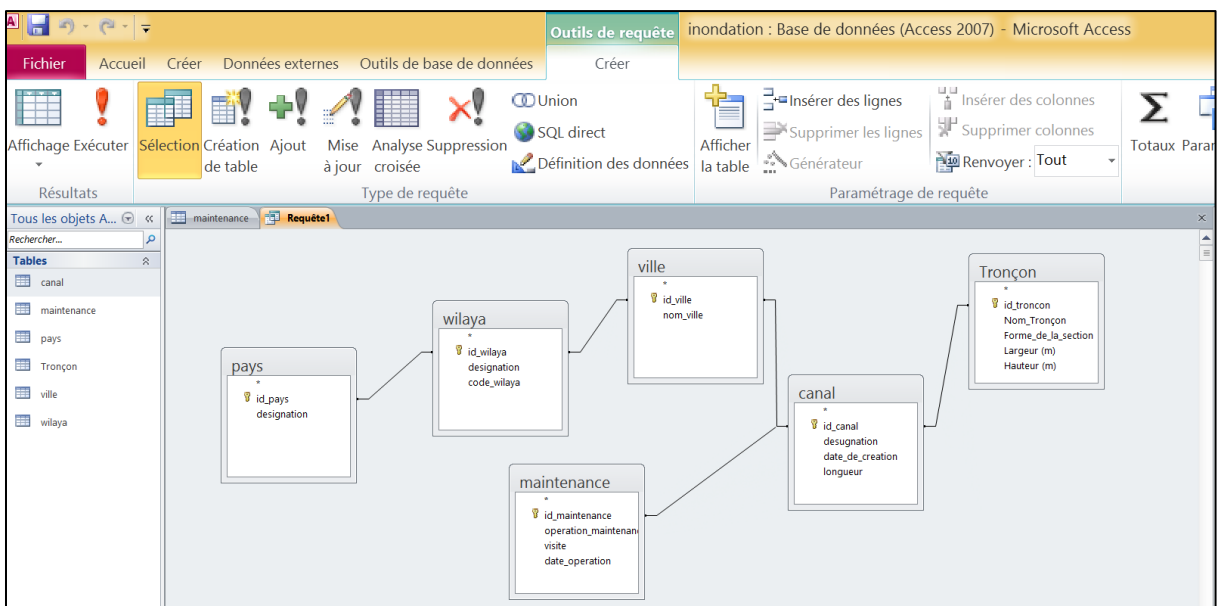

**Figure V.14 :**Base de données de gestion des canaux et des inondations

La figure suivante présente l'interface globale de l'application de gestion d'information des canaux et des inondations, cette interface permet d'ajouter, supprimer, modifier ou chercher une information. Par exemple quels sont les endroits de secours pour la maintenance d'oued Tolba.

| Tous les objets A $\odot$ «                                   | maintenance Requête1 3 | gestion d'inodation |                                               |       |         |             |
|---------------------------------------------------------------|------------------------|---------------------|-----------------------------------------------|-------|---------|-------------|
| Rechercher<br>م ا                                             |                        |                     |                                               |       |         |             |
| <b>Tables</b><br>$\hat{z}$                                    |                        |                     | La gestion des cannaux et des zons inondables |       |         |             |
| canal                                                         |                        |                     |                                               |       |         |             |
| 讍<br>maintenance                                              |                        |                     |                                               |       |         |             |
| EEE<br>pays                                                   |                        |                     |                                               |       |         |             |
| 噩<br>Tronçon                                                  | Pays                   | Wilaya              | Ville                                         | Canal | Tronçon | Maintenance |
| E.<br>ville                                                   |                        |                     |                                               |       |         |             |
| wilaya                                                        |                        |                     |                                               |       |         |             |
| <b>Formulaires</b><br>$\stackrel{\frown}{\scriptstyle{\sim}}$ |                        |                     |                                               |       |         |             |
| $\boxed{-8}$ gestion d'inodation                              |                        |                     |                                               |       |         |             |
|                                                               |                        |                     |                                               |       |         |             |
|                                                               |                        |                     |                                               |       |         |             |
|                                                               |                        |                     |                                               |       |         |             |
|                                                               |                        |                     |                                               |       |         |             |
|                                                               |                        |                     |                                               |       |         |             |
|                                                               |                        |                     |                                               |       |         |             |

**Figure V.15** :l'interface principale de Gestion des canaux

Selon les rapports des experts présenté dans le chapitre précédant, le tracé du canal est parfois visible, mais c'est sa partie enterrée; passant au-dessous de l'ancien centre de ville qui inquiète les autorités, compte tenu des divers incidents survenus. Il y a lieu de se mettre à l'évidence que si ce genre d'incidents surviendrait dans les tronçons (invisibles) au-dessous des immeubles, l'effet de ses inondations serait double avec l'impossibilité d'intervenir à temps. A cet effet, un système embarqué est nécessaire dans les tronçons invisibles pour s'informer en temps réel sur les dégâts ou les anomalies.

### **5.5. Réalisation de la partie système embarqué :**

Pour réaliser cette partie, nous avons utilisé langage de programmation des système embarque pour l'Arduino, ce langage est basé sur la programmation en C. la figure V.16 présente l'interface générale de IDE.

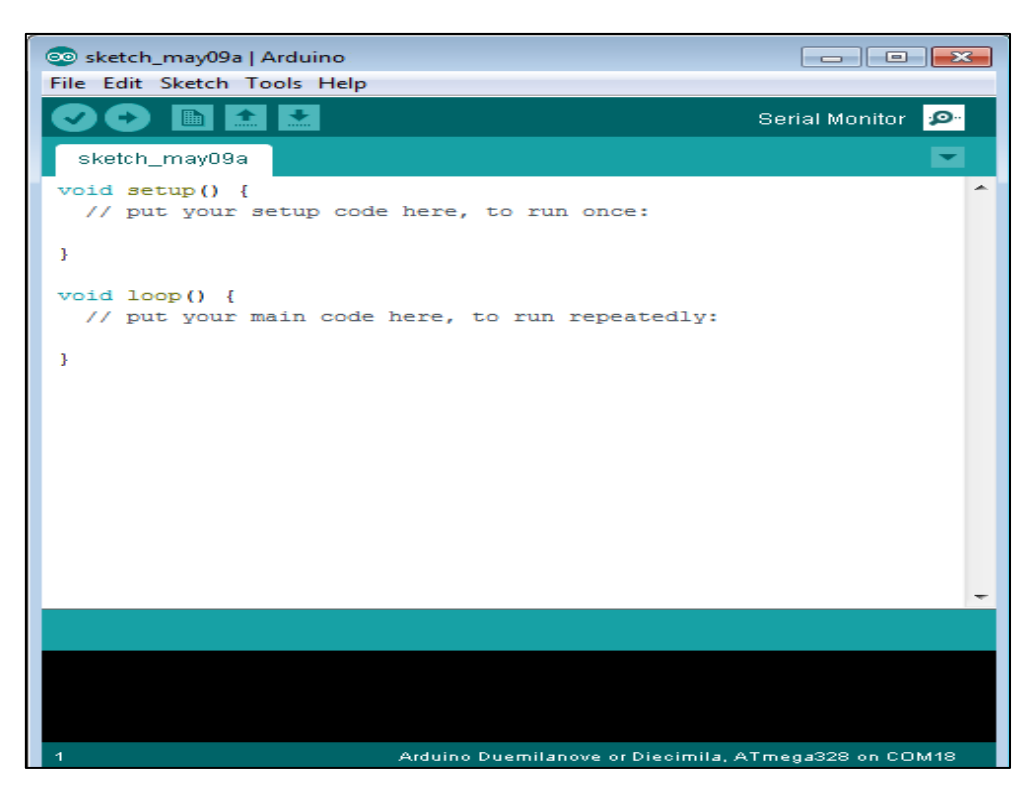

**Figure V.16 :** Interface globale de L'IDE Arduino**.**

## **5.6. Le contrôle du niveau d'eau dans le canal :**

La figure V.17 présente le montage de capteur à ultrason HC-SR04 avec l'Arduino pour mesurer le niveau d'eaux, il suffit d'installer sur des endroits bien définis sur le canal d'oued Tolba .

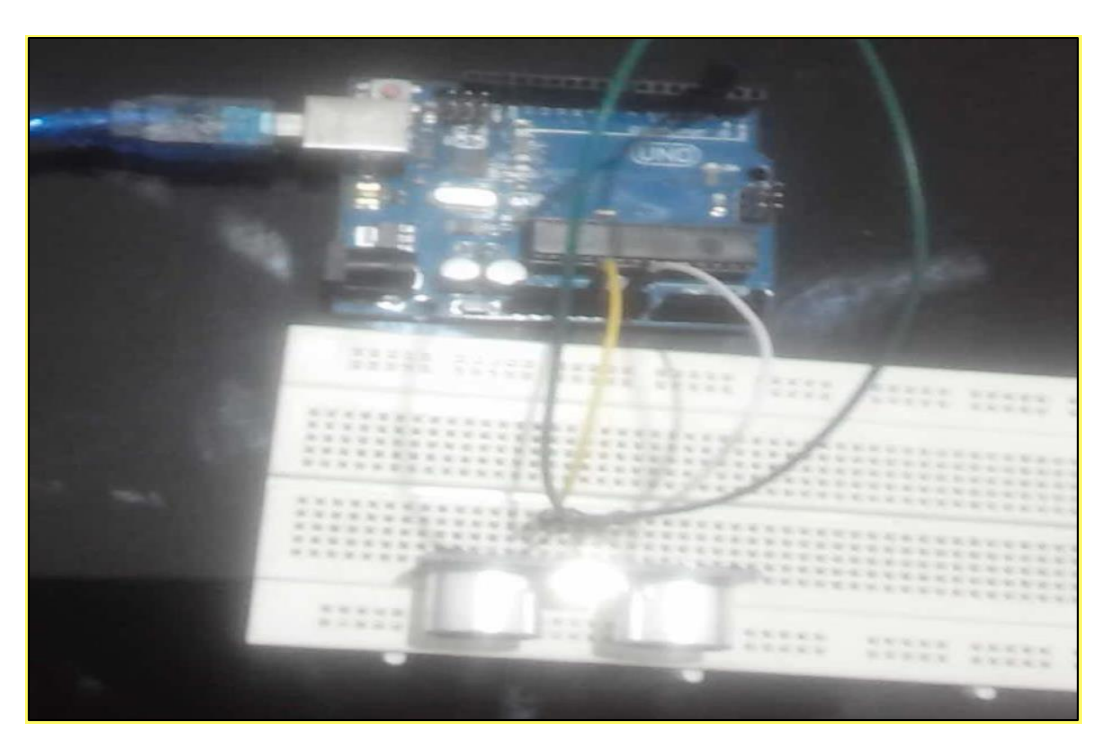

**Figure V.17 :** Montage de capteur à ultrason HC-SR04 avec l'Arduino

La programmation de capteur de ultrason elle est disponible au niveau des bibliothèques d' arduino, il suffit de l'adapter à nos besoin.

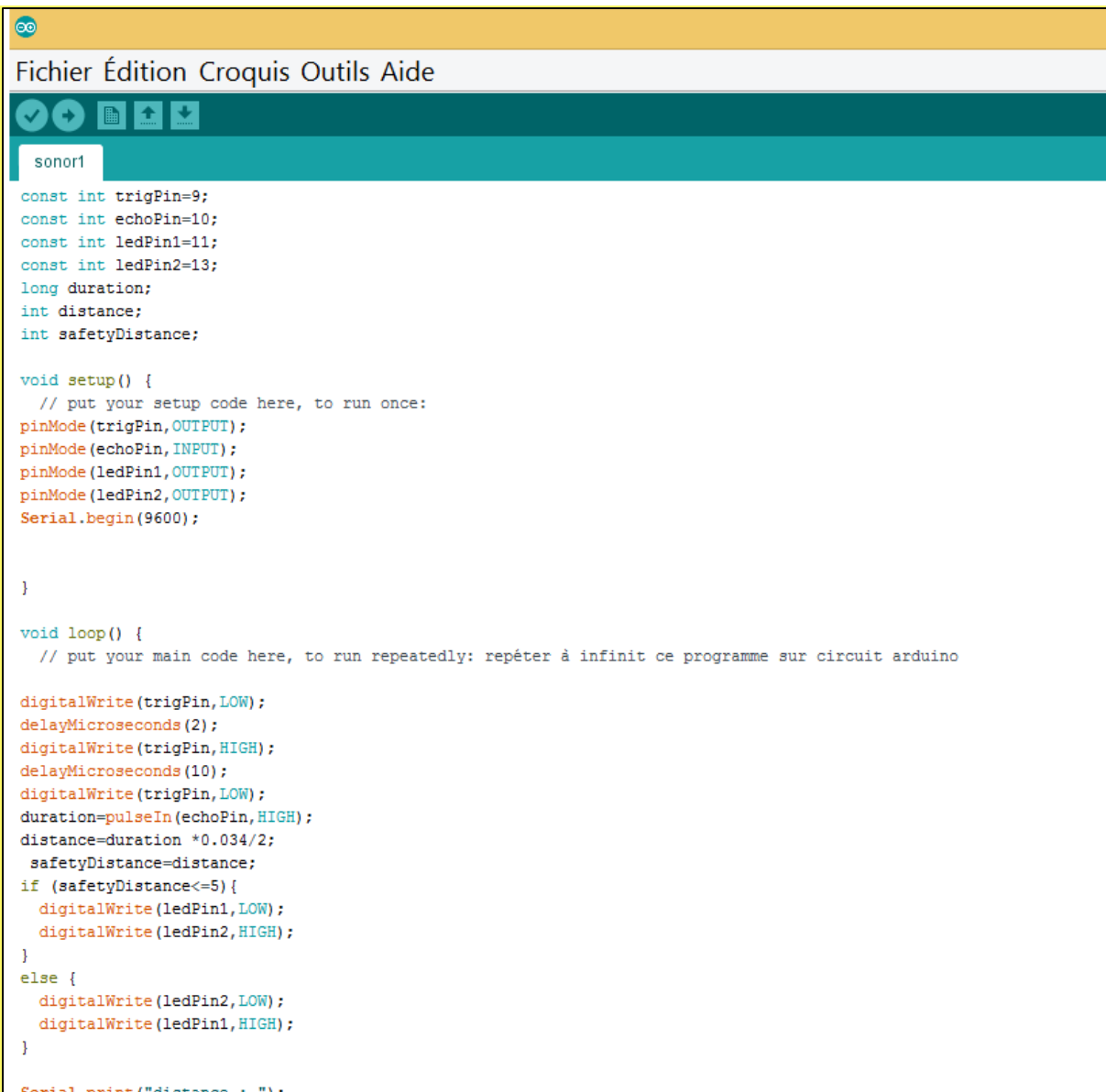

**Figure V.18 :**Programme de mesure de température et d'humidité

La figure V.19 présente le résultat d'exécution pour afficher les différents niveaux d'eaux en temps réel. On peut aussi installer des détecteurs du gaz en temps réel.

| $\circ$                                          |  |  |  |  |
|--------------------------------------------------|--|--|--|--|
|                                                  |  |  |  |  |
| Distant Porsima (Trustan, Urban)                 |  |  |  |  |
| Distance: 39.10mm (3.91cm, 0.04m)                |  |  |  |  |
| Distance: 37.57mm (3.76cm, 0.04m)                |  |  |  |  |
| Distance: 38.59mm (3.86cm, 0.04m)                |  |  |  |  |
| Distance: 44.88mm (4.49cm, 0.04m)                |  |  |  |  |
| Distance: 52.02mm (5.20cm, 0.05m)                |  |  |  |  |
| Distance: 47.94mm (4.79cm, 0.05m)                |  |  |  |  |
| Distance: 51.00mm (5.10cm, 0.05m)                |  |  |  |  |
| Distance: 47.94mm (4.79cm, 0.05m)                |  |  |  |  |
| Distance: 47.94mm (4.79cm, 0.05m)                |  |  |  |  |
| Distance: 46.92mm (4.69cm, 0.05m)                |  |  |  |  |
| Distance: 47.94mm (4.79cm, 0.05m)                |  |  |  |  |
| Distance: 47.43mm (4.74cm, 0.05m)                |  |  |  |  |
| Distance: 47.77mm (4.78cm, 0.05m)                |  |  |  |  |
| Distance: 47.43mm (4.74cm, 0.05m)                |  |  |  |  |
| Distance: 46.41mm (4.64cm, 0.05m)                |  |  |  |  |
| Distance: 47.43mm (4.74cm, 0.05m)                |  |  |  |  |
| Distance: 47.43mm (4.74cm, 0.05m)                |  |  |  |  |
| √ Défilement automatique   Afficher l'horodatage |  |  |  |  |

**Figure V.19 :** Résultat de niveaux d'eaux en temps réel.

Pour contrôler le niveau d'eaux à l'intérieur de canal, il suffit d'installer sur des endroits bien définis sur le canal d'oued Tolba comme montre la figure V.20.

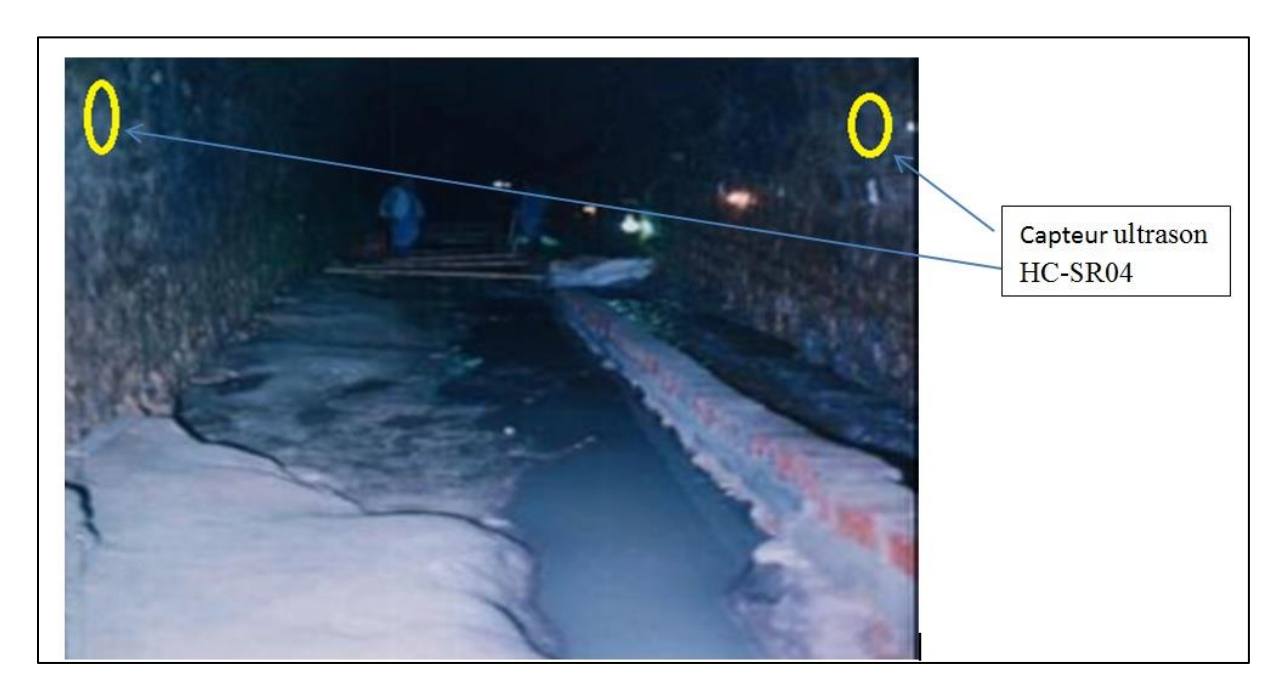

**Figure V.20 :**Exemple d'installation des capteurs à l'intérieur de canalde oued Tolba

## **5.7. Conclusion :**

Pour diminuer l'effet des inondations et de les contrôler à distance, dans ce chapitre nous avons présenté une solution basée sur un SIG, une application d'un système d'information et les systèmes embarqués. Nous avons utilisé le logiciel ArcGis et logiciel GLOBAL MAPPER pour analyser les zones inondables, les directions des eaux et les inondations, les bassins versants de Tiaret. Nous avons fait une étude des points touchés par les inondations de la ville de Tiaret afin d'intégrer sur Google earth et dans une application de gestion d'information des inondations. Enfin, pour bien analyser les inondations à Tiaret nous avons focalisé sur la cartographie en détaille l'oued Tolba par logiciel arc gis afin d'intégrer les systèmes embarqués pour objectif de contrôler à distance.

*Conclusion*

## **Conclusion générale**

Ce travail consiste à diminuer l'effet des inondations et de les contrôler à distance. Le canal de oued Tolba traverse la ville de Tiaret de nord en sud sur une longueur de 3500 m. Le tracé du canal est parfois visible, mais c'est sa partie enterrée; passant au-dessous de l'ancien centre de ville qui inquiète les autorités, compte tenu des divers incidents survenus. Pour cala nous avons présenté une solution basée sur un SIG, une application d'un système d'information et les systèmes embarqués pour contrôler ce canal à distance. Nous avons utilisé le logiciel ARCgic et logiciel GLOBAL MAPPER pour analyser les zones inondables, les directions des eaux et les inondations, les bassins versants de Tiaret.

Nous avons fait une étude des points touchés par les inondations de la ville de Tiaret afin d'intégrer sur Google earth et dans une application de gestion d'information des inondations. Pour bien analyser les inondations à Tiaret nous avons focalisé sur la cartographie en détaille du canal de oued Tolba par logiciel arc gis afin de limité et de cartographier puis nous avons proposé d'intégrer les systèmes embarqués à l'intérieur de canal pour contrôler à distance.

Avec ce travail nous avons enrichi nos connaissances sur plusieurs disciplines comme l'exploitation des outils d'analyse et de traitement de l'information géographique en particulier l'utilisation du logiciel ARCgic et logiciel GLOBAL MAPPER. Aussi dans le domaine de développement des applications informatiques pour la gestion des inondations. L'exploitation et le développement des systèmes embarqués dans le domaine de génie civil en générale.

Ce travail ouvre d'autres perspectives, à savoir :

- Premièrement au niveau d'installation de plusieurs capteurs dans différentes endroits pour bien contrôler les canaux et les inondations.
- Enrichissement de l'information par les données satellitaires, topographiques, géologiques et climatiques pour bien comprendre le phénomène de l'inondation et de le contrôler.
- Développement de l'application afin de tester dans la Wilaya de Tiaret.

### **Bibliographie**

- 1) [HABOUL Khadidja& SEHRAOUI Amel 2018] la prise en compte des risque d'inondations dans la planification urbaine « cas de la ville de Bab El oued
- 2) [MADI Réda 2014] CONTRIBUTION A L'ETUDE DES CRUES POUR UNE GESTION DU RISQUE AUX INONDATIONS MEMOIRE DE MASTER MADI Réda
- 3) [mr.AYAT Abdelkader Boucif&BOUKEHIL yassine 02/06/2018] Etude des VRD du centre d'El AYAIDA Commune de AIN EL BIA-Wilaya d'oran .
- 4) Bernier S, Duthoit S, Ladet S, Baudet D (2014) Les concepts de base des systèmes d'information géographiques (SIG) : les données et les fonctions générales. Le Cahier des Techniques de l'INRA, N° spécialGéoExpé, pp. 19-26.
- 5) Cas de la wilaya de SBA
- 6) courrierdesmaires.fr
- 7) DELLA Khaldia 2016 Problématique du risque d'inondation en milieu urbain
- 8) DJEBALI KHALIFA Thèse de master (2015) Contribution à l'étude de l'aléa "inondations": Genèse et prédiction Cas de la valléed'El-Abadia (w.AinDefla)
- 9) Eaufrance.fr
- 10) <http://dico.studiovitamine.com/> consulté 27 avril
- 11) http://dictionnaire.sensagent.leparisien.fr/ORACLE%20DATABASE/fr-fr/ consulté 8 mai
- 12) <http://dictionnaire.sensagent.leparisien.fr/PostGIS/fr-fr/> consulté 8 mai
- 13) <http://geoserver.org/>
- 14) <http://geoserver.org/>
- 15) <http://www.djamel-belaid.fr/irrigation-en-alg%C3%A9rie/retenues-collinnaires/>
- 16) <http://www.ecosociosystemes.fr/reboisement.html>
- 17) <http://www.si.lycee-desfontaines.eu/spip.php?article110>
- 18) <http://www.si.lycee-desfontaines.eu/spip.php?article110>
- 19) <https://doc.ubuntu-fr.org/mapserver> consulté 4 mai 2021
- 20) <https://fr.wikipedia.org/wiki/MySQL> consulté 9 mai
- 21) <https://fr.wikipedia.org/wiki/PostGIS> consulté 9 mai
- 22) [https://fr.wikipedia.org/wiki/QGIS#/media/Fichier:QGIS\\_2.2\\_Valmiera\\_showing\\_new\\_menu\\_de](https://fr.wikipedia.org/wiki/QGIS#/media/Fichier:QGIS_2.2_Valmiera_showing_new_menu_design.png) [sign.png](https://fr.wikipedia.org/wiki/QGIS#/media/Fichier:QGIS_2.2_Valmiera_showing_new_menu_design.png)
- 23) <https://gdal.gloobe.org/ogr/formats/oci.html>consulté 8 mai
- 24) <https://gestion-risques.solutions/solution-gestion-des-risques-de-crues/> consulté 27 avril 2021 23h.00
- 25) <https://gestion-risques.solutions/solution-gestion-des-risques-de-crues/> consulté 27 avril 2021 23h.00
- 26) <https://help.arcgis.com/fr/arcgisdesktop/10.0/help/index.html#//000500000001000000> consulté 8 mai
- 27) [https://noe.gard.fr/agir/les-actions-de-protection-developpees-dans-le](https://noe.gard.fr/agir/les-actions-de-protection-developpees-dans-le-gard.html?tx_felogin_pi1%5Bforgot%5D=1&cHash=8f75d06b081469f75bdc899fde5c36ce)[gard.html?tx\\_felogin\\_pi1%5Bforgot%5D=1&cHash=8f75d06b081469f75bdc899fde5c36ce](https://noe.gard.fr/agir/les-actions-de-protection-developpees-dans-le-gard.html?tx_felogin_pi1%5Bforgot%5D=1&cHash=8f75d06b081469f75bdc899fde5c36ce)
- 28) <https://resources.arcgis.com/fr/help/getting-started/articles/026n00000014000000.htm> consulté 27 avril
- 29) https://teleensm.ummto.dz/course/info.php?id=1257&lang=ar
- 30) [https://www.cieau.com/le-metier-de-leau/ressource-en-eau-eau-potable-eaux-usees/eco](https://www.cieau.com/le-metier-de-leau/ressource-en-eau-eau-potable-eaux-usees/eco-urbanisme-ruissellement-urbain/)[urbanisme-ruissellement-urbain/](https://www.cieau.com/le-metier-de-leau/ressource-en-eau-eau-potable-eaux-usees/eco-urbanisme-ruissellement-urbain/)
- 31) https://www.esrifrance.fr/sig3.aspx
- 32) https://www.esrifrance.fr/sig3.aspx
- 33) <https://www.futura-sciences.com/planete/>
- 34) [https://www.graie.org/graie/graiedoc/doc\\_telech/PlaqTA.pdf](https://www.graie.org/graie/graiedoc/doc_telech/PlaqTA.pdf)
- 35) <https://www.iksr.org/fr/themes/inondations/prevention-des-inondations>
- 36) [https://www.techno-science.net/definition/4962.html consulté 5 mai 2021](https://www.techno-science.net/definition/4962.html%20consulté%205%20mai%202021)
- 37) mementodumaire.net
- 38) MERABET Abbés (2006) : «Etude de la protection de la ville de Sidi Bel Abbés contre les inondations», Mémoire de Magister, Université de Djilali Liabes-Sidi Bel Abbés.
- 39) N. Adimalla et al. Hydrogeochemical investigation of groundwater quality in the hard rock terrain of South India using Geographic Information System (GIS) and groundwater quality index (GWQI) techniques. Groundw. Sustain. Dev. (2020).
- 40) notre-plante.info
- 41) Pas-de-calais.gouv.fr
- 42) sbv4r.fr
- 43) tsa-algerie.com
- 44) www2.gnb.ca
- 45) [https://www.ecologie.gouv.fr/assainissement consulte 13/.6/2021 21.23](https://www.ecologie.gouv.fr/assainissement%20consulte%2013/.6/2021%2021.23) h
- 46) <https://books.openedition.org/>
- 47) HABOUL Khadidja&SEHRAOUI Amel 2018] la prise en compte des risque d'inondations dans la planification urbaine « cas de la ville de Bab El oued
- 48) CTH(2002), "Rapport d'expertise du projet de la galerie souterraine de oued Tolba".
- 49) CTH (2004), "Note de calcul Génie Civil du projet de la galerie souterraine de oued Tolba".
- 50) CTH (2004), "Dossier technique d'exécution du projet de la galerie souterraine de oued Tolba".
- 51) LTPO (2003), "Rapport des essais d'identification physique du sol de la galerie oued Tolba".
- 52) LTPO(2003), "Rapport des essais mécaniques sur le sol du projet de la galerie de oued Tolba".
- 53) LTPO (2004), "Rapport des essais de béton du projet de la galerie souterraine de oued Tolba*".*

### *Quelque sites :*

[https://www.ecologie.gouv.fr/assainissement consulte 13/.6/2021 21.23](https://www.ecologie.gouv.fr/assainissement%20consulte%2013/.6/2021%2021.23) h [https://books.openedition.org/E](https://books.openedition.org/)aufrance.fr <http://dico.studiovitamine.com/> consulté 27 avril http://dictionnaire.sensagent.leparisien.fr/ORACLE%20DATABASE/fr-fr/ consulté 8 mai <http://dictionnaire.sensagent.leparisien.fr/PostGIS/fr-fr/> consulté 8 mai <http://geoserver.org/> <http://geoserver.org/> <http://www.djamel-belaid.fr/irrigation-en-alg%C3%A9rie/retenues-collinnaires/> <http://www.ecosociosystemes.fr/reboisement.html> <http://www.si.lycee-desfontaines.eu/spip.php?article110> <http://www.si.lycee-desfontaines.eu/spip.php?article110> <https://doc.ubuntu-fr.org/mapserver> consulté 4 mai 2021 <https://fr.wikipedia.org/wiki/MySQL> consulté 9 mai <https://fr.wikipedia.org/wiki/PostGIS> consulté 9 mai [https://fr.wikipedia.org/wiki/QGIS#/media/Fichier:QGIS\\_2.2\\_Valmiera\\_showing\\_design.png](https://fr.wikipedia.org/wiki/QGIS#/media/Fichier:QGIS_2.2_Valmiera_showing_new_menu_design.png) <https://gdal.gloobe.org/ogr/formats/oci.html>consulté 8 mai <https://gestion-risques.solutions/solution-gestion-des-risques-de-crues/> consulté 27 avril 2021 <https://gestion-risques.solutions/solution-gestion-des-risques-de-crues/> consulté 27 avril 2021 <https://help.arcgis.com/fr/arcgisdesktop/10.0/help/index.html#//000500000001000000> [https://noe.gard.fr/agir/les-actions-de-protection-developpees-dans-le](https://noe.gard.fr/agir/les-actions-de-protection-developpees-dans-le-gard.html?tx_felogin_pi1%5Bforgot%5D=1&cHash=8f75d06b081469f75bdc899fde5c36ce)[gard.html?tx\\_felogin\\_pi1%5Bforgot%5D=1&cHash=8f75d06b081469f75bdc899fde5c36ce](https://noe.gard.fr/agir/les-actions-de-protection-developpees-dans-le-gard.html?tx_felogin_pi1%5Bforgot%5D=1&cHash=8f75d06b081469f75bdc899fde5c36ce) <https://resources.arcgis.com/fr/help/getting-started/articles/026n00000014000000.htm> https://teleensm.ummto.dz/course/info.php?id=1257&lang=ar [https://www.cieau.com/le-metier-de-leau/ressource-en-eau-eau-potable-eaux-usees/eco](https://www.cieau.com/le-metier-de-leau/ressource-en-eau-eau-potable-eaux-usees/eco-urbanisme-ruissellement-urbain/)[urbanisme-ruissellement-urbain/](https://www.cieau.com/le-metier-de-leau/ressource-en-eau-eau-potable-eaux-usees/eco-urbanisme-ruissellement-urbain/) https://www.esrifrance.fr/sig3.aspx https://www.esrifrance.fr/sig3.aspx <https://www.futura-sciences.com/planete/> [https://www.graie.org/graie/graiedoc/doc\\_telech/PlaqTA.pdf](https://www.graie.org/graie/graiedoc/doc_telech/PlaqTA.pdf) <https://www.iksr.org/fr/themes/inondations/prevention-des-inondations>

[https://www.techno-science.net/definition/4962.html consulté 5 mai 2021](https://www.techno-science.net/definition/4962.html%20consulté%205%20mai%202021)